FÜR IN-VITRO-DIAGNOSTIK NUR FÜR DEN EXPORT

# Verwendungszweck

Das Illumina® DNA Prep with Enrichment Dx Kit enthält Reagenzien und Verbrauchsmaterialien zur Vorbereitung von Probenbibliotheken aus genomischer DNA, die aus menschlichen Zellen und menschlichem Gewebe gewonnen wurde. Für die Vorbereitung von Bibliotheken werden vom Benutzer bereitgestellte Sondenpanels benötigt, die auf spezifische genomische Regionen von Interesse abzielen. Die generierten Probenbibliotheken sind für die Verwendung auf Sequenziersystemen von Illumina vorgesehen.

# Verfahrensprinzipien

Das Illumina DNA Prep with Enrichment Dx Kit ist für die Vorbereitung von DNA-Sequenzierungsbibliotheken bestimmt, die für Zielregionen aus genomischer DNA aus menschlichen Zellen und menschlichem Gewebe angereichert sind.

Vom Benutzer bereitgestellte biotinylierte Oligonukleotid-Panels sind für die Zielanreicherung erforderlich. Das Illumina DNA Prep with Enrichment Dx Kit ist kompatibel mit einer Reihe von Panelgrößen, einschließlich kleiner Panels (< 20.000 Sonden) und großer Panels (> 200.000 Sonden). Die generierten angereicherten Bibliotheken sind für die Sequenzierung auf Sequenziersystemen von Illumina vorgesehen.

Das Verfahren des Illumina DNA Prep with Enrichment Dx Kit besteht aus den folgenden Schritten:

- **Tagmentierung genomischer DNA**: Verwendet Enrichment BLT Small (eBLTS) zur Tagmentierung der DNA-Zugabe. Bei der Tagmentierung wird die gDNA in einem einzigen Schritt fragmentiert und mit Adaptern getaggt. Für die Sättigung des eBLTS in der Tagmentierungsreaktion ist eine Mindestzugabe von 50 ng DNA erforderlich. Wenn der Sättigungsgrad erreicht ist, fragmentiert das eBLTS eine bestimmte Anzahl von DNA-Molekülen, um normalisierte Bibliotheken mit einheitlicher Fragmentgrößenverteilung zu erzeugen.
- **Reinigung nach der Tagmentierung**: Reinigt die mit Adapter-Tags versehene DNA auf dem eBLTS für die Verwendung bei der Amplifikation.
- **Amplifikation der tagmentierten DNA**: In diesem Schritt wird die tagmentierte DNA mit einem PCR-Programm mit begrenzten Zyklen amplifiziert. An den Enden der DNA-Fragmente werden eindeutige duale Indizes (UD) hinzugefügt, die eine zweifache eindeutige Barcodierung der DNA-Bibliotheken und eine Clusterbildung während der Sequenzierung ermöglichen.
- **Reinigung der Bibliotheken**: Verwendet ein Bead-Reinigungsverfahren zur Reinigung und Größenauswahl der amplifizierten DNA-Bibliotheken.
- **Pooling der Bibilotheken**: Kombiniert DNA-Bibliotheken mit eindeutigen Indizes in einem Pool von bis zu 12 Bibliotheken. Sie können Bibliotheken nach Volumen oder Masse poolen.
- **Hybridisierung von Sonden**: Besteht aus einer Hybridisierungsreaktion, bei der die doppelsträngigen DNA-Bibliotheken denaturiert werden und ein Panel an biotinylierten DNA-Sonden an die gewünschten Genomregionen hybridisiert wird.
	- Das Illumina DNA Prep with Enrichment Dx Kit ist mit mehreren Panels kompatibel. Das Illumina DNA Prep with Enrichment Dx Kit enthält kein Anreicherungspanel. Die Sondenpanels werden vom Benutzer bereitgestellt und müssen den erforderlichen Spezifikationen entsprechen. Die Reagenzien des Illumina DNA Prep with Enrichment Dx Kit sind sowohl mit Anreicherungspanels von Illumina als auch mit solchen von Drittanbietern kompatibel, die die erforderlichen Spezifikationen erfüllen. Informationen zu den Anforderungen an Panels von Drittanbietern finden Sie unter *[Anforderungen an Anreicherungssonden-](#page-10-0)Panels* [auf Seite 11.](#page-10-0)
- **Erfassung hybridisierter Sonden**: In diesem Schritt werden mit Streptavidin Magnetic Beads (SMB3) biotinylierte Sonden erfasst, die an Zielregionen von Interesse hybridisiert wurden.
- **Amplifizieren angereicherter Bibliotheken**: Verwendet PCR zur Amplifikation der angereicherten Bibliotheken.
- **Reinigung amplifizierter angereicherter Bibliotheken**: Verwendet ein Bead-Reinigungsverfahren, um die angereicherten Bibliotheken für die Sequenzierung zu reinigen.
- **Sequenzierung**: Die Sequenzierung der angereicherten Bibliotheken wird auf MiSeqDx-, NextSeq 550Dxoder NovaSeq 6000Dx-Sequenziersystemen durchgeführt. Für das MiSeqDx und das NextSeq 550Dx wird das integrierte DNA GenerateFASTQ Dx Local Run Manager-Modul zur Konfiguration von Sequenzierungsläufen, die Laufüberwachung und die Primäranalyse (FASTQ-Generierung aus Base Calls) verwendet. Für das NovaSeq 6000Dx wird die DRAGEN for Illumina DNA Prep with Enrichment Dx Application zur Laufkonfiguration und zur Durchführung eines der verfügbaren Sekundäranalyse-Workflows verwendet.

# Einschränkungen des Verfahrens

- Für *In-vitro*-Diagnostik.
- Das Illumina DNA Prep with Enrichment Dx Kit ist kompatibel mit genomischer DNA aus menschlichen Zellen und menschlichem Gewebe.
- Das Illumina DNA Prep with Enrichment Dx Kit ist kompatibel mit doppelsträngigen gDNA-Zugaben von 50–1.000 ng. Bei Zugaben außerhalb dieser Schwellenwerte ist die Leistung nicht garantiert.
- Das Illumina DNA Prep with Enrichment Dx Kit enthält keine Reagenzien für die DNA-Extraktion. Die analytischen Testergebnisse, einschließlich Interferenztests, die in den *[Leistungsmerkmale](#page-61-0)* auf Seite 62 angegeben sind, wurden mit Vollblut und FFPE als repräsentativen Probentypen mit repräsentativen DNA-Extraktionskits erzielt. Alle diagnostischen Tests, die für die Verwendung von Illumina DNA Prep with Enrichment Dx Kit-Reagenzien entwickelt wurden, erfordern eine vollständige Validierung aller Leistungsaspekte mit dem DNA-Extraktionskit der Wahl.
- Das Illumina DNA Prep with Enrichment Dx Kit wird nicht für FFPE-Proben geringer Qualität mit ∆Cq > 5 empfohlen. Die Verwendung von Proben mit ∆Cq > 5 kann die Wahrscheinlichkeit von Fehlern bei der Bibliotheksvorbereitung erhöhen und die Assay-Leistung verringern.
- Die Illumina DNA Prep with Enrichment Dx Kit-Reagenzien wurden für die in der folgenden Tabelle angegebenen Probenzugaben, Anreicherungsreaktionen und Plexitäten konfiguriert und getestet.

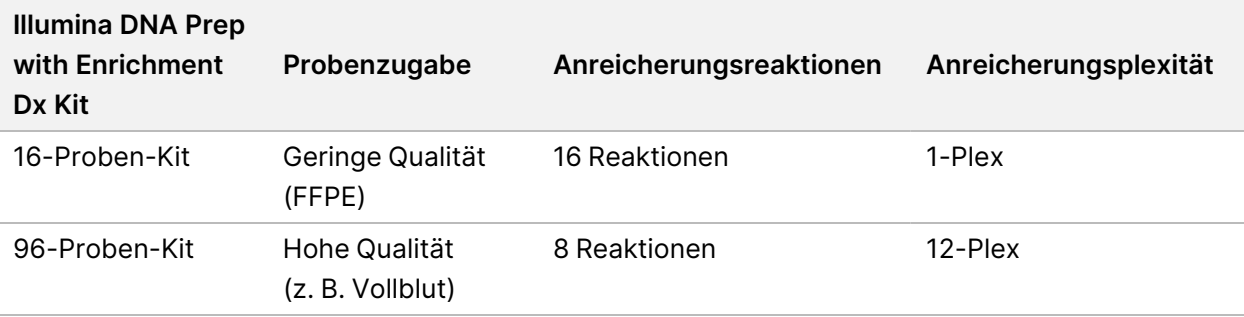

- Die Verarbeitung von FFPE-Zugaben wurde getestet und wird ausschließlich für 1-Plex-Anreicherungsreaktionen unter Verwendung des 16-Proben-Kits empfohlen.
- Für das 96-Proben-Kit sind nicht standardisierte Plexitäten (2-Plex bis 11-Plex) möglich, die jedoch die folgenden Einschränkungen aufweisen:
	- Die Verarbeitung von Proben in 2-Plex- bis 11-Plex-Anreicherungsreaktionen verringert den Durchsatz des Kits.
	- Optimale Ergebnisse sind nicht garantiert. Das Erzielen eines angemessenen Anreicherungsergebnisses für nicht standardmäßige Plexitäten kann zusätzliche Optimierungen erfordern.
	- Bei Pooling-Strategien mit geringer Plexität (2-Plex bis 8-Plex) ist die Auswahl von Indexadaptern mit unterschiedlichen Sequenzen erforderlich, um die Farbbalance für eine erfolgreiche Sequenzierung und Datenanalyse zu optimieren. Das DNA GenerateFASTQ Dx-Modul auf MiSeqDx und NextSeq 550Dx bietet Optionen für farbbalancierte Indexkombinationen während der Laufeinrichtung. Weitere Informationen zu Pooling-Strategien finden Sie unter *[Pooling-Methoden](#page-34-0)* auf Seite 35.
- Mit dem Illumina DNA Prep with Enrichment Dx Kit können nur angereicherte Bibliotheken zur Sequenzierung auf dem MiSeqDx, dem NextSeq 550Dx und dem NovaSeq 6000Dx bereitgestellt werden. Die Verwendung anderer Sequenziersysteme erfordert eine vollständige Validierung aller Leistungsaspekte.
- Anreicherungspanels sind nicht Bestandteil dieses Produkts. Die unter *[Leistungsmerkmale](#page-61-0)* auf Seite 62 angegebenen analytischen Testergebnisse wurden mit repräsentativen Anreicherungspanels erzielt und dienen nur zu Informationszwecken. Die Kennwerte zur Analyseleistung dienen zur Veranschaulichung der allgemeinen Fähigkeiten des Assays und dienen nicht als Angabe bezüglich der Fähigkeiten oder Eignung in Bezug auf bestimmte Leistungsversprechen zum Assay. Jeder für die Verwendung mit diesen Reagenzien entwickelte Diagnosetest erfordert eine vollständige Validierung aller Leistungsmerkmale.
- Das Illumina DNA Prep with Enrichment Dx Kit ist sowohl mit Anreicherungspanels von Illumina als auch mit solchen von Drittanbietern kompatibel. Die Leistung von Anreicherungspanels von Drittanbietern, die die Anforderungen an Panels nicht erfüllen, kann jedoch nicht garantiert werden. Informationen zu den Anforderungen an Panels finden Sie unter *[Anforderungen an Anreicherungssonden-Panels](#page-10-0)* auf Seite 11.
- Das Illumina DNA Prep with Enrichment Dx Kit hat eine Hybridisierungszeit von 2 Stunden. Die Verwendung einer längeren Hybridisierungszeit kann sich auf die Leistungskennzahlen auswirken.
- Die DNA GenerateFASTQ Dx Local Run Manager-Module für MiSeqDx und NextSeq 550Dx stellen ausschließlich FASTQ-Dateien bereit. Bei Verwendung dieser Module muss die Sekundäranalyse validiert werden.
- Die DRAGEN for Illumina DNA Prep with Enrichment Dx Application ist auf dem NovaSeq 6000Dx verfügbar. Die Anwendung eignet sich für mehrere Sekundäranalyse-Workflows, darunter FASTQ-Generierung, FASTQ- und VCF-Generierung zur Bestimmung von Keimbahnvarianten sowie FASTQ- und VCF-Generierung zur Bestimmung somatischer Varianten. Wenn Sie die Anwendung zur VCF-Generierung verwenden, muss die Sekundäranalyse nicht validiert werden.
- Informationen zu den Einschränkungen bei Verwendung der DRAGEN for Illumina DNA Prep with Enrichment Dx Application mit dem NovaSeq 6000Dx finden Sie in der *NovaSeq 6000Dx Instrument Package Insert (Packungsbeilage für das NovaSeq 6000Dx-Gerät) (Dokument-Nr. 200025276*).

# Produktkomponenten

Das Illumina DNA Prep with Enrichment Dx Kit besteht aus den folgenden Komponenten:

- Illumina DNA Prep with Enrichment Dx with UD Indexes Set A, Katalog-Nr. 20051354 (16 Proben) oder Katalog-Nr. 20051352 (96 Proben)
- Illumina DNA Prep with Enrichment Dx with UD Indexes Set B, Katalog-Nr. 20051355 (16 Proben) oder Katalog-Nr. 20051353 (96 Proben)
- Local Run Manager DNA GenerateFASTQ Dx Module for NextSeq 550Dx, Katalog-Nr. 20063024
- Local Run Manager DNA GenerateFASTQ Dx Module for MiSeqDx, Katalog-Nr. 20063022
- <span id="page-3-0"></span>• DRAGEN for Illumina DNA Prep with Enrichment Dx Application for NovaSeq 6000Dx, Katalog-Nr. 20074609

# Bereitgestellte Reagenzien

Für die Durchführung des Illumina DNA Prep with Enrichment Dx ist Illumina DNA Prep with Enrichment Dx with UD Indexes Set A oder Illumina DNA Prep with Enrichment Dx with UD Indexes Set B erforderlich. Sie können die folgende Anzahl von Bibliotheksvorbereitungs- und Anreicherungsreaktionen mit einem Kit für 16 oder 96 Proben durchführen.

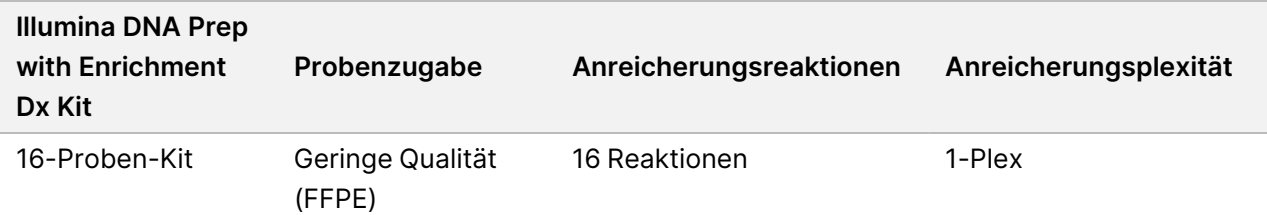

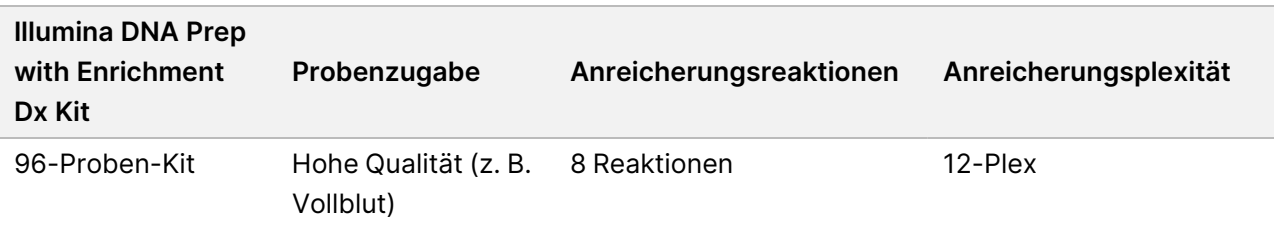

# **Illumina DNA Prep with Enrichment Dx with UD Indexes Set A/B**

### **Illumina Prep Dx Tagmentation Reagents 1, Lagerung bei 15 °C bis 30 °C**

Die folgenden Reagenzien werden bei Raumtemperatur versandt. Lagern Sie die Reagenzien unverzüglich bei der angegebenen Lagertemperatur, um eine einwandfreie Funktion zu gewährleisten.

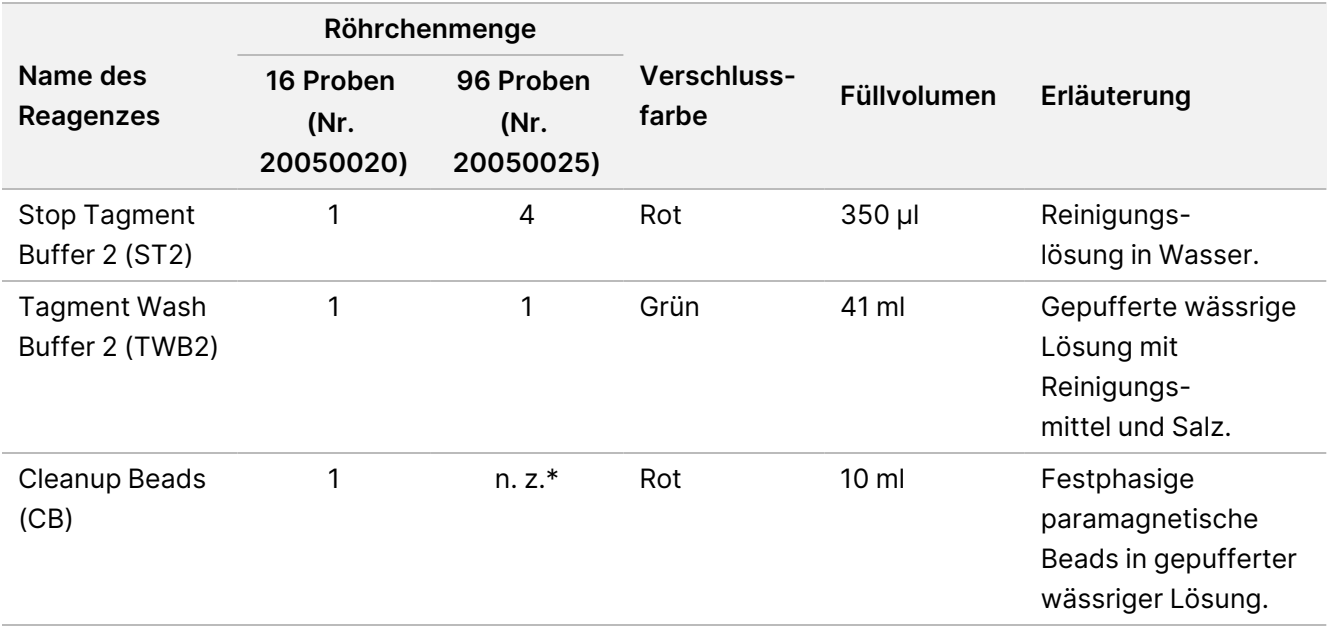

\* Cleanup Beads für 96 Proben sind in Illumina Prep Dx Cleanup Beads 96 Samples (Nr. 20050030) enthalten.

### **Illumina Prep Dx Cleanup Beads (96 Samples), Lagerung bei 15 °C bis 30 °C**

Für Kits mit 96 Proben sind Cleanup Beads in den Illumina Prep Dx Cleanup Beads (Katalog-Nr. 20050030) enthalten. Das folgende Reagenz wird bei Raumtemperatur versandt. Lagern Sie die Reagenzien unverzüglich bei der angegebenen Lagertemperatur, um eine einwandfreie Funktion zu gewährleisten. Für Kits mit 16 Proben sind Cleanup Beads in den Illumina Prep Dx Tagmentation Reagents 1 (Katalog-Nr. 20050020) enthalten.

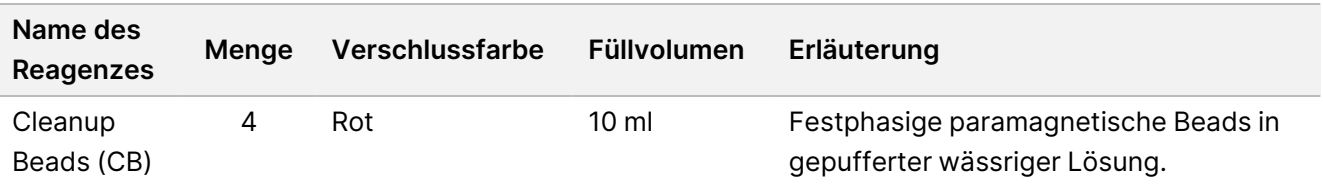

### **Illumina DNA Prep Dx Tagmentation Reagents 2, Lagerung bei 2 °C bis 8 °C**

Die folgenden Reagenzien werden gekühlt versandt. Lagern Sie die Reagenzien unverzüglich bei der angegebenen Lagertemperatur, um eine einwandfreie Funktion zu gewährleisten. Bewahren Sie das eBLTS-Röhrchen aufrecht auf, sodass die Beads immer in den Puffer eingetaucht sind.

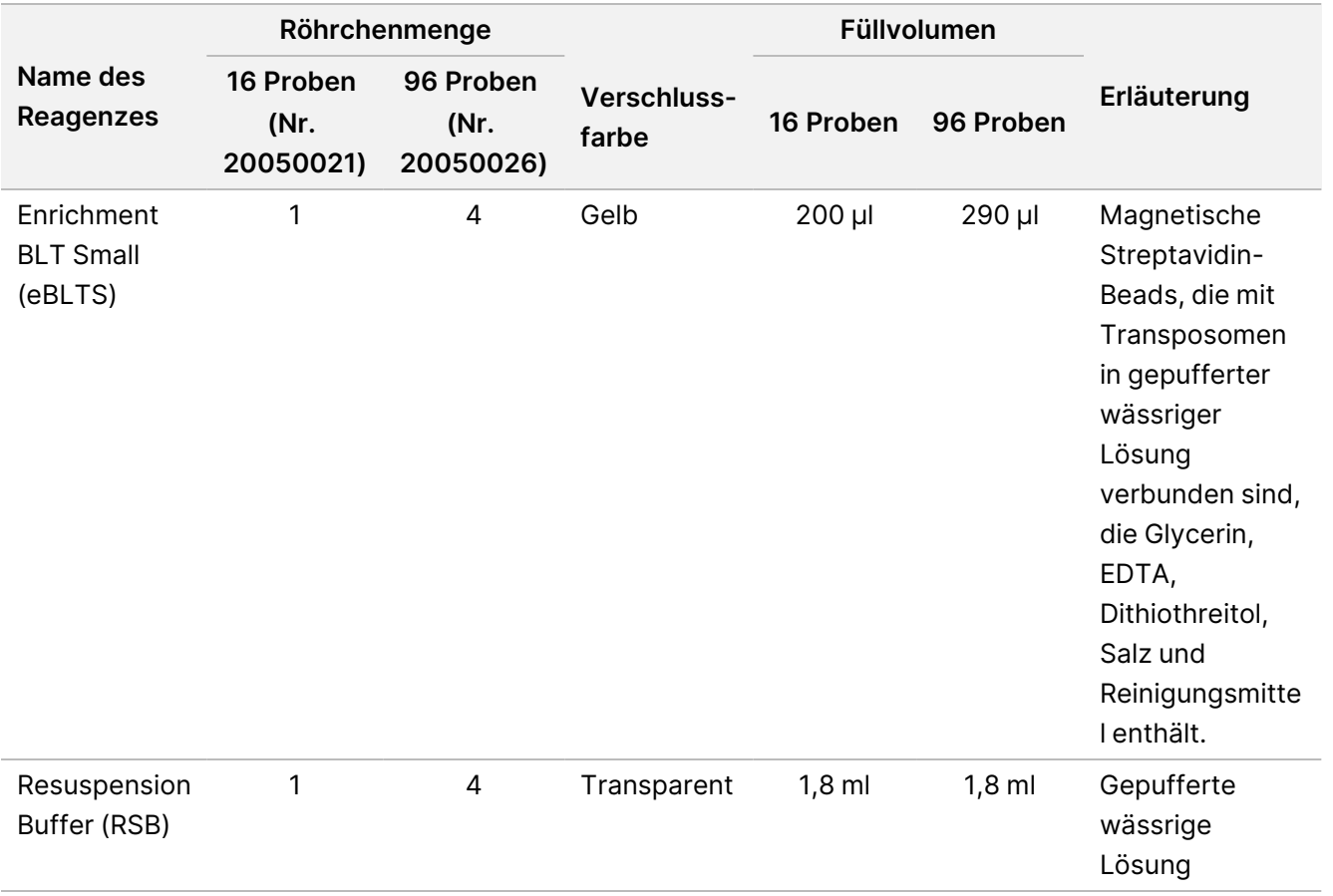

### **Illumina Prep Dx Tagmentation Reagents 3, Lagerung bei -25 °C bis -15 °C**

Folgende Reagenzien werden in gefrorenem Zustand geliefert. Lagern Sie die Reagenzien unverzüglich bei der angegebenen Lagertemperatur, um eine einwandfreie Funktion zu gewährleisten.

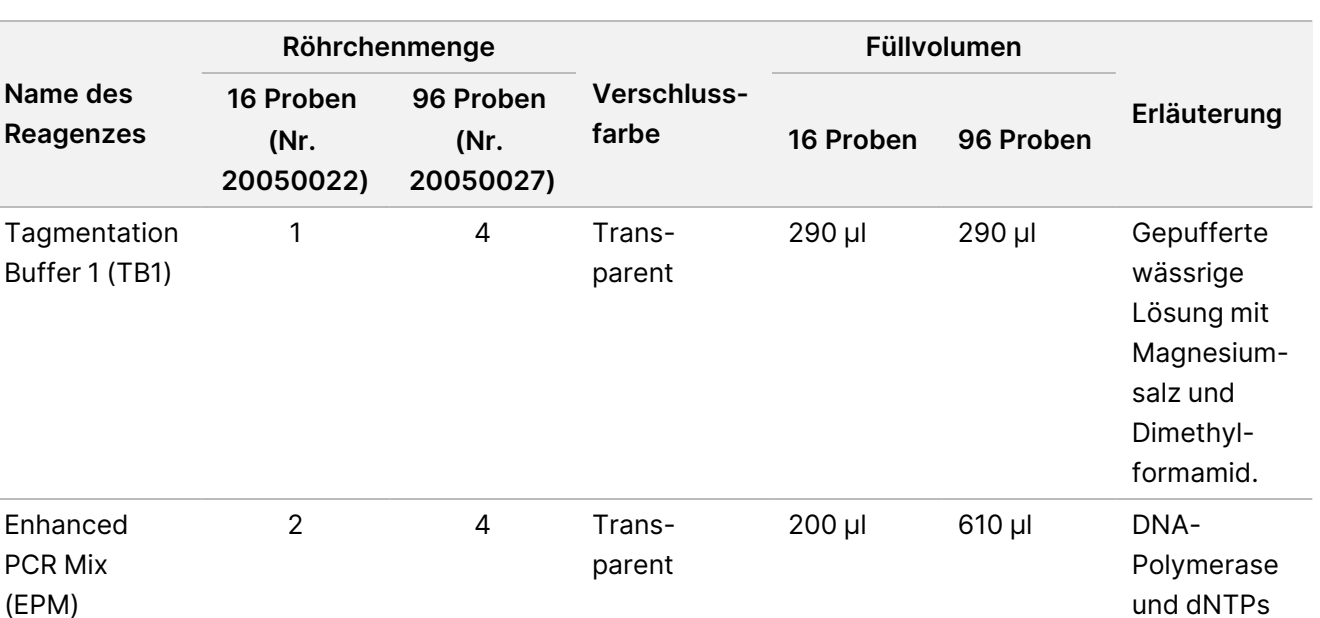

### **Illumina DNA Prep Dx Enrichment Reagents 1 (16 samples), Lagerung bei 2 °C bis 8 °C**

Für Kits mit 16 Proben sind die folgenden Reagenzien in den Illumina DNA Prep Dx Enrichment Reagents 1 (Katalognummer 20050023) enthalten. Für Kits mit 96 Proben sind die folgenden Reagenzien in den Illumina DNA Prep Dx Enrichment Reagents 1 (Katalognummer 20050028) enthalten.

Die folgenden Reagenzien werden gekühlt versandt. Lagern Sie die Reagenzien unverzüglich bei der angegebenen Lagertemperatur, um eine einwandfreie Funktion zu gewährleisten.

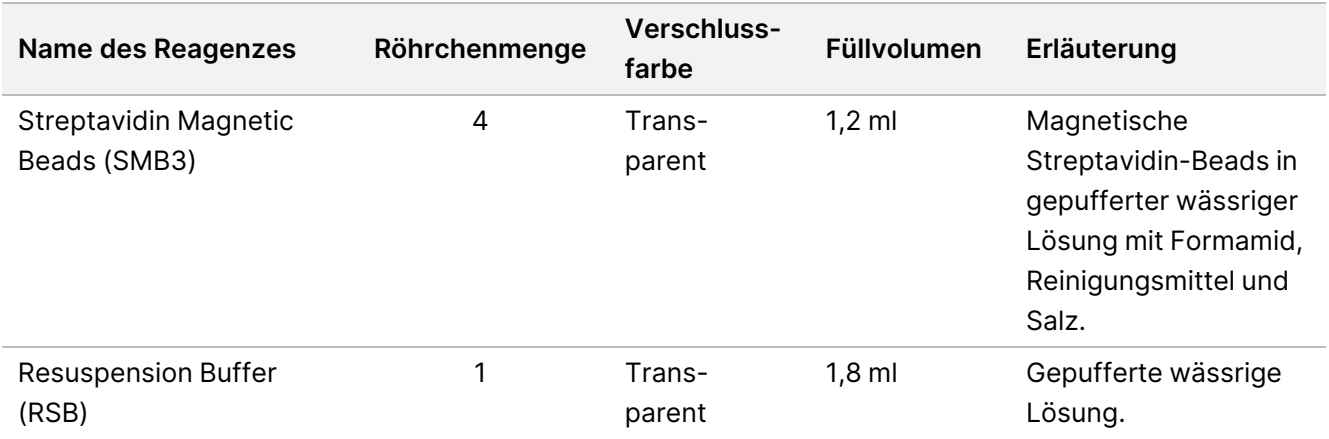

in

gepufferter wässriger Lösung.

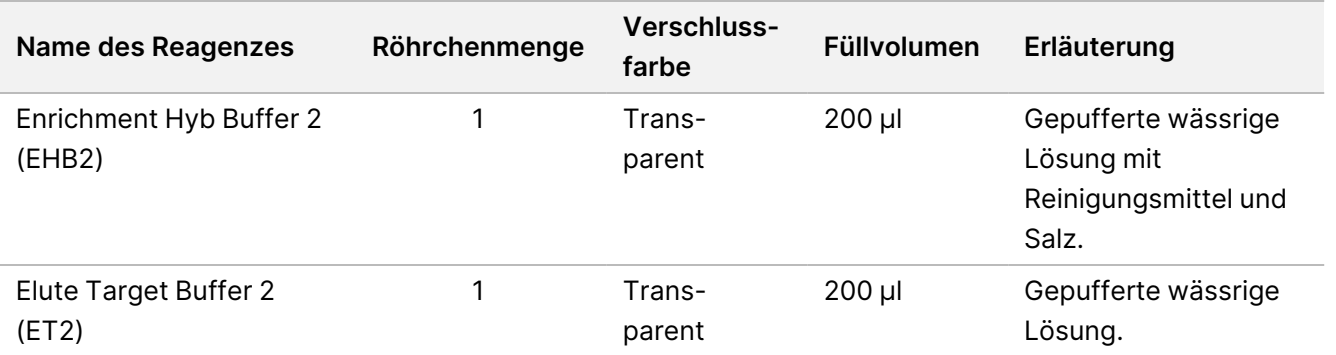

### **Illumina Prep Dx Enrichment Reagents 1 (96 samples), Lagerung bei 2 °C bis 8 °C**

Für Kits mit 96 Proben sind die folgenden Reagenzien in den Illumina DNA Prep Dx Enrichment Reagents 1 (Katalognummer 20050028) enthalten. Für Kits mit 16 Proben sind die Reagenzien in den Illumina DNA Prep Dx Enrichment Reagents 1 (Katalognummer 20050023) enthalten.

Die folgenden Reagenzien werden gekühlt versandt. Lagern Sie die Reagenzien unverzüglich bei der angegebenen Lagertemperatur, um eine einwandfreie Funktion zu gewährleisten.

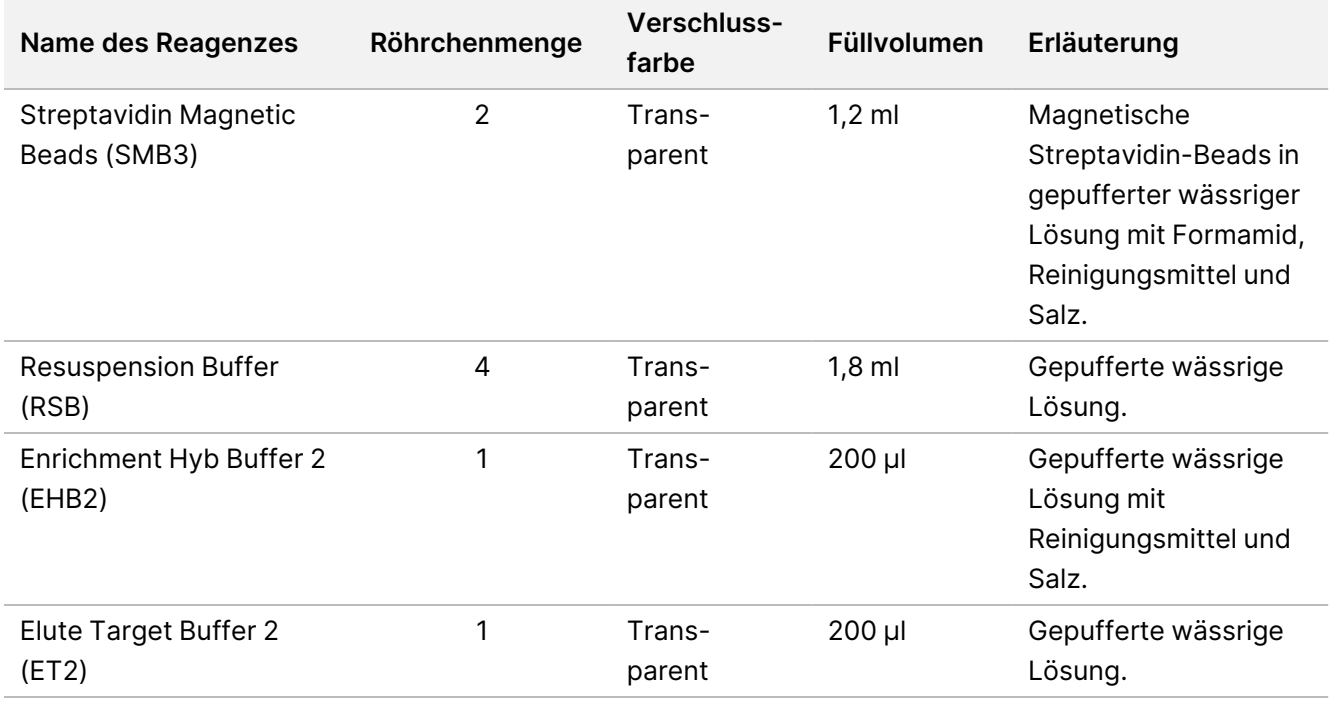

### **Illumina DNA Prep Dx Enrichment Reagents 2, Lagerung bei -25 °C bis -15 °C**

Folgende Reagenzien werden in gefrorenem Zustand geliefert. Lagern Sie die Reagenzien unverzüglich bei der angegebenen Lagertemperatur, um eine einwandfreie Funktion zu gewährleisten.

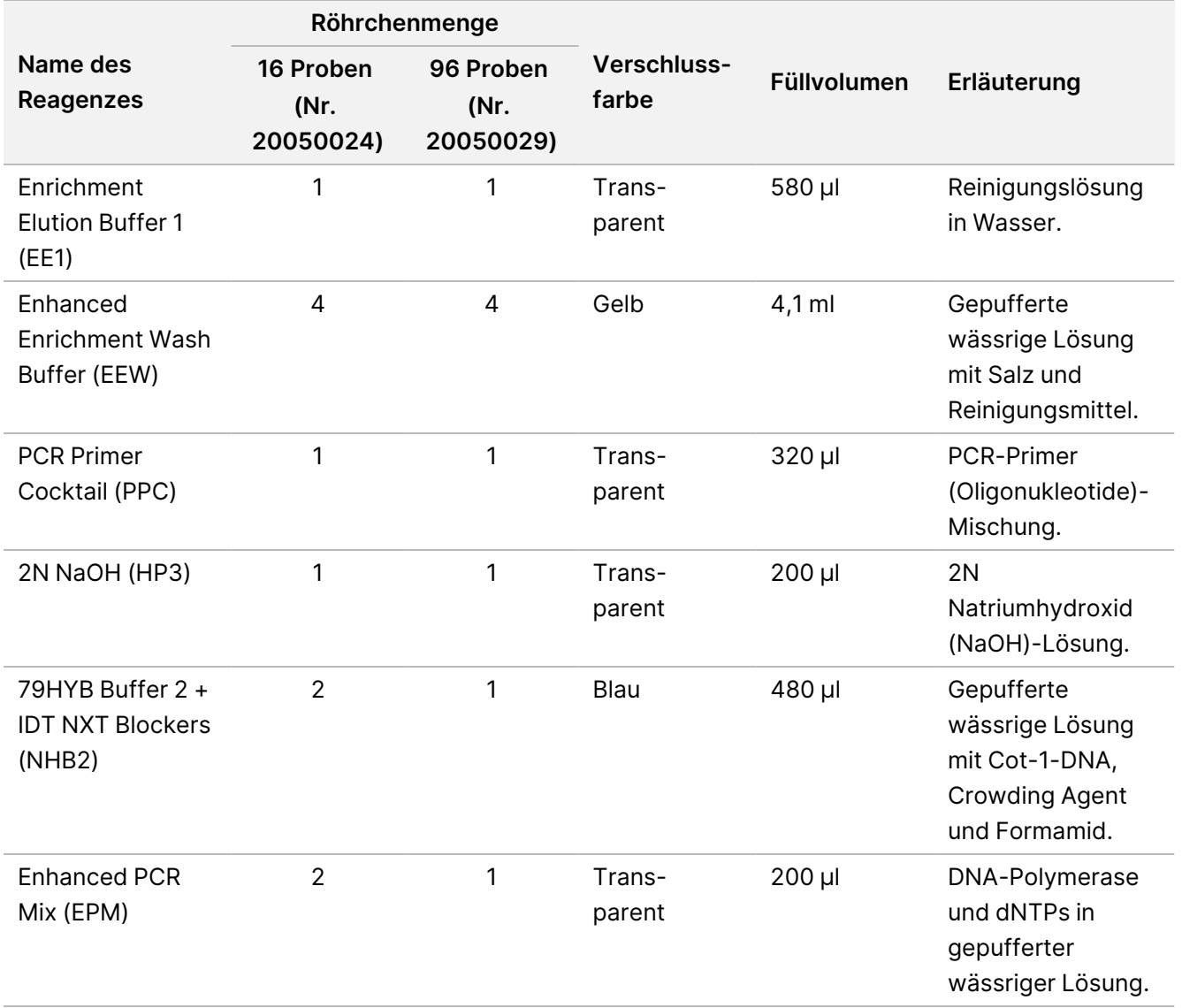

### Illumina DNA Prep with Enrichment Dx Packungsbeilage

### **Illumina Unique Dual Index Dx Set A/B, Lagerung bei -25 °C bis -15 °C**

Folgende Reagenzien werden in gefrorenem Zustand geliefert. Lagern Sie die Reagenzien unverzüglich bei der angegebenen Lagertemperatur, um eine einwandfreie Funktion zu gewährleisten. Informationen zu Index-Adaptersequenzen siehe *[Anhang: Illumina UD Indizes-Adaptersequenzen](#page-64-0)* auf Seite 65.

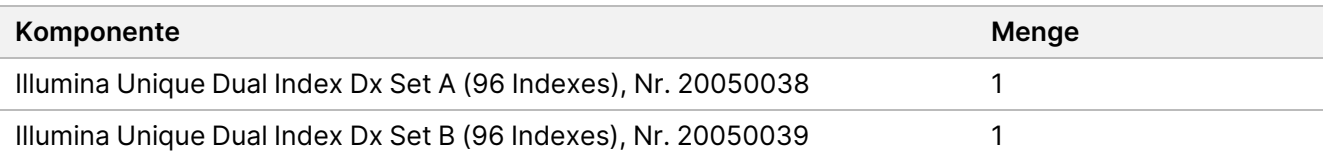

## Nicht bereitgestellte Reagenzien

## **Erforderliche, jedoch nicht bereitgestellte Reagenzien**

- Reagenzien zur DNA-Extraktion und -Reinigung
- Reagenzien für die DNA-Quantifizierung
- Ethanol (200 Proof, für die Molekularbiologie)
- Nukleasefreies Wasser
- 1M Tris-HCl, pH 7,0
- 10 mM Tris-HCl, pH 7,5–8,5
- 1N NaOH-Lösung, in Molekularbiologie-Qualität
- Bei Verwendung eines NextSeq 550Dx-Sequenziersystems:
	- NextSeq 550Dx High Output Reagent Kit v2.5 (300 cycles) (Katalog-Nr. 20028871)
- Bei Verwendung eines MiSeqDx-Sequenziersystems:
	- MiSeqDx Reagent Kit v3 (Katalog-Nr. 20037124)
- Bei Verwendung eines NovaSeq 6000Dx-Sequenziersystems:
	- NovaSeq 6000Dx S2 Reagent Kit (300 cycles) (Katalog-Nr. 20046931)
	- NovaSeq 6000Dx S4 Reagent Kit (300 cycles) (Katalog-Nr. 20046933)
	- NovaSeq 6000Dx S2 Buffer Cartridge (Katalog-Nr. 20062292)
	- NovaSeq 6000Dx S4 Buffer Cartridge (Katalog-Nr. 20062293)
	- NovaSeq 6000Dx Library Tube (Katalog-Nr. 20062290)
	- NovaSeq 6000Dx Library Tube, 24 Pack (Katalog-Nr. 20062291)

## <span id="page-10-0"></span>**Anforderungen an Anreicherungssonden-Panels**

Die Reagenzien des Illumina DNA Prep with Enrichment Dx Kit sind sowohl mit Oligonukleotid-DNA-Anreicherungspanels von Illumina als auch mit solchen von Drittanbietern kompatibel. Wenn Sie biotinylierte DNA-Sonden von Drittanbietern verwenden (feste oder benutzerdefinierte Panels), vergewissern Sie sich, dass diese den erforderlichen Spezifikationen entsprechen.

Das Illumina DNA Prep with Enrichment Dx Kit wurde anhand der folgenden Spezifikationen von Drittanbieter-Panels optimiert und validiert. Eine vergleichbare Leistung kann nicht garantiert werden, wenn Panels von Drittanbietern verwendet werden, die nicht den Spezifikationen entsprechen.

- 80 bp oder 120 bp Sondenlänge
- Zwischen 500 und 675.000 Sonden
- Einzel- oder Doppelstrang-DNA
- Gesamtsondenzugabe von ≥ 3 pmol für die Anreicherung bei Plexitäten von 1-Plex bis 12-Plex

# Lagerung und Handhabung

- Die Raumtemperatur ist mit 15 °C bis 30 °C definiert.
- Die Reagenzien sind bis zu dem auf dem Kit-Etikett angegebenen Verfallsdatum stabil, wenn sie wie angegeben gelagert werden. Die Lagertemperaturen finden Sie unter *[Bereitgestellte Reagenzien](#page-3-0)* [auf Seite 4](#page-3-0).
- Die gefrorenen Reagenzien bleiben über maximal vier Gefrier-/Auftauzyklen, die vor dem angegebenen Verfallsdatum erfolgen, stabil.
- Das Verfahren des Illumina DNA Prep with Enrichment Dx Kit enthält die folgenden sicheren Haltepunkte:
	- Nach dem *[Amplifizieren von tagmentierter DNA](#page-29-0)* auf Seite 30 sind die amplifizierten Bibliotheken bis zu 30 Tage lang stabil, wenn sie bei -25 °C bis -15 °C gelagert werden.
	- Nach der *[Reinigung der Bibliotheken](#page-31-0)* auf Seite 32 sind die gereinigten amplifizierten Bibliotheken bis zu 30 Tage lang stabil, wenn sie bei -25 °C bis -15 °C gelagert werden.
	- Nach dem *[Pooling vorangereicherter Bibliotheken](#page-33-0)* auf Seite 34 sind die gepoolten Bibliotheken bis zu 30 Tage lang stabil, wenn sie bei -25 °C bis -15 °C gelagert werden.
	- Nach der *[Amplifikation der angereicherten Bibliothek](#page-45-0)* auf Seite 46 kann die Platte mit den angereicherten, amplifizierten Bibliotheken bis zu 24 Stunden auf dem Thermocycler verbleiben. Alternativ kann die Platte bis zu 48 Stunden bei 2 °C bis 8 °C gelagert werden.
	- Die endgültigen gereinigten und angereicherten Bibliotheken sind bis zu 7 Tage lang stabil, wenn sie bei -25 °C bis -15 °C gelagert werden.
- Sollte die Verpackung oder der Inhalt des Illumina DNA Prep with Enrichment Dx Kit beschädigt oder beeinträchtigt sein, wenden Sie sich an den Kundendienst von Illumina.

#### illumına Illumina DNA Prep with Enrichment Dx Packungsbeilage

- Stop Tagment Buffer 2 (ST2) kann sichtbare Ausfällungen oder Kristalle bilden. Werden Ausfällungen beobachtet, 10 Minuten lang bei 37 °C erhitzen und dann vortexen, bis die Ausfällungen aufgelöst sind.
- Hybridization Oligos (HYB) und Enhanced Enrichment Wash Buffer (EEW) müssen auf die gleiche Temperatur vorgewärmt werden wie die für den Probentyp und das Sondenpanel geltende Hybridisierungshaltetemperatur. Weitere Informationen zum Umgang mit NHB2 und EEW finden Sie unter *[Verfahrenshinweise](#page-16-0)* auf Seite 17.
- Enrichment Hyb Buffer 2 (EHB2) und HYB Buffer+IDT NXT Blocker (NHB2) können Kristalle und Trübungen bilden. Wenn Kristalle und Trübungen beobachtet werden, vortexen oder mit der Pipette auf und ab bewegen, bis die Lösung klar ist. Stellen Sie sicher, dass Sie NHB2 vor dem Pipettieren vorwärmen.
- Bei der Handhabung von Cleanup Beads (CB) sollten Sie die folgenden bewährten Praktiken anwenden:
	- Frieren Sie Beads niemals ein.
	- Mischen Sie die Beads unmittelbar vor der Verwendung mit dem Vortexmischer, bis sie resuspendiert sind und die Farbe homogen erscheint.
- Bei der Handhabung von Enrichment BLT Small (eBLTS) sind die folgenden bewährten Praktiken anzuwenden:
	- Das eBLTS-Röhrchen aufrecht lagern, sodass die Beads immer in den Puffer getaucht sind.
	- eBLTS gründlich vortexen, bis die Beads resuspendiert sind. Um ein erneutes Absetzen der Beads zu vermeiden, wird eine Zentrifugation vor dem Pipettieren nicht empfohlen.
	- Wenn die Beads an der Seite oder an der Oberseite einer 96-Well-Platte haften, 3 Sekunden lang bei 280 × g zentrifugieren und dann zum Resuspendieren pipettieren.
- Beachten Sie bei der Handhabung von Indexadapterplatten die folgenden bewährten Praktiken:
	- Geben Sie keine Proben in die Indexadapterplatte.
	- Jedes Well der Indexplatte darf nur einmal verwendet werden.

# Erforderliche, jedoch nicht bereitgestellte Geräte und Materialien

Vergewissern Sie sich vor dem Starten des Protokolls, dass Sie neben dem Illumina DNA Prep with Enrichment Dx Kit auch über die erforderlichen Geräte und Materialien verfügen.

## **Ausrüstung**

Stellen Sie vor dem Starten des Protokolls sicher, dass Sie über die erforderlichen Geräte verfügen.

Das Protokoll wurde unter Verwendung von Elementen mit den aufgeführten Spezifikationen optimiert und validiert. Eine vergleichbare Leistung kann nicht garantiert werden, wenn Geräte verwendet werden, die nicht den Spezifikationen entsprechen.

Einige Elemente sind nur für bestimmte Workflows erforderlich. Diese Elemente sind in separaten Tabellen aufgeführt.

- Thermocycler mit den folgenden Spezifikationen:
	- Beheizbarer Deckel
	- Einstellbarer Temperaturbereich von mindestens 10 °C bis 98 °C
	- Minimale Temperaturgenauigkeit von ±0,25 °C
	- Maximales Reaktionsvolumen von 100 µl
	- Kompatibel mit 96-Well-PCR-Vollrahmenplatten
- Mikroproben-Inkubator mit den folgenden Spezifikationen:
	- Temperaturbereich Umgebungstemperatur plus 5,0 °C bis 99,0 °C
	- Kompatibel mit 96-Well-MIDI-Platten
- Mikroproben-Inkubatoreinsätze, kompatibel mit 96-Well-MIDI-Platten
- Hochgeschwindigkeits-Mikroplattenschüttler mit einem Mischgeschwindigkeitsbereich von 200–3000 U/min
- Magnetstativ, kompatibel mit 96-Well-PCR-Platten
- Magnetstativ, kompatibel mit 96-Well-MIDI-Platten
- Fluorometer kompatibel mit Ihrem Quantifizierungsverfahren
- DNA-Fragmentanalysator
- Präzisionspipetten:
	- Einkanal- und Mehrkanalpipetten, 10 μl
	- Einkanal- und Mehrkanalpipetten, 20 μl
	- Einkanal- und Mehrkanalpipetten, 200 μl
	- Einkanalpipetten, 1.000 µl
	- Die Verwendung von Präzisionspipetten gewährleistet eine genaue Reagenz- und Probenabgabe. Sie können Einkanal- oder Mehrkanalpipetten verwenden, wenn diese regelmäßig kalibriert werden und ihre Genauigkeit innerhalb von 5 % des angegebenen Volumens liegt.
- Mikroplattenzentrifuge
- **Mikrozentrifuge**
- Eines der folgenden Sequenziersysteme von Illumina:
	- MiSeqDx Instrument, Katalog-Nr. DX-410-1001
	- NextSeq 550Dx Instrument, Katalog-Nr. 20005715
	- NovaSeq 6000Dx Instrument, Katalog-Nr. 20068232
- **[Optional]** Vakuumkonzentrator
- **[FFPE]** Echtzeit-PCR-Nachweissystem

## **Materialien**

Stellen Sie vor dem Starten des Protokolls sicher, dass Sie über die erforderlichen Materialien verfügen.

Einige Elemente sind nur für bestimmte Workflows erforderlich. Diese Elemente sind in separaten Tabellen aufgeführt.

Das Protokoll wurde unter Verwendung der aufgeführten Elemente optimiert und validiert. Bei Verwendung alternativer Materialien ist eine vergleichbare Leistung nicht gewährleistet.

- Gefilterte Pipettenspitzen
- Konische Zentrifugenröhrchen, 15 ml oder 50 ml
- Mikrozentrifugenröhrchen, 1,5 ml
- Einweg-Mehrkanal-Reagenzienbehälter, RNase-/DNase-frei
- 8-fach-Röhrchenstreifen und Deckel, RNase-/DNase-frei
- Serologische Pipetten
- 96-Well-Lagerplatte, Polypropylen, tiefes Well, 0,8 ml (MIDI-Platte)
- 96-Well-PCR-Vollrahmenplatten, harte Schale
- **[FFPE]** qPCR-Platten kompatibel mit qPCR-Gerät
- Selbsthaftende Verschlussfolie für 96-Well-Platten mit den folgenden Spezifikationen:
	- Abziehbares, optisch klares Polyester
	- Geeignet für PCR-Platten mit Rahmen
	- Starker Klebstoff, der wiederholten Temperaturänderungen zwischen -40 °C und 110 °C widersteht
	- DNase-/RNase-frei
- Kunststoff-Verbrauchsmaterialien, die mit dem gewählten Quantifizierungsverfahren kompatibel sind
- Fluorometrisches dsDNA-Quantifizierungskit, das mit dem gewählten Quantifizierungssystem kompatibel ist:
	- Für die Quantifizierung vorangereicherter amplifizierter Bibliotheken kann ein Breitband-Quantifizierungskit verwendet werden.
	- Für die Quantifizierung angereicherter Bibliotheken hängt der Bereich des Quantifizierungskits vom verwendeten Sondenpanel ab.
- Fragmentanalyse-Kit für die Bibliotheksqualifizierung mit dem gewählten Qualifizierungssystem:
	- Für die Qualifizierung vorangereicherter, amplifizierter Bibliotheken kann ein Breitband-Kit verwendet werden.
	- Für die Qualifizierung angereicherter Bibliotheken hängt der Bereich des Qualifizierungskits vom verwendeten Sondenpanel ab.
- **[Optional]** Kit für die DNA-Extraktion aus menschlichen Zellen und Gewebe. Sie können hierfür ein beliebiges validiertes Extraktionsverfahren verwenden.

# Erfassen, Transportieren und Lagern von Proben

### VORSICHT

Behandeln Sie alle Proben wie potenzielle Infektionserreger.

- Dieser Assay ist kompatibel mit genomischer DNA aus menschlichen Zellen und Gewebe.
- Bei handelsüblicher gereinigter gDNA ist darauf zu achten, dass die Proben unter den richtigen Bedingungen transportiert und gemäß den Anweisungen des Herstellers gelagert wurden. Befolgen Sie die bewährten Verfahren für die Lagerung und die Gefrier-/Auftauzyklen der gDNA.
- Befolgen Sie bei der Zugabe von Vollblut die Anforderungen an die Blutentnahme, den Transport und die Lagerung, die für die gewählte DNA-Extraktionsmethode gelten. Sie können hierfür ein beliebiges validiertes Extraktionsverfahren verwenden. Der Transport von Vollblut muss allen geltenden regionalen, nationalen und lokalen gesetzlichen Bestimmungen für den Transport von Infektionserregern entsprechen.
- Für die Extraktion von DNA aus FFPE-Gewebe kann jede validierte Extraktionsmethode verwendet werden. Befolgen Sie die Anweisungen und Empfehlungen, die für die gewählte Extraktionsmethode gelten, um die folgenden Praktiken zu bestimmen:
	- Formalinfixierung und Paraffineinbettung der Gewebe, um die beste Qualität der extrahierten DNA zu gewährleisten.
	- Lagerung von FFPE-Proben.
	- Die Anforderungen an das Ausgangsmaterial, wie z. B. die Anzahl und Dicke der FFPE-Abschnitte. Die meisten Reinigungsmethoden empfehlen die Verwendung frisch geschnittener Schnitte.

# Warnhinweise und Vorsichtsmaßnahmen

- Die Reagenzien des Illumina DNA Prep with Enrichment Dx Kit enthalten potenziell gefährliche Chemikalien. Es kann daher durch Inhalation oder orale Aufnahme, Kontakt mit der Haut oder den Augen zu einer Verletzung von Personen kommen. Tragen Sie eine entsprechende für das Expositionsrisiko geeignete Schutzausrüstung, einschließlich Schutzbrille, Handschuhen und Laborkittel. Verbrauchte Reagenzien sind als chemische Abfälle zu behandeln. Entsorgen Sie sie daher gemäß den geltenden regionalen, nationalen und lokalen Gesetzen und Vorschriften. Weitere umwelt-, gesundheits- und sicherheitsbezogene Informationen finden Sie im Sicherheitsdatenblatt (SDS, Safety Data Sheet) unter support.illumina.com/sds.html.
- Handhaben Sie alle Blutproben so, als wären sie mit HIV (Humanes Immundefizienzsvirus), HBV (Humanes Hepatitis-B-Virus) und anderen über das Blut übertragenen Erregern infiziert (allgemein gültige Vorsichtsmaßnahmen).

### Illumina DNA Prep with Enrichment Dx Packungsbeilage

- Wenden Sie die routinemäßigen Vorsichtsmaßnahmen für das Labor an. Pipettieren Sie nicht mit dem Mund. Essen, trinken oder rauchen Sie nicht in ausgewiesenen Arbeitsbereichen. Tragen Sie beim Umgang mit Proben und Kit-Reagenzien Einweg-Handschuhe und einen Laborkittel. Waschen Sie sich nach dem Umgang mit Proben und Kit-Reagenzien gründlich die Hände.
- Um den Abbau von Proben oder Reagenzien zu verhindern, stellen Sie sicher, dass alle Natriumhypochloritdämpfe der Reinigungslösung vollständig verflüchtigt sind, bevor Sie mit dem Protokoll beginnen.
- Die Kontamination der Proben mit anderen PCR-Produkten/Amplikons kann zu ungenauen und unzuverlässigen Ergebnissen führen. Um eine Kontamination zu vermeiden, sollten Sie die folgenden bewährten Praktiken anwenden:
	- Wenden Sie korrekte Laborpraktiken und Laborhygiene an.
	- Führen Sie die Arbeitsschritte im vorgesehenen Vor- bzw. Nachamplifikationsbereich aus.
	- Lagern Sie gebrauchte Reagenzien vor der Reinigung der Bibliotheken in einem Voramplifikationsbereich.
	- Trennen Sie die Reagenzien für die Voramplifikation von denen für die Nachamplifikation.
	- Stellen Sie sicher, dass die Voramplifikations- und Nachamplifikationsbereiche über dafür vorgesehene Gerätschaften, wie z. B. Pipetten, Pipettenspitzen, Vortexer und Zentrifuge, verfügen.
- Vermeiden Sie eine Kreuzkontaminierung. Verwenden Sie nach jeder Probe und nach der Abgabe von Reagenzien jeweils frische Pipettenspitzen. Die Verwendung von gefilterten Spitzen verringert das Risiko einer Amplikon-Verschleppung und einer Kreuzkontaminierung von Probe zu Probe.
	- Wechseln Sie beim Hinzufügen oder Übertragen von Proben oder Reagenzien-Mastermischungen die Spitzen zwischen den einzelnen Proben.
	- Wenn Sie Indexadapter mit einer Mehrkanalpipette hinzufügen, wechseln Sie die Spitzen zwischen jeder Reihe oder Spalte. Wenn Sie eine Einkanalpipette verwenden, wechseln Sie die Spitzen zwischen den einzelnen Proben.
	- Entfernen Sie nicht verwendete Index-Adapterplatten aus dem Arbeitsbereich.
- Wenden Sie die folgenden bewährten Praktiken für die Ethanol-Waschschritte an:
	- Bereiten Sie stets frisches 80%iges Ethanol zu. Ethanol kann Wasser aus der Luft aufnehmen, was die Ergebnisse verfälschen kann.
	- Stellen Sie sicher, dass während der Waschlaufschritte das gesamte Ethanol vom Boden der Wells entfernt wird. Ethanolreste können die Ergebnisse beeinträchtigen.
	- Halten Sie die angegebene Trockenzeit für Magnetstativ-Schritte ein, um eine vollständige Verdunstung sicherzustellen. Ethanolreste können den Ablauf nachfolgender Reaktionen beeinträchtigen.
- Bereiten Sie Mastermixe immer vor der Verwendung vor und lagern Sie die kombinierten Arbeitslösungen niemals.
- Die Leistung des Illumina DNA Prep with Enrichment Dx Kit kann nicht garantiert werden, wenn die Verfahren nicht wie in der Packungsbeilage beschrieben befolgt werden.

illumına

- Verwenden Sie Kit-Komponenten nicht mehr nach dem auf dem Etikett des Kits angegebenen Verfallsdatum.
- <span id="page-16-0"></span>• Tauschen Sie keine Kit-Komponenten von verschiedenen Illumina DNA Prep with Enrichment Dx-Kits aus. Das Kit ist auf dem Etikett angegeben.

# Verfahrenshinweise

## **Empfehlungen für DNA-Zugaben**

Das Protokoll des Illumina DNA Prep with Enrichment Dx Kit ist kompatibel mit hochwertigen, doppelsträngigen genomischen DNA-Zugaben (gDNA) von 50–1.000 ng.

Stellen Sie sicher, dass die ursprüngliche gDNA-Probe nicht mehr als 1 mM EDTA enthält und frei von organischen Verunreinigungen, wie Phenol und Ethanol, ist. Diese Substanzen können die Tagmentierungsreaktion stören und zu einem Assay-Fehler führen.

#### gDNA-Zugabe ≥ 50 ng

Für gDNA-Zugaben zwischen 50–1.000 ng ist die Quantifizierung und Normalisierung der ursprünglichen gDNA-Probe nicht erforderlich.

#### gDNA-Zugabe < 50 ng

DNA-Zugaben von 10–50 ng können mit den folgenden Anpassungen verwendet werden:

- Bei Verwendung von 10–49 ng gDNA-Zugabe wird die Quantifizierung der ursprünglichen gDNA-Probe empfohlen, um die Anzahl der nach der Tagmentierung erforderlichen PCR-Zyklen zu bestimmen. Verwenden Sie ein fluorometrisches Verfahren zur Quantifizierung von doppelsträngiger gDNA-Zugabe. Vermeiden Sie Verfahren zur Messung der gesamten Nukleinsäure, wie NanoDrop oder andere UV-Absorptionsverfahren.
- Dieses Protokoll normalisiert nicht die endgültigen Ergebnisse der vorangereicherten Bibliothek von 10–49 ng gDNA. Daher ist eine Quantifizierung und Normalisierung der Bibliotheken vor und nach der Anreicherung erforderlich.
- Das Illumina DNA Prep with Enrichment Dx Kit wurde für DNA-Zugaben von 50–1.000 ng charakterisiert und verifiziert. Für gDNA-Zugaben < 50 ng kann eine gleichwertige Produktleistung nicht garantiert werden.

## **Empfehlungen für Blutzugaben**

Illumina DNA Prep with Enrichment Dx Kit ist kompatibel mit gDNA, die aus peripherem Vollblut extrahiert wurde. Sie können hierfür ein beliebiges validiertes Extraktionsverfahren verwenden. Bei der Extraktion von gDNA aus Vollblut ist eine anfängliche Quantifizierung der Input-DNA nicht erforderlich, und das Illumina DNA Prep with Enrichment Dx Kit erzeugt normalisierte, vorangereicherte Bibliotheksergebnisse.

Folgende Faktoren können die aus Vollblutproben gewonnene Menge an DNA und damit die Bibliotheksnormalisierung beeinträchtigen:

- Alter der Blutprobe
- Lagerbedingungen
- Zugrundeliegende Erkrankungen, die sich auf die Anzahl der weißen Blutkörperchen auswirken

## **Empfehlungen für FFPE-Gewebeprobenzugaben**

Verwenden Sie folgende FFPE-DNA-Qualitätskriterien, um die geeignete Zugabe für eine erfolgreiche Bibliothekspräparation zu bestimmen:

- Für FFPE-Proben mit einem ∆Cq-Wert von ≤ 5 beträgt die empfohlene DNA-Zugabe 50–1.000 ng.
- Illumina DNA Prep with Enrichment Dx wird nicht für FFPE-Proben geringer Qualität mit ∆Cq > 5 empfohlen. Die Verwendung von Proben mit ∆Cq > 5 ist möglich, kann aber die Wahrscheinlichkeit von Fehlern bei der Bibliotheksvorbereitung erhöhen und die Assay-Leistung verringern.

#### FFPE-Extraktion

Verwenden Sie ein Nukleinsäure-Isolationsverfahren, das hohe Verwertungsergebnisse erzielt, den Probenverbrauch minimiert und die Integrität der Probe bewahrt. Sie können jedes validierte Verfahren zur DNA-Extraktion aus FFPE-Proben verwenden. Für aus FFPE-Gewebe extrahierte gDNA ist eine anfängliche Quantifizierung der Input-DNA erforderlich, und das Illumina DNA Prep with Enrichment Dx Kit erzeugt keine normalisierten vorangereicherten Bibliotheksergebnisse.

#### FFPE-DNA-Qualifizierung

Die aus FFPE-Gewebe extrahierte gDNA muss vor Verwendung qualifiziert werden. Für eine optimale Leistung muss die Qualität der DNA-Probe mit einem validierten Extraktionsverfahren für die Qualifizierung der aus FFPE-Proben extrahierten DNA bewertet werden. Das Protokoll des Illumina DNA Prep with Enrichment Dx Kit ist mit FFPE-DNA-Proben mit einem ∆Cq-Wert von ≤ 5 kompatibel. Das Illumina DNA Prep with Enrichment Dx Kit wird nicht für FFPE-Proben geringer Qualität mit ∆Cq > 5 empfohlen. Die Verwendung von Proben mit ∆Cq > 5 ist möglich, kann aber die Wahrscheinlichkeit von Fehlern bei der Bibliotheksvorbereitung erhöhen und die Assay-Leistung verringern.

#### [Optional] FFPE-Referenzproben

Verwenden Sie charakterisierte Referenzmaterialien wie z. B. Horizon HD799 (DNA) als Positivkontrolle bei der Durchführung des Protokolls. Qualifiziertes FFPE-Material von Xenotransplantaten, die von Zelllinien stammen, kann ebenfalls als Referenzproben verwendet werden. Verwenden Sie ein fluorometrisches Verfahren, um die Referenzmaterialien vor der Verwendung zu quantifizieren.

HINWEIS Das Ausführen eines Laufs mit einer positiven Kontrollreferenzprobe oder einer Negativkontrolle verbraucht Reagenzien und reduziert die Gesamtzahl der unbekannten Proben, die verarbeitet werden können.

## **Empfehlungen für Probenzugaben**

Die Empfehlungen für Probenzugaben für das Illumina DNA Prep with Enrichment Dx Kit sind in der folgenden Tabelle zusammengefasst.

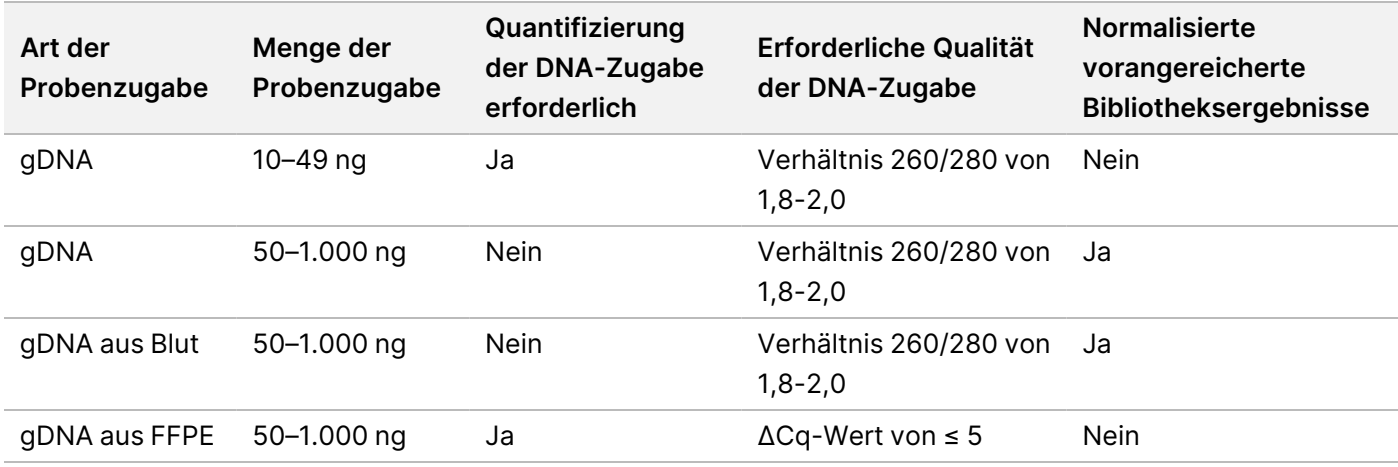

Tabelle 1 Empfehlungen für Probenzugaben

Die empfohlenen PCR-Zyklen für das eBLTS-PCR-Programm werden auf der Grundlage der Konzentration und Qualität der Probenzugabe angepasst. Weitere Informationen finden Sie unter *[Amplifizieren von tagmentierter](#page-29-0) DNA* [auf Seite 30](#page-29-0).

## **Tipps und Techniken**

### **Vermeiden einer Kreuzkontamination**

- Wechseln Sie beim Hinzufügen oder Übertragen von Proben die Spitzen zwischen den einzelnen Proben.
- Wenn Sie Indexadapter mit einer Mehrkanalpipette hinzufügen, wechseln Sie die Spitzen zwischen jeder Reihe oder Spalte. Wenn Sie eine Einkanalpipette verwenden, wechseln Sie die Spitzen zwischen den einzelnen Proben.

### **Versiegeln der Platte**

- Versiegeln Sie die 96-Well-Platte immer mit einer neuen selbsthaftenden Verschlussfolie unter Verwendung eines Gummirollers, um die Platte vor den folgenden Schritten des Protokolls abzudecken:
	- Schüttel-Schritte

Dokument-Nr. 200019584 v02 DEU FÜR IN-VITRO-DIAGNOSTIK NUR FÜR DEN EXPORT

- Inkubations-Schritte (Wird die Platte nicht ordnungsgemäß verschlossen, kann es zu Verdunstung während der Inkubation kommen.)
- Zentrifugierschritte
- Hybridisierungs-Schritte
- Stellen Sie sicher, dass die Ränder und Wells vollständig versiegelt sind, um das Risiko für Kreuzkontaminierung und Verdunstung zu verringern.
	- Wenn an der Verschlussfolie oder den Seitenwänden der Platten-Wells Flüssigkeit oder Kondensation sichtbar ist, zentrifugieren Sie die Platte vor Entfernen der Versiegelung wie benötigt.
- Legen Sie die Platte auf eine ebene Oberfläche, bevor Sie die Versiegelung langsam entfernen.

### **Umgang mit Enrichment BLT Small (eBLTS)**

- Das eBLTS-Röhrchen aufrecht im Kühlschrank aufbewahren, sodass die Beads immer in den Puffer eingetaucht sind.
- Unmittelbar vor der Verwendung das eBLTS-Röhrchen gründlich vortexen, bis die Beads resuspendiert sind. Um ein erneutes Absetzen der Beads zu vermeiden, wird eine Zentrifugation vor dem Pipettieren nicht empfohlen.
- Wenn die Beads an der Seite oder an der Oberseite einer 96-Well-Platte haften, 3 Sekunden lang bei 280 × g zentrifugieren und dann zum Resuspendieren pipettieren.
- Achten Sie beim Waschen von eBLTS auf Folgendes:
	- Verwenden Sie das passende Magnetstativ für die Platte.
	- Entfernen Sie die Platte erst vom Magnetstativ, wenn dies in der Anleitung angegeben ist.
	- Wenn Beads in die Pipettenspitzen aspiriert werden, geben Sie die Beads in die Platte auf dem Magnetstativ zurück. Warten Sie ca. 2 Minuten, bis die Flüssigkeit klar ist.

# Illumina DNA Prep with Enrichment Dx Kit – Workflow

Das folgende Diagramm veranschaulicht den Arbeitsablauf mit dem Illumina DNA Prep with Enrichment Dx Kit. Zwischen den Schritten sind sichere Haltepunkte markiert. Die Zeitschätzungen basieren auf der Verarbeitung von 12 Proben bei 12-Plex-Anreicherung.

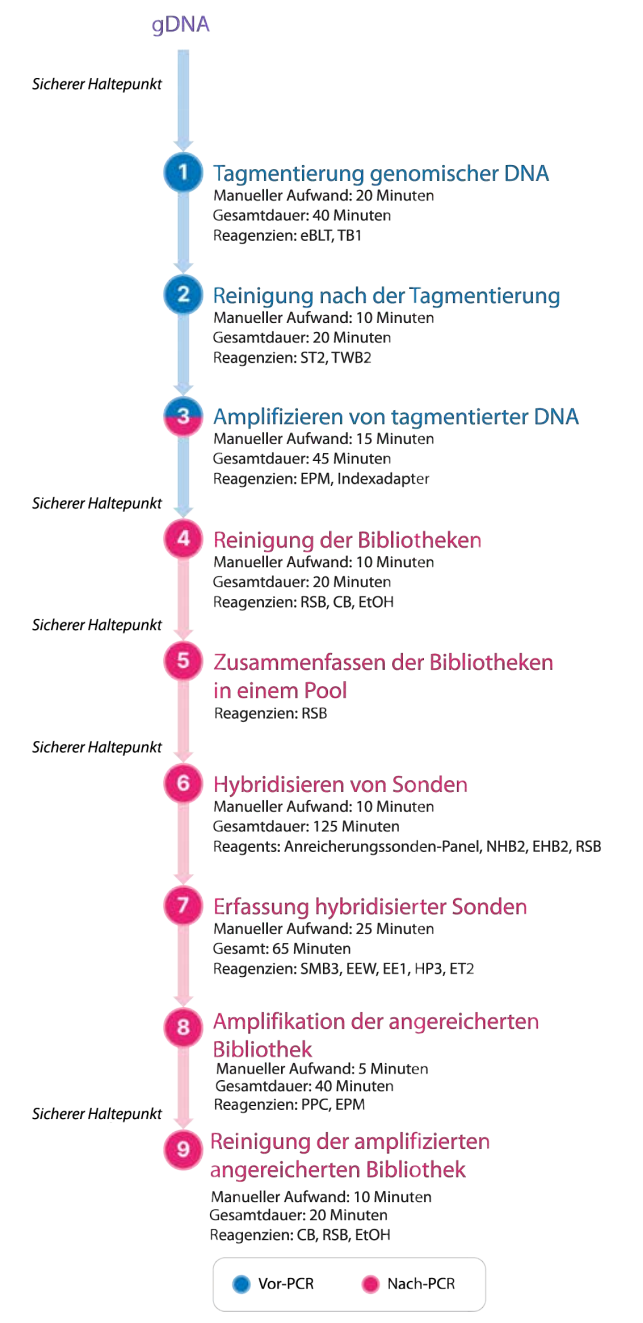

Dokument-Nr. 200019584 v02 DEU

FÜR IN-VITRO-DIAGNOSTIK NUR FÜR DEN EXPORT

illumına

# Gebrauchsanweisung

In diesem Kapitel wird das Protokoll des Illumina DNA Prep with Enrichment Dx Kit erläutert.

- Überprüfen Sie den geplanten kompletten Sequenzierungs-Workflow, von der Probe bis zur Analyse, um die Kompatibilität der Produkte und Experimentparameter sicherzustellen.
- Bevor Sie fortfahren, überprüfen Sie den Inhalt des Kits und stellen Sie sicher, dass Sie die erforderlichen Komponenten, Geräte und Materialien haben.
	- Biotinylierte Sonden von Drittanbietern müssen bestimmte Anforderungen erfüllen. Siehe *[Anforderungen an Anreicherungssonden-Panels](#page-10-0)* auf Seite 11, um sicherzustellen, dass die Sonden von Drittanbietern die Anforderungen erfüllen.
- Gehen Sie gemäß dem Protokoll in der angezeigten Reihenfolge vor. Halten Sie sich dabei an die angegebenen Volumina, Zeiten und Inkubationsparameter.
- Fahren Sie umgehend mit dem nächsten Schritt fort, außer wenn im Protokoll ein sicherer Haltepunkt angegeben ist.
- Bei der Erstellung eines Mastermixes ist in den angegebenen Volumen Überschuss enthalten.
- Achten Sie darauf, dass Sie das passende Magnetstativ für Ihren Plattentyp verwenden.

## **Vorbereiten des Poolings**

Dieser Schritt ist erforderlich, um eine erfolgreiche Sequenzierung der angereicherten Bibliotheken zu gewährleisten. Das Pooling von Bibliotheken kann vor der Anreicherung und vor der Sequenzierung erfolgen.

**Vor der Anreicherung**: Einzelne indizierte, amplifizierte Bibliotheken werden zur Anreicherung mit dem ausgewählten Sondenpanel gepoolt. Auf diese Weise entsteht ein Multiplex-Pool mit angereicherten Bibliotheken. Die Verarbeitung von FFPE-Probenzugabe wurde getestet und wird ausschließlich für 1-Plex-Anreicherungsreaktionen empfohlen. Für gDNA von hoher Qualität wurde 12-Plex getestet, aber auch 2-Plex bis 11-Plex sind möglich.

**Vor der Sequenzierung:** 1-Plex-angereicherte Bibliotheken und/oder multiplex-angereicherte Bibliotheken werden vor der Sequenzierung zusammengeführt. Die Anzahl der angereicherten Bibliotheken, die sequenziert werden können, hängt von der Ziel-Read-Tiefe für jede Probe auf Ihrem Sequenziersystem ab.

### **Eindeutige doppelte Indizierung**

Das Illumina DNA Prep with Enrichment Dx Kit verwendet eindeutige doppelte Indizes.

- Dual-indexierte Bibliotheken fügen Index 1 (i7)- und Index 2 (i5)-Sequenzen hinzu, um eindeutig getaggte Bibliotheken zu erzeugen.
- UD-Indizes haben unterschiedliche, nicht miteinander verbundene Indexsequenzen für den i7- und i5- Index-Read. Die Indizes sind 10 Basen lang.

#### illumına Illumina DNA Prep with Enrichment Dx Packungsbeilage

Die Auswahl von Indexadaptern mit unterschiedlichen Sequenzen für gepoolte Bibliotheken optimiert die Farbbalance für eine erfolgreiche Sequenzierung und Datenanalyse. Plexitäts-Pools, die ≥ 10-Plex sind, sind von Haus aus farbbalanciert, sodass Sie jede Indexadapterkombination verwenden können. Während Ihres Sequenzierungslaufs bietet das DNA GenerateFASTQ Dx Local Run Manager-Modul Optionen für farbbalancierte Indexkombinationen und benachrichtigt Sie, wenn die ausgewählten Indexkombinationen keine ausreichende Diversität aufweisen.

Informationen zu Illumina UD-Index-Adaptersequenzen und Plattenlayouts finden Sie in *[Anhang: Illumina UD](#page-64-0) [Indizes-Adaptersequenzen](#page-64-0)* auf Seite 65.

### **Unterstützte Anreicherungsplexitäten**

Die Reagenzien des Illumina DNA Prep with Enrichment Dx Kit sind für die 1-Plex- und die 12-Plex-Anreicherungsplexität konfiguriert und getestet. Obwohl auch andere Anreicherungsplexitäten möglich sind, erfordern einige Plexitäten zusätzliche Reagenzien für die Bibliotheksvorbereitung vor der Anreicherung und das Anreicherungssonden-Panel.

Das Erzielen eines angemessenen Anreicherungsergebnisses für nicht standardmäßige Anreicherungsplexitäten kann zusätzliche Optimierungen erfordern. Optimale Ergebnisse sind nicht garantiert.

- **Anreicherungsplexität:** Die Anzahl der vorangereicherten Bibliotheken (1–12), die in einer Anreicherungsreaktion für die Hybridisierung mit den Anreicherungssonden-Panels zusammengeführt werden. Wenn Sie zum Beispiel 12 vorangereicherte Bibliotheken miteinander kombinieren, entsteht ein 12- Plex-Anreicherungspool.
- **Anreicherungsreaktion:** Die Anzahl der eindeutigen Anreicherungsreaktionsvorbereitungen, unabhängig von der Anzahl der vorangereicherten Bibliotheken, die pro Reaktion gepoolt werden. So kann beispielsweise mit einer einzigen Anreicherungsreaktion ein 1-Plex- oder 12-Plex-Anreicherungspool erstellt werden.

Um die Gesamtzahl der angereicherten Bibliotheken zu berechnen, multiplizieren Sie die Anreicherungsplexität pro Reaktion mit der Anzahl der Anreicherungsreaktionen. Eine einzige Anreicherungsreaktion eines 12-Plex-Anreicherungspools erzeugt beispielsweise einen Pool von 12 angereicherten Bibliotheken.

Beim Pooling vorangereicherter Bibliotheken unterstützen die Reagenzien des Illumina DNA Prep with Enrichment Dx Kits die folgenden Anreicherungsreaktionen und Plexitäten.

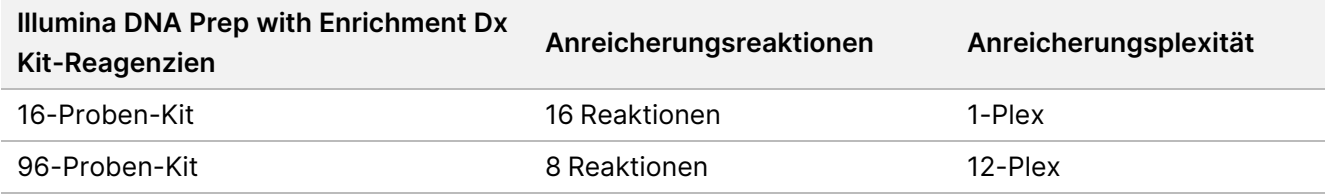

### **Zwei-Plex- bis Acht-Plex-Pooling-Strategien**

In der folgenden Tabelle sind Indexadapter (Wells) aufgeführt, die in einem 2–8-Plex-Pool kombiniert werden können, während die farbcodierte Abbildung die einzelnen Kombinationen veranschaulicht.

Poolen Sie jede Plexität ≥ 2 vom oberen oder unteren Ende einer Spalte. Poolen Sie nicht über eine Zeile.

Dokument-Nr. 200019584 v02 DEU FÜR IN-VITRO-DIAGNOSTIK NUR FÜR DEN EXPORT

## Illumina DNA Prep with Enrichment Dx Packungsbeilage

### illumina®

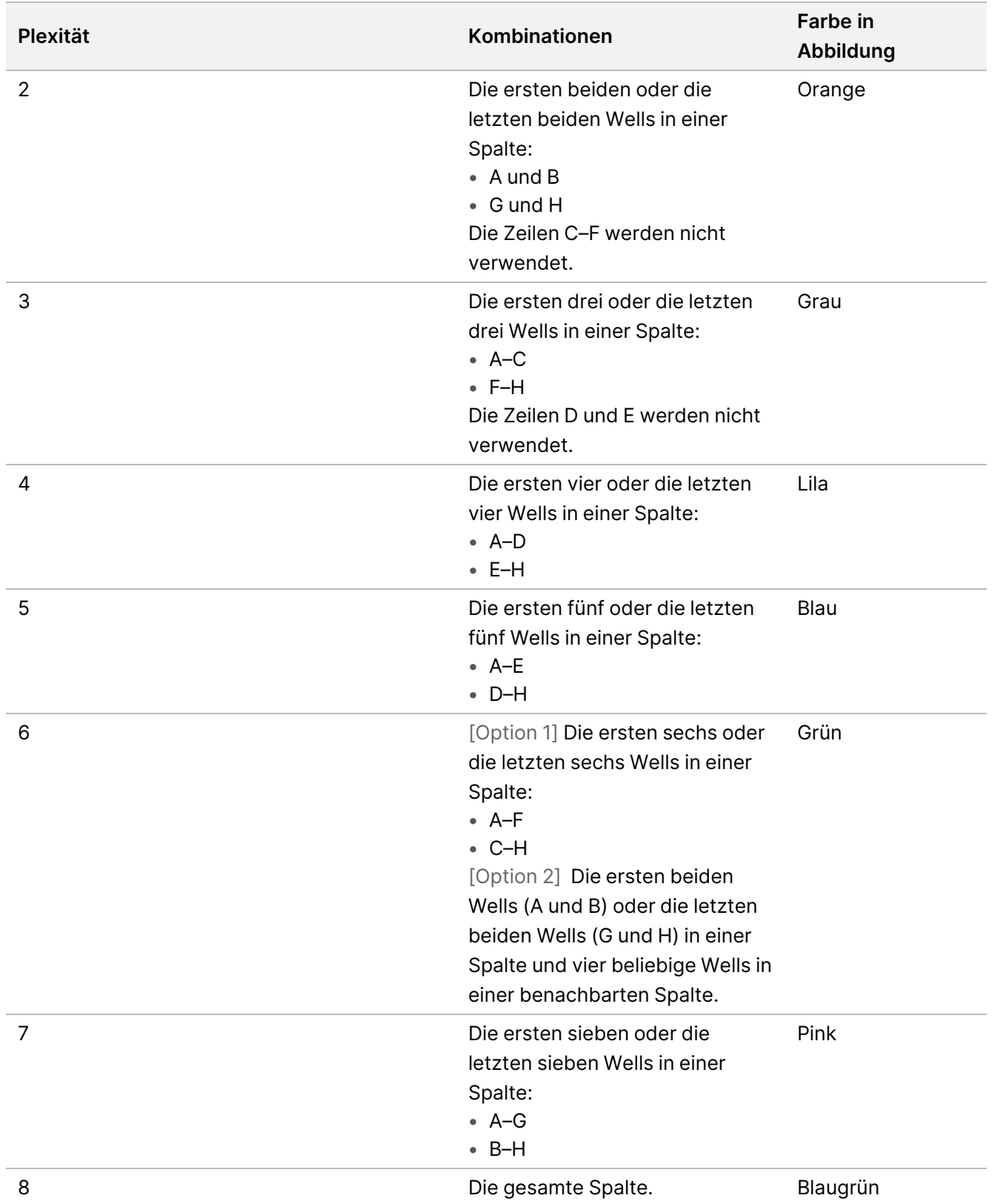

Dokument-Nr. 200019584 v02 DEU

FÜR IN-VITRO-DIAGNOSTIK NUR FÜR DEN EXPORT

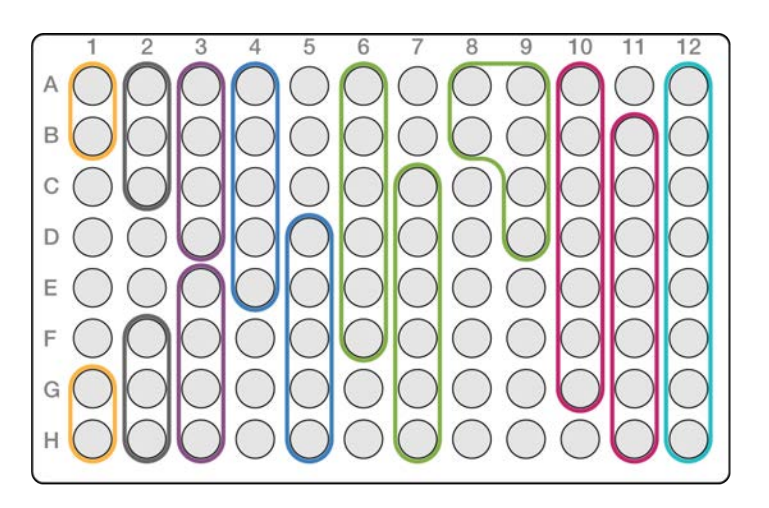

### **9-Plex-Pooling-Strategien**

Verwenden Sie Indexadapter aus beliebigen Wells, die eine Farbbalance in einem Sequenzierungslauf optimieren, zum Beispiel:

- A1–H1 und A2
- A4–D4 und A5–E5
- A7–F7 und A8–C8
- A10–C10, A11–C11, und A12–C12

In der folgenden Abbildung sind alle vier Beispiele dargestellt.

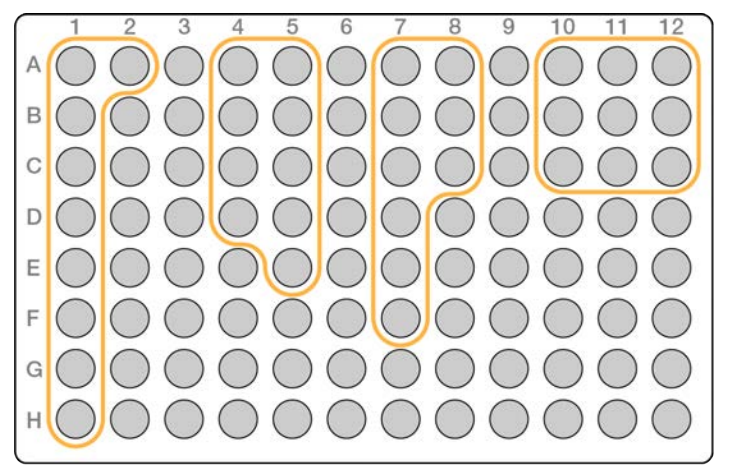

## **Tagmentierung genomischer DNA**

In diesem Schritt wird das Enrichment BLT Small (eBLTS) zur Tagmentierung der DNA eingesetzt, ein Prozess, bei dem die DNA fragmentiert und mit Adaptersequenzen getagt wird.

### **Verbrauchsmaterialien**

- eBLTS (Enrichment BLT Small) (gelber Verschluss)
- TB1 (Tagmentation Buffer 1)
- Nukleasefreies Wasser
- 96-Well-PCR-Platte
- Selbsthaftende Verschlussfolie
- Mikrozentrifugenröhrchen, 1,7 ml
- 8-Röhren-Streifen
- Pipettenspitzen
	- Mehrkanalpipetten, 200 µl

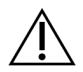

### VORSICHT

**Diese Reagenzien enthalten potenziell gefährliche Chemikalien. Es kann daher durch Inhalation oder orale Aufnahme, Kontakt mit der Haut oder den Augen zu einer Verletzung von Personen kommen. Tragen Sie eine entsprechende für das Expositionsrisiko geeignete Schutzausrüstung, einschließlich Schutzbrille, Handschuhen und Laborkittel. Verbrauchte Reagenzien sind als chemische Abfälle zu behandeln. Entsorgen Sie sie daher gemäß den geltenden regionalen, nationalen und lokalen Gesetzen und Vorschriften.** Weitere umwelt-, gesundheits- und sicherheitsbezogene Informationen finden Sie im Sicherheitsdatenblatt (SDS, Safety Data Sheet) unter [support.illumina.com/sds.html](http://support.illumina.com/sds.html).

### **Allgemeines zu Reagenzien**

- eBLTS muss bei Temperaturen von 2 °C bis 8 °C gelagert werden. Verwenden Sie kein eBLTS, das unter 2 °C gelagert wurde.
- eBLTS darf nicht zentrifugiert werden.

### **Vorbereitung**

1. Bereiten Sie folgende Verbrauchsmaterialien vor:

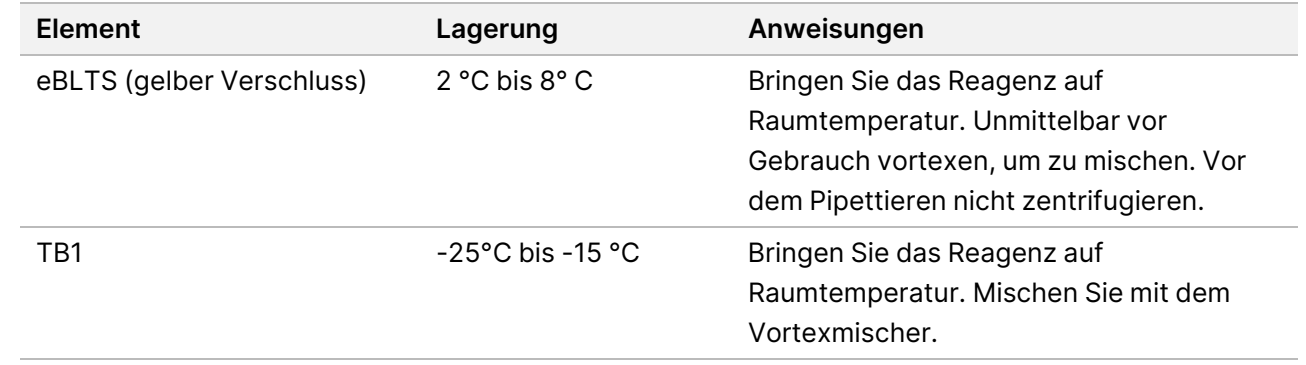

- 2. Mischen Sie die DNA mit dem Vortexmischer bzw. pipettieren Sie diese und zentrifugieren Sie anschließend kurz.
- 3. Speichern Sie das folgende TAG-Programm auf dem Thermocycler:
	- Wählen Sie die Option zum Vorheizen des Deckels und stellen Sie 100 °C ein.
	- Legen Sie ein Reaktionsvolumen von 50 μl fest.
	- 55 °C für 5 Minuten.
	- Bei 10 °C halten.

### **Verfahren**

1. Geben Sie 2–30 µl DNA in jedes Well einer 96-Well-PCR-Platte, sodass die Gesamtmenge 50–1.000 ng beträgt.

Wenn das DNA-Volumen < 30 µl ist, fügen Sie nukleasefreies Wasser zu den DNA-Proben hinzu, um das Gesamtvolumen auf 30 µl zu bringen.

- 2. eBLTS gründlich vortexen, bis die Beads vollständig resuspendiert sind.
- 3. Mischen Sie folgende Volumen in einem Röhrchen, um den Tagmentations-Mastermix vorzubereiten. Multiplizieren Sie jedes Volumen mit der Anzahl der zu verarbeitenden Proben.
	- eBLTS (11,5 µl)
	- TB1  $(11,5 \,\mu$ l)

Das Volumen enthält einen Reagenzienüberschuss.

- 4. Pipettieren Sie den Tagmentierungs-Mastermix gründlich, um ihn zu mischen.
- 5. Verteilen Sie das Volumen des Tagmentierungs-Mastermixes gleichmäßig auf einen 8-Röhrchen-Streifen.
- 6. Mit einer 200-µl-Mehrkanalpipette 20 μl Tagmentierungs-Mastermix in jedes Well der PCR-Platte mit einer Probe geben. Verwenden Sie für jede Probenspalte oder -reihe neue Spitzen.
- 7. Entsorgen Sie den 8-Röhrchen-Streifen, nachdem der Tagmentierungs-Mastermix dispensiert wurde.
- 8. Zum Mischen jede Probe zehnmal mit einer auf 40 µl eingestellten 200-µl-Multikanalpipette pipettieren. Verwenden Sie für jede Probenspalte neue Spitzen. Alternativ die PCR-Platte versiegeln und 1 Minute lang bei 1.600 U/min mit einem Plattenschüttler schütteln.
- 9. Versiegeln Sie die Platte, legen Sie sie auf den vorprogrammierten Thermocycler und starten Sie das TAG-Programm.
- 10. Warten Sie, bis das TAG-Programm die Haltetemperatur von 10 °C erreicht hat, nehmen Sie die Platte dann sofort heraus.
- 11. Lassen Sie die 96-Well-PCR-Platte 2 Minuten lang bei Raumtemperatur stehen und fahren Sie dann mit dem nächsten Schritt fort.

## **Reinigung nach der Tagmentierung**

In diesem Schritt wird die Adapter-getaggte DNA vor der PCR-Amplifikation auf dem eBLTS gewaschen.

Dokument-Nr. 200019584 v02 DEU FÜR IN-VITRO-DIAGNOSTIK NUR FÜR DEN EXPORT

### **Verbrauchsmaterialien**

- ST2 (Stop Tagment Buffer 2)
- TWB2 (Tagment Wash Buffer 2)
- Magnetstativ für PCR-Platte, 96 Wells
- Selbsthaftende Verschlussfolie
- 8-Röhren-Streifen
- Pipettenspitzen
	- 20-µl-Mehrkanalpipetten
	- Mehrkanalpipetten, 200 µl
- Für das spätere Verfahren vorbereiten:
	- EPM (Enhanced PCR Mix)
	- Index-Adapterplatte

#### **Allgemeines zu Reagenzien**

- Achten Sie darauf, dass Sie das passende Magnetstativ für Ihre Platte verwenden. Die Verwendung eines MIDI-Platten-Magnetstativs für eine PCR-Platte könnte verhindern, dass TWB2 an den Beads haftet.
- Pipettieren Sie TWB2 langsam, um die Schaumbildung zu minimieren und eine falsche Volumenaufnahme und unvollständige Mischung zu vermeiden.

### **Vorbereitung**

1. Bereiten Sie folgende Verbrauchsmaterialien vor:

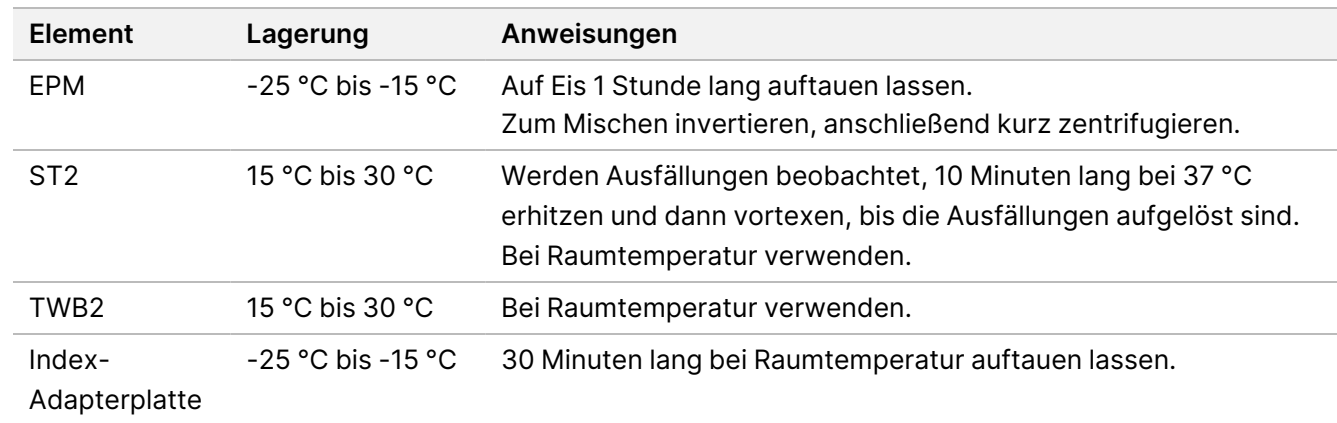

### **Verfahren**

1. Geben Sie 10 µl ST2 zu jeder Tagmentierungsreaktion hinzu. Wenn Sie eine Mehrkanalpipette verwenden, pipettieren Sie ST2 in einen 8er-Röhrchenstreifen und übertragen dann die entsprechenden Volumina auf die PCR-Platte. Verwenden Sie für jede Probenspalte oder -reihe neue Spitzen.

2. Mit einer 200-µl-Pipette, die auf 50 µl eingestellt ist, jedes Well langsam 10 Mal pipettieren, um die Beads zu resuspendieren.

Alternativ die Platte versiegeln und 1 Minute lang bei 1.600 U/min schütteln. Wiederholen Sie den Vorgang nach Bedarf.

- 3. Die Platte versiegeln und 10 Sekunden lang bei 280 × g zentrifugieren.
- 4. Inkubieren Sie 5 Minuten lang bei Raumtemperatur.
- 5. Auf einem Magnetstativ für PCR-Platten platzieren und warten, bis die Flüssigkeit klar ist (3 Minuten).
- 6. [≤ 48 Proben] Dreimal wie folgt waschen.
	- a. Mit einer auf 60 µl eingestellten 200-µl-Mehrkanalpipette den gesamten Überstand entfernen und entsorgen. Vermeiden Sie eine Berührung des Bead-Pellets.
	- b. Vom Magnetstativ entfernen.
	- c. Unmittelbar danach geben Sie langsam 100 µl TWB2 direkt auf die Beads.
	- d. Pipettieren Sie langsam, bis die Beads vollständig resuspendiert sind. Alternativ die Platte versiegeln und 1 Minute lang bei 1.600 U/min schütteln.
	- e. Falls Spritzer auftreten, 10 Sekunden lang bei 280 × g abschleudern.
	- f. Auf einem Magnetstativ für PCR-Platten platzieren und warten, bis die Flüssigkeit klar ist (3 Minuten). Lassen Sie die Platte auf dem Magnetstativ und TWB2 in den Wells, um ein Übertrocknen beim dritten Waschvorgang zu vermeiden. Entfernen und entsorgen Sie den Überstand, nachdem Sie den PCR-Mastermix hergestellt haben.
	- g. Mit einer auf 100 µl eingestellten 200-µl-Mehrkanalpipette den gesamten Überstand entfernen und entsorgen.
	- h. Wiederholen Sie die Schritte c–f zwei Mal für insgesamt drei Waschgänge.
- 7. [> 48 Proben] Dreimal wie folgt waschen.
	- a. Führen Sie die Schritte b und c in Schritten von 1 bis 2 Spalten durch, bis alle Säulen abgearbeitet sind, um eine Übertrocknung zu vermeiden.
	- b. Mit einer auf 60 µl eingestellten 200-µl-Mehrkanalpipette den gesamten Überstand entfernen und entsorgen.
	- c. Vom Magnetstativ entfernen.
	- d. Unmittelbar danach geben Sie langsam 100 µl TWB2 direkt auf die Beads.
	- e. Pipettieren Sie langsam, bis die Beads vollständig resuspendiert sind. Alternativ die Platte versiegeln und 1 Minute lang bei 1.600 U/min schütteln.
	- f. Falls Spritzer auftreten, 10 Sekunden lang bei 280 × g abschleudern.
	- g. Auf einem Magnetstativ für PCR-Platten platzieren und warten, bis die Flüssigkeit klar ist (3 Minuten). Lassen Sie die Platte auf dem Magnetstativ und TWB2 in den Wells, um ein Übertrocknen beim dritten Waschvorgang zu vermeiden. Entfernen und entsorgen Sie den Überstand, nachdem Sie den PCR-Mastermix hergestellt haben.
	- h. Mit einer auf 100 µl eingestellten 200-µl-Mehrkanalpipette den gesamten Überstand entfernen und entsorgen.
- i. Vom Magnetstativ nehmen und langsam 100 µl TWB2 direkt auf die Beads geben.
- j. Wiederholen Sie die Schritte h und i in 1- oder 2-Spalten-Schritten, bis alle Spalten bearbeitet wurden.
- k. Wiederholen Sie die Schritte e–h zwei Mal für insgesamt drei Waschgänge.
- 8. Auf dem Magnetständer bis zu Schritt [4](#page-30-0) des Abschnitts *Verfahren* unter *Amplifizieren von markierter DNA* belassen.

<span id="page-29-0"></span>Das TWB2 verbleibt in den Wells, um ein Übertrocknen der Beads zu verhindern.

### **Amplifizieren von tagmentierter DNA**

In diesem Schritt wird die tagmentierte DNA mit einem PCR-Programm mit begrenzten Zyklen amplifiziert. Der PCR-Schritt fügt Index-1-Adapter (i7), Index-2-Adapter (i5) und Sequenzen hinzu, die für die Bildung von Sequenzierungsclustern erforderlich sind.

#### **Verbrauchsmaterialien**

- EPM (Enhanced PCR Mix)
- Index-Adapterplatte
- 96-Well-PCR-Platte
- Nukleasefreies Wasser
- Selbsthaftende Verschlussfolie
- Mikrozentrifugenröhrchen, 1,5 ml
- Pipettenspitzen
	- 20-µl-Mehrkanalpipetten
	- Mehrkanalpipetten, 200 µl

#### **Allgemeines zu Reagenzien**

- Index-Adapterplatten
	- Ein Well kann > 10 µl Indexadapter enthalten.
	- Geben Sie keine Proben in die Indexadapterplatte.
	- Jedes Well der Indexplatte darf nur einmal verwendet werden.

### **Vorbereitung**

1. Bereiten Sie folgende Verbrauchsmaterialien vor:

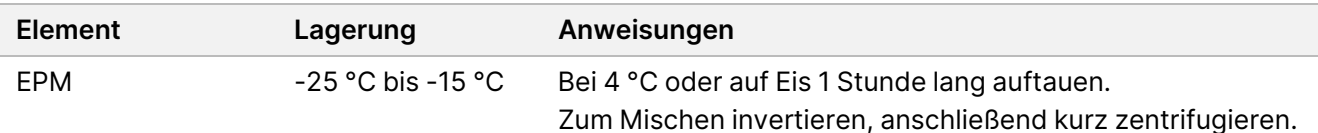

illumına

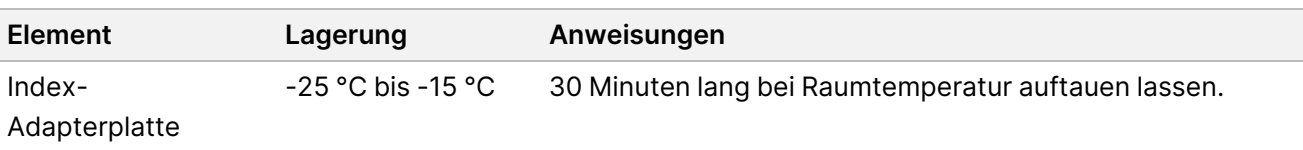

- 2. Speichern Sie das folgende eBLTS-PCR-Programm auf einem Thermocycler unter Verwendung der in der nachstehenden Tabelle angegebenen Anzahl von PCR-Zyklen.
	- Wählen Sie die Option zum Vorheizen des Deckels und stellen Sie 100 °C ein
	- Legen Sie ein Reaktionsvolumen von 50 μl fest
	- 72 °C für 3 Minuten
	- 98 °C für 3 Minuten
	- X Zyklen von:
		- 98 °C für 20 Sekunden
		- 60 °C für 30 Sekunden
		- 72 °C für 1 Minute
	- 72 °C für 3 Minuten
	- Bei 10 °C halten

Die Gesamtlaufzeit beträgt ~38 Minuten für 9 Zyklen und ~46 Minuten für 12 Zyklen.

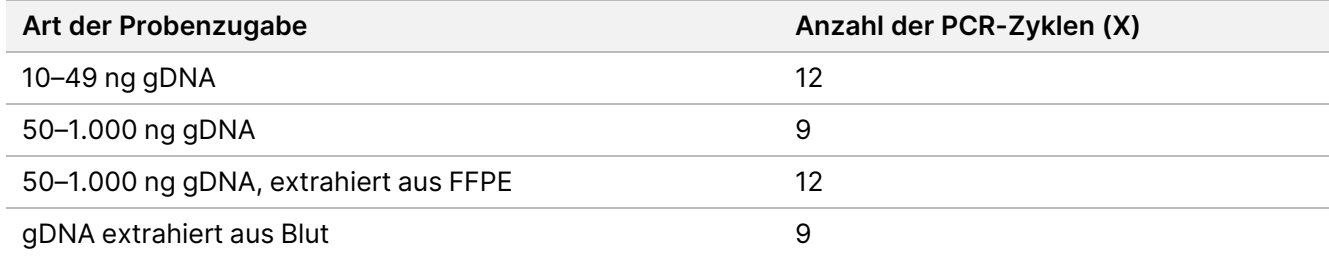

### **Verfahren**

- 1. Mischen Sie Folgendes, um den PCR-Mastermix vorzubereiten. Multiplizieren Sie jedes Volumen mit der Anzahl der zu verarbeitenden Proben.
	- $\cdot$  EPM (23 µl)
	- Nukleasefreies Wasser (23 µl)

Das Volumen enthält einen Reagenzienüberschuss.

- 2. Den PCR-Mastermix zehnmal pipettieren, um ihn zu mischen, und anschließend kurz zentrifugieren.
- 3. Mit der Platte auf dem Magnetstativ eine 200-μl-Mehrkanalpipette verwenden, um TWB2 zu entfernen und zu entsorgen.

<span id="page-30-0"></span>Der an den Well-Wänden verbleibende Schaum hat keine negativen Auswirkungen auf die Bibliothek.

- 4. Vom Magnetstativ entfernen.
- 5. Sofort 40 µl PCR-Mastermix direkt zu den Beads in jedem Well hinzufügen.

Dokument-Nr. 200019584 v02 DEU FÜR IN-VITRO-DIAGNOSTIK NUR FÜR DEN EXPORT

- 6. Sofort zum Mischen pipettieren, bis die Beads vollständig resuspendiert sind. Alternativ die Platte versiegeln und 1 Minute lang bei 1.600 U/min schütteln.
- 7. Die Probenplatte versiegeln und 10 Sekunden lang bei 280 × g zentrifugieren.
- 8. Die Indexadapterplatte 1 Minute lang bei 1000 × g zentrifugieren.
- 9. Bereiten Sie die Indexadapterplatte vor.
	- [< 96 Proben] Durchstechen Sie die Verschlussfolie der Indexadapterplatte mit einer neuen Pipettenspitze für jedes Well nur für die Anzahl der zu bearbeitenden Proben.
	- [96 Proben] Richten Sie eine neue PCR-Platte mit Halbrahmen über der Indexadapterplatte aus und drücken Sie diese nach unten, um die Verschlussfolie zu durchstechen. Entsorgen Sie die zum Durchstechen der Verschlussfolie verwendete PCR-Platte.
- 10. Mit einer neuen Pipettenspitze 10 µl vorab gepaarte Indexadapter in jedes Well geben.
- 11. Zum Mischen zehnmal mit einer auf 40 µl eingestellten Pipette pipettieren. Alternativ die Platte versiegeln und 1 Minute lang bei 1.600 U/min schütteln.
- 12. Die Platte versiegeln und 10 Sekunden lang bei 280 × g zentrifugieren.
- 13. Die Platte auf einem Thermocycler platzieren und das eBLTS-PCR-Programm ausführen.

#### **SICHERER HALTEPUNKT**

<span id="page-31-0"></span>Wenn Sie den Vorgang stoppen, kann eine Lagerung bis zu 30 Tage lang bei -25 °C bis -15 °C erfolgen.

## **Reinigung der Bibliotheken**

In diesem Schritt werden die amplifizierten Bibliotheken mit einem doppelseitigen Bead-Reinigungsverfahren aufgereinigt.

#### **Verbrauchsmaterialien**

- CB (Cleanup Beads)
- RSB (Resuspension Buffer)
- Ethanol (EtOH), 80 %, frisch zubereitet
- 96-Well-Lagerplatte, 0,8 ml, Polypropylen, tiefes Well (MIDI-Platte)
- 96-Well-PCR-Platte
- Magnetstativ für MIDI-Platten
- Magnetstativ für PCR-Platten
- Mikrozentrifugenröhrchen, 1,5 ml
- Nukleasefreies Wasser

illumına

### **Allgemeines zu Reagenzien**

- Cleanup Beads (Reinigungs-Beads)
	- Vor jeder Verwendung mit dem Vortexer mischen.
	- Häufig mit dem Vortexer mischen, um eine gleichmäßige Verteilung der Beads sicherzustellen.
	- Aufgrund der Viskosität der Lösung langsam aspirieren und abgeben.

#### **Vorbereitung**

1. Bereiten Sie folgende Verbrauchsmaterialien vor:

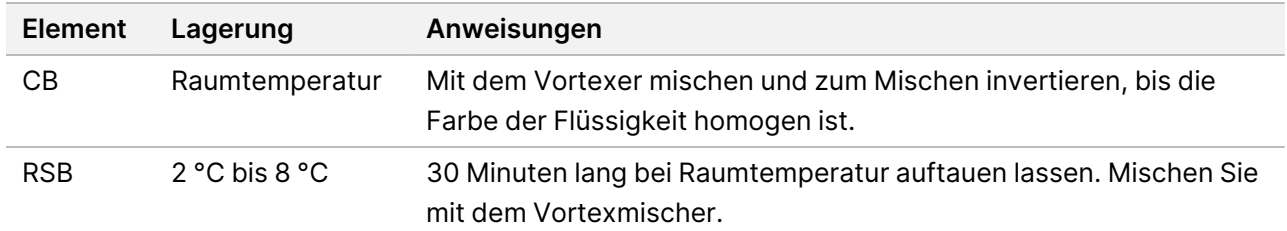

### **Verfahren**

- 1. Die 96-Well-PCR-Platte 1 Minute lang bei 1.800 U/min schütteln und anschließend kurz zentrifugieren.
- 2. Auf einem Magnetstativ für PCR-Platten platzieren und warten, bis die Flüssigkeit klar ist (1 Minute).
- 3. Die CB 3 Mal 10 Sekunden lang mit dem Vortexer mischen und anschließend invertieren, sodass sie resuspendiert werden.
- 4. Für hochwertige gDNA wie folgt vorgehen.
	- a. 77 µl nukleasefreies Wasser in jedes Well einer neuen MIDI-Platte geben.
	- b. 88 µl CB zu jedem Well der MIDI-Platte hinzufügen.
	- c. 45 µl Überstand aus jedem Well der PCR-Platte in das entsprechende Well der MIDI-Platte übertragen.
	- d. Die PCR-Platte entsorgen.
	- e. Jedes Well zum Mischen zehnmal pipettieren. Alternativ die Platte versiegeln und 1 Minute lang bei 1.800 U/min schütteln.
	- f. Die Platte versiegeln und 5 Minuten lang bei Raumtemperatur inkubieren.
	- g. Auf Luftblasen prüfen. Falls vorhanden, herunterzentrifugieren.
	- h. Auf dem Magnetstativ für MIDI-Platten platzieren und warten, bis die Flüssigkeit klar ist (5 Minuten).
	- i. Während der Inkubation die CB sorgfältig mit dem Vortexer mischen und anschließend 20 µl in jedes Well einer *neuen* MIDI-Platte geben.
	- j. 200 µl Überstand aus jedem Well der ersten MIDI-Platte in das entsprechende Well der neuen MIDI-Platte übertragen (mit 20 µl CB).
	- k. Die erste MIDI-Platte entsorgen.
	- l. Jedes Well der neuen MIDI-Platte zum Mischen zehnmal pipettieren. Alternativ die Platte versiegeln und 1 Minute lang bei 1.800 U/min schütteln.

Dokument-Nr. 200019584 v02 DEU

### Illumina DNA Prep with Enrichment Dx Packungsbeilage

illumına

- 5. Bei extrahiertem FFPE wie folgt vorgehen.
	- a. 81 µl CB in jedes Well einer neuen MIDI-Platte geben.
	- b. 45 µl Überstand aus jedem Well der PCR-Platte in das entsprechende Well der MIDI-Platte übertragen.
	- c. Die PCR-Platte entsorgen.
	- d. Jedes Well zum Mischen zehnmal pipettieren. Alternativ die Platte versiegeln und 1 Minute lang bei 1.800 U/min schütteln.
- 6. Bei Raumtemperatur 5 Minuten lang inkubieren.
- 7. Auf Luftblasen prüfen. Falls vorhanden, herunterzentrifugieren.
- 8. Auf dem Magnetstativ für MIDI-Platten platzieren und warten, bis die Flüssigkeit klar ist (5 Minuten).
- 9. Den Überstand entfernen und entsorgen, ohne die Beads zu berühren.
- 10. Führen Sie Waschläufe für Beads wie folgt durch.
	- a. Wenn sich die Platte auf dem Magnetstativ befindet, 200 µl frisches 80%iges EtOH ohne Mischen hinzufügen.
	- b. 30 Sekunden lang inkubieren.
	- c. Den Überstand entfernen und entsorgen, ohne die Beads zu berühren.
- 11. Führen Sie einen **zweiten** Waschlauf für die Beads durch.
- 12. Auf dem Magnetstativ 5 Minuten lang an der Luft trocknen lassen.
- 13. Während der Lufttrocknung restliches EtOH mit einer 20-µl-Pipette entfernen und entsorgen.
- 14. Vom Magnetstativ entfernen.
- 15. 17 µl RSB zu den Beads hinzufügen.
- 16. Die Platte versiegeln und 2 Minuten lang bei 1.800 U/min schütteln.
- 17. Inkubieren Sie 2 Minuten lang bei Raumtemperatur.
- 18. Auf Luftblasen prüfen. Falls vorhanden, herunterzentrifugieren.
- 19. Die Platte auf einem Magnetstativ für MIDI-Platten platzieren und warten, bis die Flüssigkeit klar ist (2 Minuten).
- 20. 15 µl Überstand in eine neue 96-Well-PCR-Platte übertragen.

#### **SICHERER HALTEPUNKT**

<span id="page-33-0"></span>Wenn Sie den Vorgang stoppen, versiegeln Sie die Platte und lagern Sie sie bis zu 30 Tage lang bei  $-25$  °C bis  $-15$  °C.

## **Pooling vorangereicherter Bibliotheken**

Dieser Schritt kombiniert DNA-Bibliotheken mit eindeutigen Indizes in einem Pool von bis zu 12 Bibliotheken.

### <span id="page-34-0"></span>Pooling-Methoden

Sie können nach Volumen oder Masse poolen. Verwenden Sie die folgende Tabelle, um die geeignete Methode für Ihr Volumen zu bestimmen.

Tabelle 2 Empfohlene Pooling-Methoden

| Probenzugabe              | <b>Pooling-Methode</b> |
|---------------------------|------------------------|
| 10-49 ng gDNA             | Masse                  |
| 50–1.000 ng gDNA          | Volumen                |
| Aus FFPE extrahierte gDNA | Masse                  |
| gDNA extrahiert aus Blut  | Volumen                |

- Bei der 1-Plex-Anreicherung ist kein Pooling von vorangereicherten Bibliotheken erforderlich. Es könnte jedoch notwendig sein, RSB hinzuzufügen.
- Nach der Quantifizierung der vorangereicherten Bibliothek können alle Probenarten nach Masse gepoolt werden, um eine optimale Indexbalance zu erreichen.
- Das endgültige Ergebnis an vorangereicherten Bibliotheken, die in separaten Versuchsansätzen erzeugt wurden, kann variieren. Daher wird ein Pooling nach Masse empfohlen, um eine optimale Indexbilanz zu erreichen.
- Verwenden Sie die 1-Plex-Anreicherung in den folgenden Situationen.
	- $\cdot$  10–49 ng gDNA
	- 50–1.000 ng gDNA, extrahiert aus FFPE
	- Geringe Erkennung der Häufigkeit des seltenen Allels beim Calling somatischer Varianten

### **Pooling nach Masse**

In den folgenden Situationen quantifizieren Sie Ihre Bibliotheken, um eine DNA-Masse pro Bibliothek für die Anreicherung zu verwenden, die in *[Pooling vorangereicherter Bibliotheken mit gleicher Konzentration](#page-35-0)* [auf Seite 36](#page-35-0) angegeben ist.

- 10–49 ng gDNA-Probenzugabe
- 50–1.000 ng gDNA-Probenzugabe, extrahiert aus FFPE
- Geringe Erkennung der Häufigkeit des seltenen Allels beim Calling somatischer Varianten
- Aus Blut extrahierte gDNA für optimale Indexbilanz

illumına

#### **Quantifizierung vorangereicherter Bibliotheken**

- 1. Führen Sie einen Lauf mit 1 μl der vorangereicherten Bibliotheken mit der von Ihnen bevorzugten fluoreszenzbasierten Quantifizierungsmethode durch, die einen dsDNA-Interkalationsfarbstoff verwendet.
	- Bei 50–1.000 ng gDNA von hoher Qualität ist mit einem Ergebnis von ≥ 500 ng vorangereicherter Bibliothek zu rechnen.
	- Bei 50–1.000 ng gDNA, die aus FFPE extrahiert wurde, ist mit einem Ergebnis von 500–6.000 ng vorangereicherter Bibliothek zu rechnen, abhängig von der Qualität der Ausgangsprobe.

#### <span id="page-35-0"></span>**Pooling vorangereicherter Bibliotheken mit gleicher Konzentration**

Verwenden Sie die folgende Tabelle, um die für die Anreicherung erforderliche DNA-Masse pro Bibliothek je nach Probentyp und Anreicherungsplexität zu bestimmen. Ein optimales Anreicherungsergebnis und optimale Assay-Leistung können nicht garantiert werden, wenn ein geringeres als das empfohlene Ergebnis an vorangereicherten Bibliotheken verwendet wird.

Die Gesamt-DNA-Masse in der Anreicherungsreaktion sollte 6.000 ng nicht überschreiten.

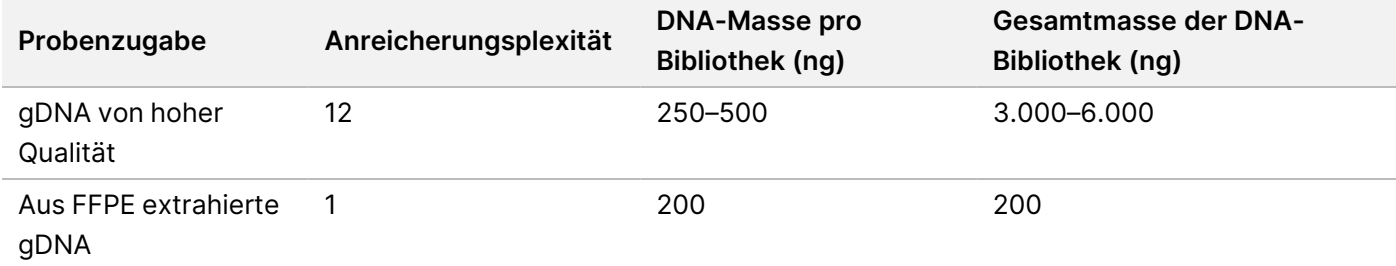

- 1. Erfassen Sie in diesem Schritt die Indizes für die Bibliotheken, die Sie zusammenführen wollen.
- 2. Berechnen Sie auf der Grundlage der Konzentration der einzelnen Bibliotheken das Volumen, das der Anreicherungsreaktion zugesetzt werden muss, um die erforderliche DNA-Masse zu erreichen.
	- gDNA von hoher Qualität: Berechnen Sie das Bibliotheksvolumen, das für 250–500 ng Zugabe benötigt wird.
	- Aus FFPE extrahierte gDNA: Berechnen Sie das Bibliotheksvolumen, das für 200 ng Zugabe benötigt wird.
- 3. Geben Sie das berechnete Volumen für jede Bibliothek in das gleiche Well der PCR-Platte.

HINWEIS Bei Quantifizierungsmethoden mit unterschiedlichen Verzerrungen ist die Quantifizierungsmethode für diesen Arbeitsablauf zu qualifizieren. Die Konzentrationsergebnisse können je nach verwendeter Methode abweichen.
- 4. Wenn Sie gDNA von hoher Qualität verwenden, führen Sie je nach Gesamtvolumen der gepoolten, vorangereicherten Bibliotheken eine der folgenden Methoden durch:
	- Wenn das Volumen der vorangereicherten Bibliothek 30 μl beträgt, fahren Sie mit *[Hybridisieren von](#page-37-0) Sonden* [auf Seite 38](#page-37-0) fort.
	- Wenn das Volumen der vorangereicherten Bibliothek < 30 μl beträgt, fügen Sie RSB hinzu, um ein Gesamtvolumen von 30 μl zu erreichen.
	- Wenn das Volumen der vorangereicherten Bibliothek > 30 μl beträgt, verwenden Sie eine Bead-basierte Methode oder einen Vakuumkonzentrator, um die gepoolte Probe zu konzentrieren. Geben Sie RSB zu der konzentrierten gepoolten Probe, um ein Gesamtvolumen von 30 μl zu erreichen.
- 5. Wenn Sie aus FFPE extrahiertes gDNA verwenden, führen Sie je nach Gesamtvolumen der gepoolten, vorangereicherten Bibliotheken eine der folgenden Methoden durch:
	- Wenn das Volumen der vorangereicherten Bibliothek 7,5 μl beträgt, fahren Sie mit *[Hybridisieren von](#page-37-0) Sonden* [auf Seite 38](#page-37-0) fort.
	- Wenn das Volumen der vorangereicherten Bibliothek < 7,5 μl beträgt, fügen Sie RSB hinzu, um ein Gesamtvolumen von 7,5 μl zu erreichen.

#### **SICHERER HALTEPUNKT**

Wenn Sie den Vorgang stoppen, versiegeln Sie die Platte und lagern Sie sie bis zu 30 Tage lang bei -25 °C bis -15 °C.

### **Pooling nach Volumen**

Wenn es sich bei der Zugabe um 50–1.000 ng gDNA handelt, ist eine Quantifizierung und Normalisierung der einzelnen Bibliotheken, die im selben Experiment erzeugt wurden, nicht erforderlich.

Um eine optimale Leistung zu erzielen, sollten Sie nur vorangereicherte Bibliotheksproben zusammenfassen, die vom gleichen Benutzer, der gleichen Reagenziencharge und der gleichen Indexadapterplatte hergestellt wurden.

- 1. Erfassen Sie in diesem Schritt die Indizes für die Bibliotheken, die Sie zusammenführen wollen.
- 2. Kombinieren Sie die folgenden vorangereicherten Bibliotheks- und RSB-Volumina für Ihre Anreicherungsplexität im gleichen Well einer neuen PCR-Platte. Das resultierende Volumen beträgt 30 µl.

**Anreicherungsplexität\* Volumen jeder vorangereicherten Bibliothek (µl) Volumen RSB (µl)** 1-Plex 14 14 2-Plex 2  $3-Plex$  10 0

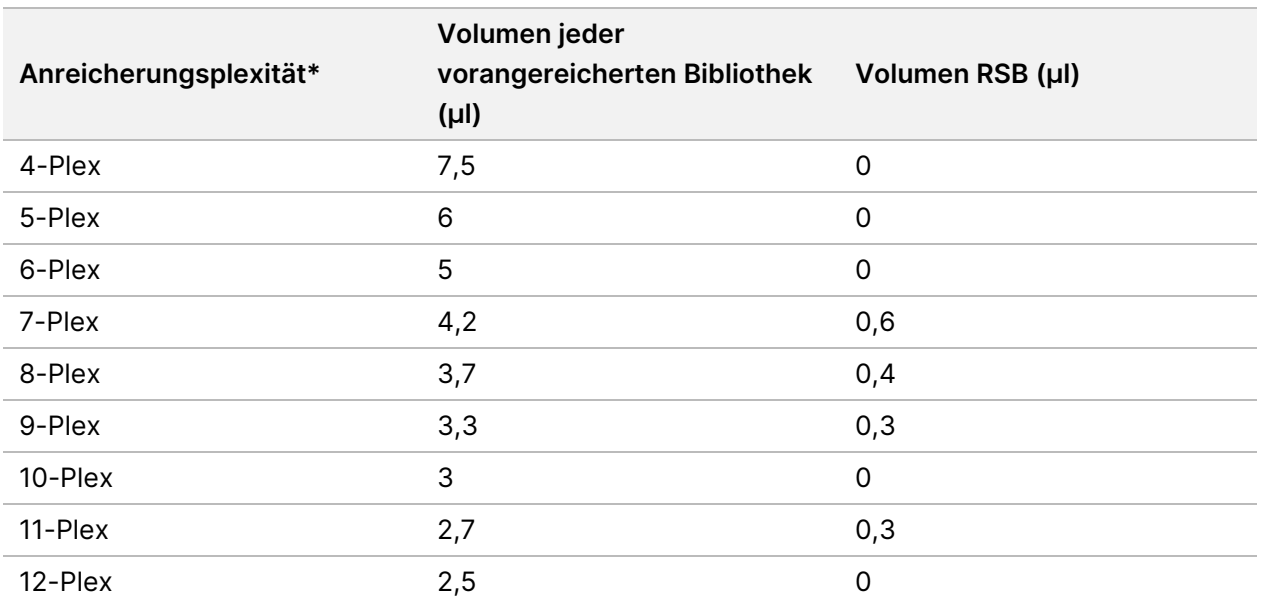

\* Informationen über nicht standardmäßige Plexitäten (2-Plex bis 11-Plex) finden Sie unter *[Einschränkungen des](#page-1-0) [Verfahrens](#page-1-0)* auf Seite 2.

#### **SICHERER HALTEPUNKT**

Wenn Sie den Vorgang stoppen, versiegeln Sie die Platte und lagern Sie sie bis zu 30 Tage lang bei -25 °C bis -15 °C.

# **[Optional] Qualifizierung von vorangereicherten Bibliotheken**

Beim Pooling nach Volumen wird zur Quantifizierung der vorangereicherten Bibliotheken eine fluorometrische Methode mit einem dsDNA-Interkalationsfarbstoff verwendet. Um die vorangereicherten Bibliotheken zu qualifizieren, verwenden Sie einen DNA-Fragmentanalysator mit dem entsprechenden Fragmentanalyse-Kit.

<span id="page-37-0"></span>Verwenden Sie insgesamt 1 µl für die Bibliotheksqualifizierung. Vorangereicherte Bibliotheken sind so konzentriert, dass kleine Verdünnungen für die Quantifizierung oder Fragmentanalyse möglich sind.

# **Hybridisieren von Sonden**

In diesem Schritt werden gezielte Bereiche der DNA mit Erfassungssonden gebunden.

Die Reagenzien des Illumina DNA Prep with Enrichment Dx Kit sind sowohl mit Oligonukleotid-DNA-Anreicherungspanels von Illumina als auch mit solchen von Drittanbietern kompatibel. Informationen zu den Anforderungen an Panels von Drittanbietern finden Sie unter *[Anforderungen an Anreicherungssonden-Panels](#page-10-0)* [auf Seite 11](#page-10-0).

## **Verbrauchsmaterialien**

- EHB2 (Enrichment Hyb Buffer 2)
- NHB2 (HYB Buffer 2 + IDT NXT Blockers) (blauer Verschluss)
- Anreicherungssonden-Panel
- 96-Well-PCR-Platte
- Selbsthaftende Verschlussfolie
- Für das spätere Verfahren vorbereiten:
	- SMB3 (Streptavidin Magnetic Beads)
	- EEW (Enhanced Enrichment Wash Buffer) (gelbe Kappe)

## **Allgemeines zu Reagenzien**

- NHB2 präzipitiert und separiert bei Lagerung.
- Anreicherungssonden-Panel bezieht sich auf das ausgewählte Anreicherungs-Oligonukleotid-Panel von einem Illumina-Händler.

## **Vorbereitung**

1. Bereiten Sie folgende Verbrauchsmaterialien vor:

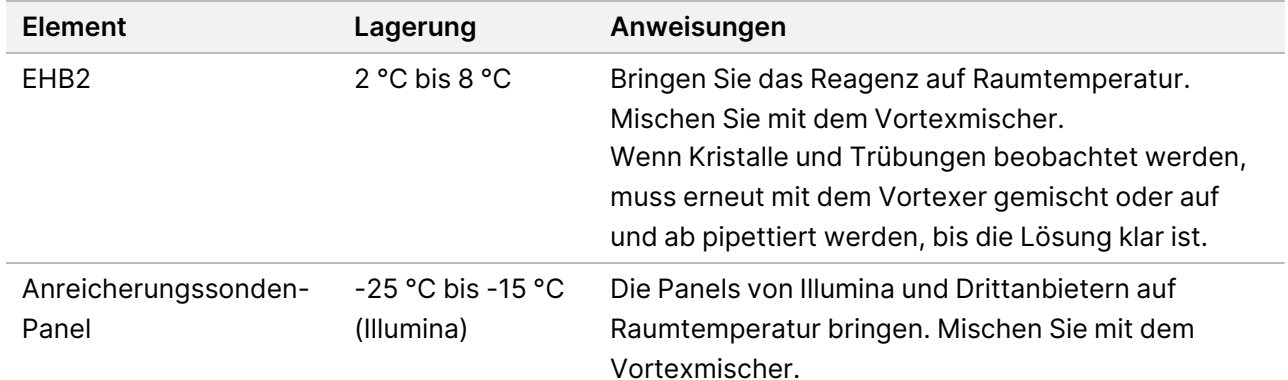

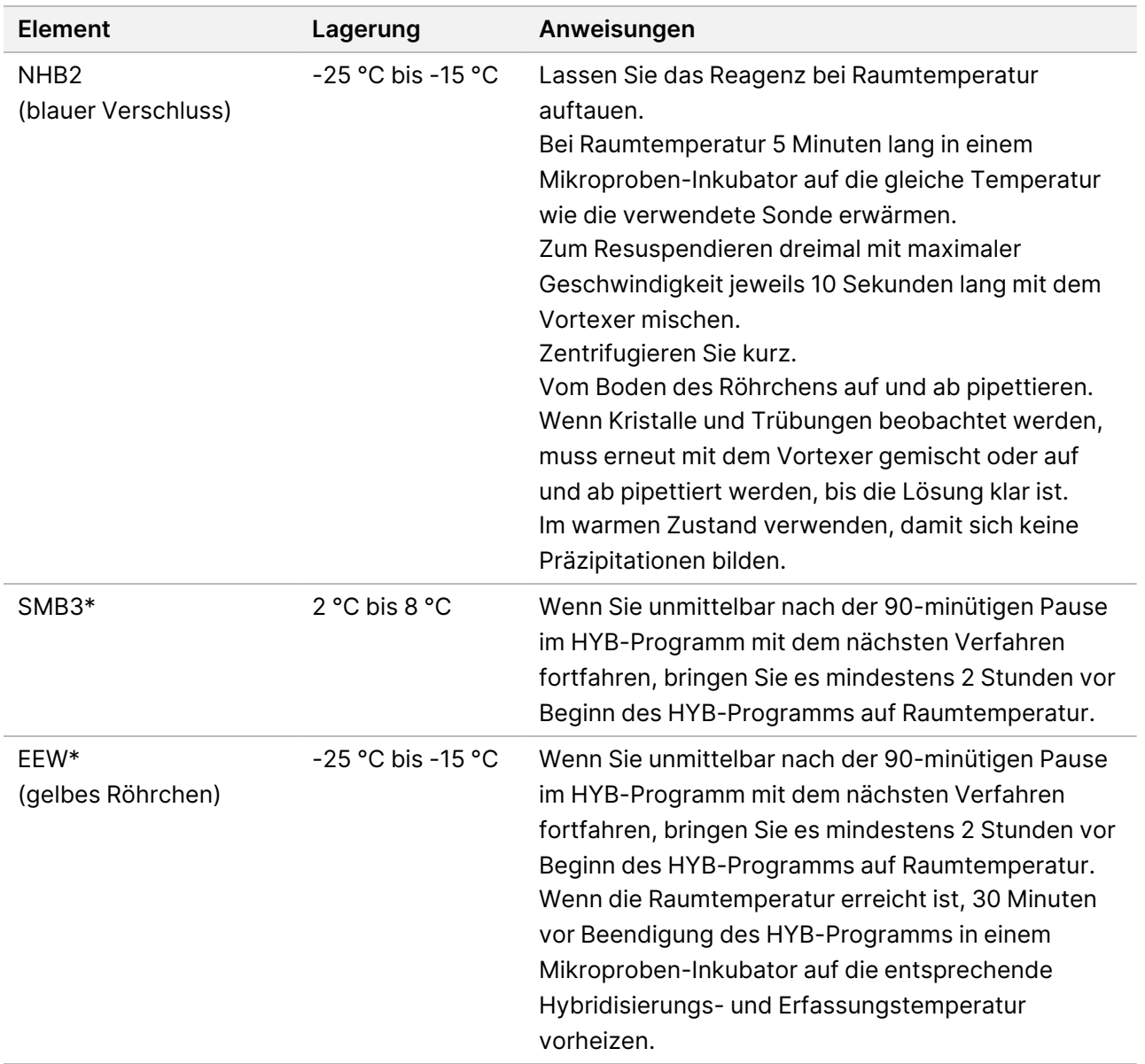

\* Wenn Sie vor dem nächsten Verfahren anhalten, warten Sie mit der Zubereitung dieses Reagenzes, bis Sie zu diesem Verfahren kommen.

- 2. Speichern Sie das folgende HYB-Programm auf dem Thermocycler unter Verwendung der entsprechenden Anzahl von Zyklen, die in [Tabelle 3](#page-40-0).
	- Wählen Sie die Option zum Vorheizen des Deckels und stellen Sie 100 °C ein.
	- Legen Sie ein Reaktionsvolumen fest.
		- **[gDNA von hoher Qualität]** 100 μl
		- **[Aus FFPE extrahierte gDNA]** 25 μl
	- 98 °C für 5 Minuten
	- X Zyklen von je 1 Minute, beginnend bei 98 °C für den ersten Zyklus, dann 2 °C pro Zyklus abnehmend

Dokument-Nr. 200019584 v02 DEU FÜR IN-VITRO-DIAGNOSTIK NUR FÜR DEN EXPORT

- 90 Minuten lang bei angegebener Temperatur halten:
	- **[Aus FFPE extrahierte gDNA]** 58 °C
	- **[80-Mer-Sondenpanel]** 58 °C
	- **[Calling somatischer Varianten]** 58 °C
	- **[Alle anderen]** 62 °C

Die Gesamtlaufzeit beträgt ~115 Minuten.

#### <span id="page-40-0"></span>Tabelle 3 Anzahl der Zyklen pro Probe oder Panel

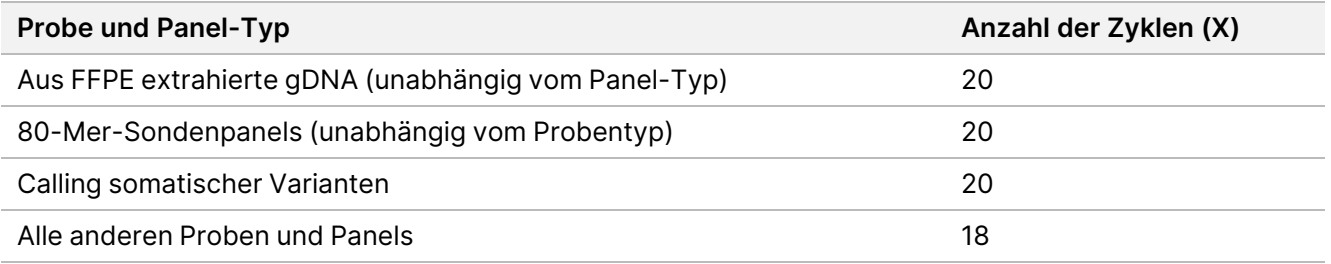

### **Verfahren**

1. **[gDNA hoher Qualität]** Geben Sie folgende Reagenzien in der angegebenen Reihenfolge zu jeder gepoolten Bibliothek in der PCR-Platte.

Erstellen Sie keinen Mastermix. Das Erstellen eines Mastermixes aus NHB2 und EHB2 hat negative Auswirkungen auf die Anreicherungsleistung.

- NHB2 (blauer Verschluss) (50 µl)
- Anreicherungssonden-Panel (10 µl)
- EHB2 (10 µl)
- 2. **[gDNA hoher Qualität]** Mit einer auf 90 µl eingestellten Pipette jedes Well zum Mischen zehnmal pipettieren.
- 3. **[Aus FFPE extrahierte gDNA]** Geben Sie folgende Reagenzien in der angegebenen Reihenfolge zu jeder gepoolten Bibliothek in der PCR-Platte.

Erstellen Sie keinen Mastermix. Das Erstellen eines Mastermixes aus NHB2 und EHB2 hat negative Auswirkungen auf die Anreicherungsleistung.

- NHB2 (blauer Verschluss) (12,5 µl)
- Anreicherungssonden-Panel (2,5 µl)
- EHB2 $(2,5 \mu I)$
- 4. **[Aus FFPE extrahierte gDNA]** Mit einer auf 20 µl eingestellten Pipette jedes Well zehnmal pipettieren, um zu mischen.
- 5. Die Platte versiegeln und 10 Sekunden lang bei 280 × g zentrifugieren.
- 6. Die Probenplatte auf den vorprogrammierten Thermocycler platzieren und das HYB-Programm ausführen.

7. Sobald die Temperaturhaltezeit des HYB-Programms abgelaufen ist, sofort mit dem nächsten Verfahren fortfahren.

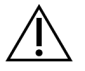

VORSICHT

Wenn die Temperatur der Hybridisierungsreaktion unter Raumtemperatur fällt, kommt es zur Präzipitation.

# **Hybridisierte Sonden erfassen**

In diesem Schritt werden mit Streptavidin Magnetic Beads (SMB3) Sonden erfasst, die an Zielregionen von Interesse hybridisiert wurden.

#### **Verbrauchsmaterialien**

- EEW (Enhanced Enrichment Wash Buffer) (gelbe Kappe)
- EE1 (Enrichment Elution Buffer 1)
- ET2 (Elute Target Buffer 2)
- HP3 (2 N NaOH)
- SMB3 (Streptavidin Magnetic Beads)
- Mikrozentrifugenröhrchen, 1,5 ml
- 96-Well-MIDI-Platte
- 96-Well-PCR-Platte
- Selbsthaftende Verschlussfolie
- Magnetstativ für MIDI-Platten
- Für das spätere Verfahren vorbereiten:
	- Enhanced PCR Mix (EPM)
	- PCR Primer Cocktail (PPC)

#### **Allgemeines zu Reagenzien**

- EEW
	- Stellen Sie sicher, dass der EEW vor dem Erwärmen in einem Mikroproben-Inkubator mindestens 2 Stunden bei Raumtemperatur aufgetaut wurde.
	- Stellen Sie sicher, dass der EEW 30 Minuten lang in einem Mikroproben-Inkubator erwärmt wurde, bevor das Programm HYB endet.
	- Lassen Sie den EEW bei Nichtgebrauch im Mikroproben-Inkubator. Der EEW sollte während des gesamten Protokolls warm gehalten werden.
	- Kann nach Erreichen der Raumtemperatur trüb sein.
	- Kann gelb erscheinen.

Dokument-Nr. 200019584 v02 DEU

FÜR IN-VITRO-DIAGNOSTIK NUR FÜR DEN EXPORT

- SMB3
	- SMB3 muss vor der Verwendung Raumtemperatur haben.

### **Vorbereitung**

1. Bereiten Sie folgende Verbrauchsmaterialien vor.

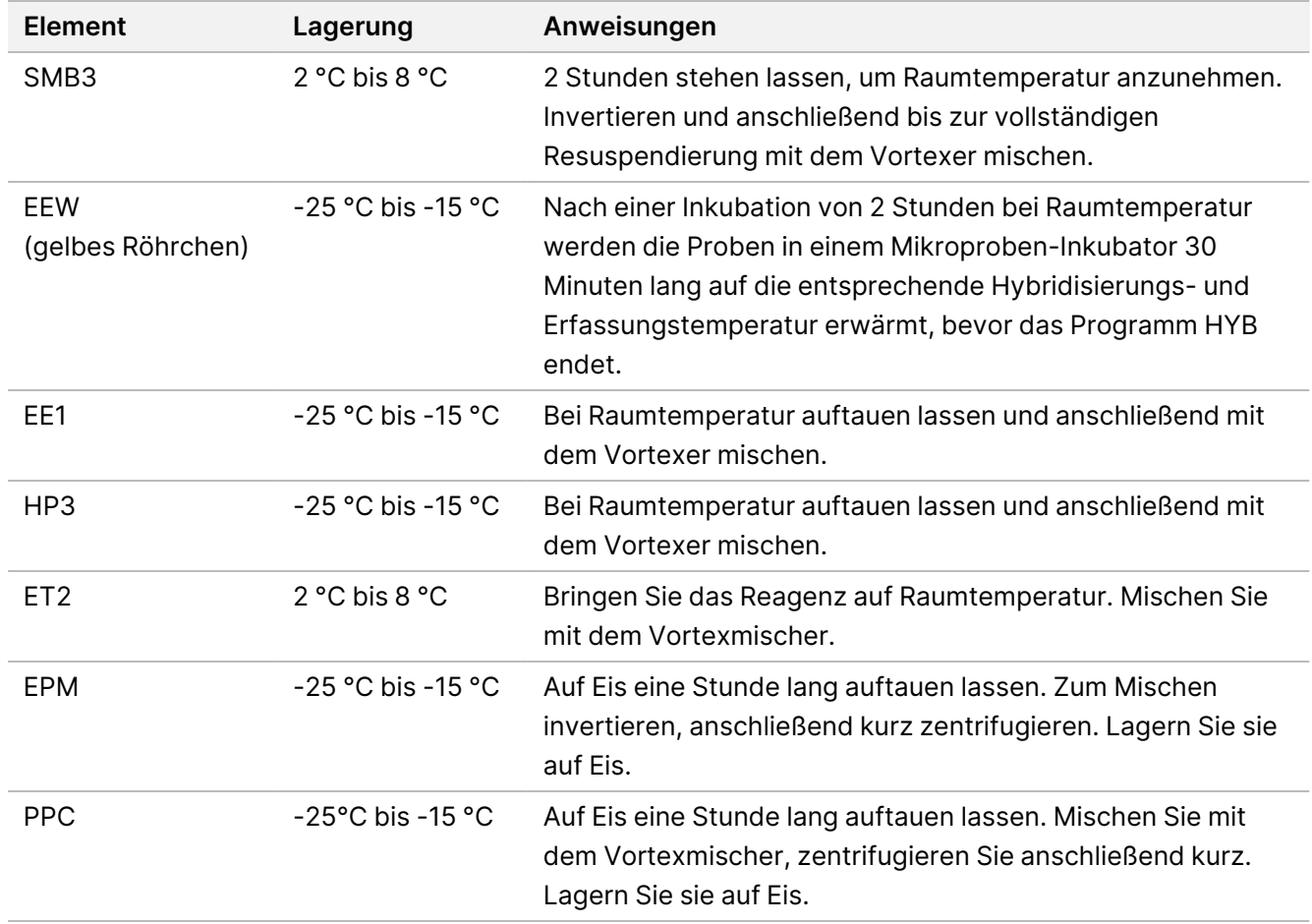

- 2. Einen Mikroproben-Inkubator mit einem MIDI-Hitzeblock-Einsatz vorheizen, um die Probenplatte auf eine der folgenden Temperaturen zu inkubieren. Ein optionaler zweiter Mikroproben-Inkubator kann zum Vorwärmen von EEW verwendet werden. Den EEW auf den MIDI-Hitzeblock-Einsatz legen.
	- [FFPE] 58 °C
	- [80 mer pro Sondenpanel] 58 °C
	- [Calling somatischer Varianten] 58 °C
	- [Alle anderen] 62 °C

## **Verfahren**

#### **Erfassung**

- 1. SMB3 wie folgt in das entsprechende Well einer neuen MIDI-Platte geben.
	- **[Hochwertige gDNA]** 250 µl SMB3 hinzufügen.
	- **[gDNA extrahiert aus FFPE]** 62,5 µl SMB3 hinzufügen.
- 2. Mit einer auf 100 µl für hochwertige gDNA oder 25 µl für FFPE eingestellten Pipette jede gepoolte Bibliothek aus der 96-Well-PCR-Platte in das entsprechende Well der neuen MIDI-Platte übertragen.
- 3. Die Platte versiegeln und 4 Minuten lang bei 1.200 U/min schütteln.
- 4. Im Falle von Spritzern die Platte kurz zentrifugieren.
- 5. Die Platte mit den gepoolten Bibliotheken auf dem MIDI-Hitzeblock-Einsatz des Mikroproben-Inkubators unter dem EEW-Röhrchen platzieren, den Deckel schließen und anschließend 15 Minuten lang bei der entsprechenden Temperatur inkubieren:
	- [FFPE] 58 °C
	- [80-Mer-Sondenpanel] 58 °C
	- [Calling somatischer Varianten] 58 °C
	- [Alle anderen] 62 °C
- 6. Die Platte mit den gepoolten Bibliotheken herausnehmen und 30 Sekunden lang bei 280 × g zentrifugieren.
- 7. Sofort auf einem Magnetstativ für MIDI-Platten platzieren und warten, bis die Flüssigkeit klar ist (2 Minuten).
- 8. **[Hochwertige gDNA]** Mit einer auf 200 µl eingestellten Pipette den gesamten Überstand aus jedem Well entfernen und entsorgen. Vermeiden Sie eine Berührung des Bead-Pellets.
- 9. **[Aus FFPE extrahierte gDNA]** Mit einer auf 90 µl eingestellten Pipette den gesamten Überstand aus jedem Well entfernen und entsorgen. Eine Berührung des Bead-Pellets vermeiden.
- 10. Entfernen und entsorgen Sie den gesamten Restüberstand.

#### <span id="page-43-0"></span>**Waschlauf**

- 1. Vom Magnetstativ entfernen.
- 2. **[gDNA von hoher Qualität]** EEW schnell aus dem Mikroproben-Inkubator nehmen und 200 µl in jedes Well geben.
- 3. **[Aus FFPE extrahierte gDNA]** EEW schnell aus dem Mikroproben-Inkubator nehmen und 50 µl in jedes Well geben.
- 4. Unbenutztes EEW in den Mikroproben-Inkubator zurückgeben und warm halten.
- 5. Versiegeln und 4 Minuten lang bei 1.800 U/min schütteln.
- 6. Die Probenplatte auf den MIDI-Hitzeblock-Einsatz im Mikroproben-Inkubator unter dem EEW-Röhrchen platzieren, den Deckel schließen und anschließend 5 Minuten lang bei entsprechender Temperatur inkubieren:

Dokument-Nr. 200019584 v02 DEU

illumina®

- [FFPE] 58 °C
- [80-Mer-Sondenpanel] 58 °C
- [Calling somatischer Varianten] 58 °C
- <span id="page-44-0"></span>• [Alle anderen Panels] 62 °C
- 7. Sofort auf einem Magnetstativ für MIDI-Platten platzieren und warten, bis die Flüssigkeit klar ist (2 Minuten).
- 8. Mit einer auf 200 µl eingestellten Pipette für gDNA von hoher Qualität oder 50 µl für FFPE den gesamten Überstand aus jedem Well entfernen und entsorgen.
- 9. Wiederholen Sie die Schritte [1–](#page-43-0)[8](#page-44-0) zwei Mal für insgesamt drei Waschgänge.

### **Übertragungswaschlauf**

- 1. Vom Magnetstativ entfernen.
- 2. **[gDNA von hoher Qualität]** EEW schnell aus dem Mikroproben-Inkubator nehmen und 200 µl in jedes Well geben.
- 3. **[Aus FFPE extrahierte gDNA]** EEW schnell aus dem Mikroproben-Inkubator nehmen und 50 µl in jedes Well geben.
- 4. Versiegeln und 4 Minuten lang bei 1.800 U/min schütteln. Wenn Spritzer auftreten, reduzieren Sie die Drehzahl auf 1.600 U/min.
- 5. Übertragen Sie die resuspendierte Bead-Lösung auf eine neue MIDI-Platte. Ein Teil der Probe kann in den Wells verbleiben.

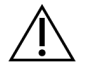

## VORSICHT

Durch die Übertragung des Reagenzes wird die Verschleppung von Reagenzienrückständen, die die nachgeschaltete PCR hemmen können, minimiert.

- 6. Die Probenplatte auf dem MIDI-Hitzeblock-Einsatz des Mikroproben-Inkubators platzieren, den Deckel schließen und anschließend 5 Minuten lang bei der entsprechenden Temperatur inkubieren:
	- [FFPE] 58 °C
	- [80-Mer-Sondenpanel] 58 °C
	- [Calling somatischer Varianten] 58 °C
	- [Alle anderen] 62 °C
- 7. Sofort auf einem Magnetstativ für MIDI-Platten platzieren und warten, bis die Flüssigkeit klar ist (2 Minuten).
- 8. Mit einer auf 200 µl eingestellten Pipette für gDNA von hoher Qualität oder 50 µl für FFPE den gesamten Überstand aus jedem Well entfernen und entsorgen.
- 9. Die Platte 30 Sekunden lang bei 280 × g zentrifugieren.
- 10. Platzieren Sie die Platte 10 Sekunden lang auf einem MIDI-Platten-Magnetstativ.
- 11. Restliche Flüssigkeit mit einer 20-µl-Pipette aus jedem Well entfernen und entsorgen.

12. Fahren Sie sofort mit *Eluieren* [auf Seite 46](#page-45-0) fort, um ein übermäßiges Austrocknen der Beads und einen Verlust des Bibliotheksergebnisses zu vermeiden.

#### <span id="page-45-0"></span>**Eluieren**

- 1. Kombinieren Sie folgende Volumina zur Vorbereitung von Elution Master Mix. Multiplizieren Sie jedes Volumen mit der Anzahl der zu verarbeitenden Pool-Bibliotheken.
	- EE1 (28,5 µl)
	- HP3 (1,5 µl)

Das Volumen enthält einen zusätzlichen Reagenzienüberschuss.

- 2. Mit dem Vortexer mischen und anschließend kurz zentrifugieren.
- 3. Die MIDI-Platte vom Magnetstativ entfernen.
- 4. 23 µl Elution Master Mix zu jedem Well hinzufügen.
- 5. Die Platte versiegeln und 2 Minuten lang bei 1.800 U/min schütteln.
- 6. Die Platte 2 Minuten lang bei Raumtemperatur inkubieren.
- 7. 30 Sekunden lang bei 280 × g zentrifugieren.
- 8. Auf einem Magnetstativ für MIDI-Platten platzieren und warten, bis die Flüssigkeit klar ist (2 Minuten).
- 9. 21 µl Überstand aus der MIDI-Platte in das entsprechende Well einer neuen 96-Well-PCR-Platte übertragen.
- 10. Die MIDI-Platte entsorgen.
- 11. 4 μl ET2 in jedes Well mit 21 μl Überstand geben.
- 12. Die Pipette auf 20 µl einstellen und jedes Well zum Mischen zehnmal langsam pipettieren.
- 13. Die Platte versiegeln und 10 Sekunden lang bei 280 × g zentrifugieren.
- 14. Die Platte 1 Minute lang bei Raumtemperatur inkubieren.

# **Amplifikation der angereicherten Bibliothek**

In diesem Schritt wird die angereicherte Bibliothek mithilfe von PCR amplifiziert.

#### **Verbrauchsmaterialien**

- EPM (Enhanced PCR Mix)
- PPC (PCR Primer Cocktail)
- Selbsthaftende Verschlussfolie

illumina®

## **Vorbereitung**

1. Bereiten Sie folgende Verbrauchsmaterialien vor:

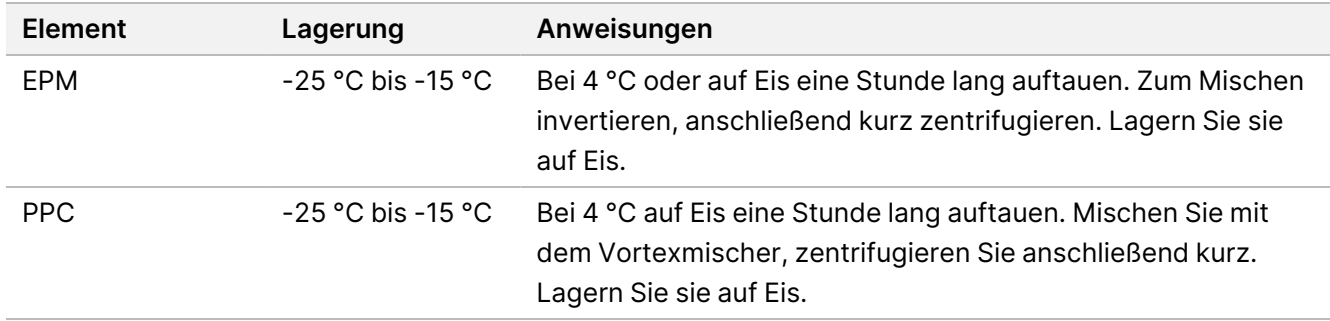

- 2. Speichern Sie das folgende AMP-Programm auf dem Thermocycler unter Verwendung der entsprechenden Anzahl von PCR-Zyklen, die in der folgenden Tabelle aufgeführt sind.
	- Wählen Sie die Option zum Vorheizen des Deckels und stellen Sie 100 °C ein
	- Legen Sie ein Reaktionsvolumen von 50 μl fest
	- 98 °C für 45 Sekunden
	- (X) Zyklen von:
		- 98 °C für 30 Sekunden
		- 60 °C für 30 Sekunden
		- 72 °C für 30 Sekunden
	- 72 °C für 5 Minuten
	- Bei 10 °C halten

Die Gesamtlaufzeit beträgt ~35 Minuten.

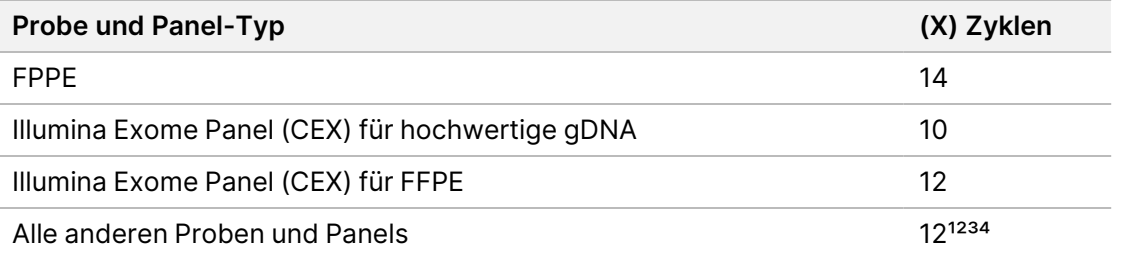

<sup>1</sup> Kann durch nachträgliche Optimierung auf bis zu 15 Zyklen für kleine Panels von Drittanbietern eingestellt werden. Bei Verwendung von FFPE kann die Anzahl der Zyklen auf bis zu 17 eingestellt werden.

² Kann bei Panels von Drittanbietern mit nur 500 Sonden auf bis zu 17 Zyklen eingestellt werden. Bei Verwendung von FFPE kann die Anzahl der Zyklen auf bis zu 19 eingestellt werden.

³ Kann bei FFPE-Proben auf bis zu 14 Zyklen eingestellt werden.

⁴ Eine Erhöhung der Anzahl der PCR-Zyklen kann bei FFPE-Proben zu einer höheren Duplikatrate und kleineren Fragmentgrößen führen.

illumına

## **Verfahren**

- 1. 5 μl PPC zu jedem Well hinzufügen.
- 2. 20 μl EPM zu jedem Well hinzufügen.
- 3. Die Platte versiegeln und 1 Minute lang bei 1.200 U/min schütteln.
- 4. Die Platte 10 Sekunden lang bei 280 × g zentrifugieren.
- 5. Auf dem vorprogrammierten Thermocycler platzieren und das Programm AMP ausführen.

#### **SICHERER HALTEPUNKT**

Wenn Sie den Vorgang stoppen, kann eine Lagerung bis zu 2 Tage lang bei 2 °C bis 8 °C erfolgen. Alternativ bis zu 24 Stunden lang im Thermocycler lassen.

# **Reinigung der amplifizierten angereicherten Bibliothek**

In diesem Schritt werden Beads zur Reinigung der angereicherten Bibliothek und zur Entfernung unerwünschter Produkte verwendet.

#### **Verbrauchsmaterialien**

- CB (Cleanup Beads)
- RSB (Resuspension Buffer)
- Ethanol (EtOH), 80 %, frisch zubereitet
- Selbsthaftende Verschlussfolien
- 96-Well-MIDI-Platte
- 96-Well-PCR-Platte
- Magnetstativ für MIDI-Platten

#### **Allgemeines zu Reagenzien**

- Cleanup Beads (Reinigungs-Beads)
	- Vor jeder Verwendung mit dem Vortexer mischen.
	- Häufig mit dem Vortexer mischen, um eine gleichmäßige Verteilung der Beads sicherzustellen.
	- Aufgrund der Viskosität der Lösung langsam aspirieren und abgeben.

## **Vorbereitung**

1. Bereiten Sie folgende Verbrauchsmaterialien vor.

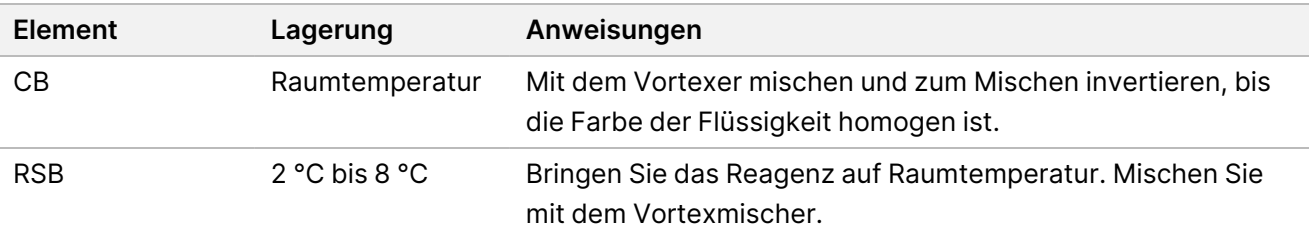

2. Frisches 80%iges EtOH aus reinem Ethanol vorbereiten.

### **Verfahren**

- 1. Die PCR-Platte 10 Sekunden lang bei 280 × g zentrifugieren.
- 2. Die CB 3 Mal 10 Sekunden lang mit dem Vortexer mischen und anschließend invertieren.
- 3. 40,5 µl CB in jedes Well einer neuen **MIDI**-Platte geben.
- 4. Übertragen Sie 45 µl aus jedem Well der PCR-Platte in das entsprechende Well der MIDI-Platte.
- 5. Die Platte versiegeln und 1 Minute lang bei 1.800 U/min schütteln.
- 6. Die MIDI-Platte 5 Minuten lang bei Raumtemperatur inkubieren.
- 7. 10 Sekunden lang bei 280 × g zentrifugieren.
- 8. Auf einem Magnetstativ für MIDI-Platten platzieren und warten, bis die Flüssigkeit klar ist (5 Minuten).
- 9. Mit einer auf 95 µl eingestellten Pipette den gesamten Überstand aus jedem Well entfernen und entsorgen.
- 10. Zwei Mal wie folgt waschen.
	- a. Wenn sich die Platte auf dem Magnetstativ befindet, 200 µl frisches 80%iges EtOH ohne Mischen hinzufügen.
	- b. 30 Sekunden lang inkubieren.
	- c. Den Überstand entfernen und entsorgen, ohne die Beads zu berühren.
- 11. Auf dem Magnetstativ 5 Minuten lang an der Luft trocknen lassen.
- 12. Während der Lufttrocknung restliches EtOH mit einer 20-µl-Pipette aus jedem Well entfernen und entsorgen.
- 13. Vom Magnetstativ entfernen und 32 µl RSB zu jedem Well hinzufügen.
- 14. Die Platte versiegeln und 1 Minute lang bei 1.800 U/min schütteln.
- 15. Die Platte 5 Minuten lang bei Raumtemperatur inkubieren.
- 16. 10 Sekunden lang bei 280 × g zentrifugieren.
- 17. Auf einem Magnetstativ für MIDI-Platten platzieren und warten, bis die Flüssigkeit klar ist (2 Minuten).
- 18. 30 µl Überstand aus der 96-Well-MIDI-Platte in das entsprechende Well einer neuen PCR-Platte übertragen.
- 19. Die MIDI-Platte entsorgen.

#### **SICHERER HALTEPUNKT**

Wenn Sie den Vorgang stoppen, versiegeln Sie die Platte. Bei -25 °C bis -15 °C können Sie sie bis zu 7 Tage lang aufbewahren.

## **Angereicherte Bibliotheken prüfen**

Für die Quantifizierung von doppelsträngiger gDNA-Zugabe verwenden Sie ein fluoreszenzbasiertes Verfahren mit interkalierendem Farbstoff. Vermeiden Sie Verfahren zur Messung der gesamten Nukleinsäure, wie NanoDrop oder andere UV-Absorptionsverfahren.

- 1. Führen Sie einen Lauf mit 1 µl der angereicherten Bibliotheken unter Verwendung Ihres Quantifizierungsverfahrens durch.
	- HINWEIS Die Gesamtmolarität der Sonden wirkt sich proportional auf das Bibliotheksergebnis nach der Anreicherung aus.

Erwarten Sie eine mittlere Fragmentgröße von 125–235 bp und eine Verteilung der DNA-Fragmente in einem Größenbereich von ca. 200 bp bis ca. 1.000 bp.

NUR FÜR DEN EXPORT

# <span id="page-50-0"></span>**Verdünnen von Bibliotheken auf Anfangskonzentration**

In diesem Schritt werden die Bibliotheken auf die Anfangskonzentration für Ihr Sequenziersystem verdünnt, wobei dieser Schritt der erste Schritt in einer seriellen Verdünnung ist. Nach der Verdünnung auf die Anfangskonzentration können Bibliotheken denaturiert und auf die Endladekonzentration verdünnt werden.

Für die Sequenzierung empfiehlt Illumina, unabhängig vom verwendeten Anreicherungssonden-Panel, das Einrichten eines Paired-End-Laufs mit 151 Zyklen pro Read (2 × 151) und Index-Reads mit 10 Zyklen. Wenn Sie weniger überlappende Reads oder eine geringere Roh-Coverage wünschen, können Sie die Sequenzierung auf 2 × 126 oder 2 x 101 reduzieren.

- 1. Berechnen Sie den Molaritätswert der Bibliothek oder der gepoolten Bibliotheken anhand der folgenden Formel.
	- Für die mit einem DNA-Fragmentanalysator qualifizierten Bibliotheken wird die für die Bibliothek ermittelte Durchschnittsgröße verwendet.
	- Für alle anderen Qualifizierungsverfahren sind 350 bp als durchschnittliche Bibliotheksgröße zu verwenden.

 $ng/\mu$ l $\times$ 10<sup>6</sup>  $\frac{ng/\mu \times 10^{9}}{660 \frac{g}{mol} \times} \times}{660 \frac{g}{mol} \times} \times}$ 

Wenn Ihre Bibliothekskonzentration beispielsweise 20 ng/µl beträgt und die durchschnittliche Größe 350 bp ist, ergibt sich ein Molaritätswert von 86,58 nM.

$$
\frac{20ng/\mu x 10^6}{660 \frac{g}{mol} \times 350(bp)} = 86,58(nM)
$$

2. Berechnen Sie anhand des Molaritätswerts die Volumen von RSB und Bibliothek, die zur Verdünnung der Bibliotheken auf die Anfangskonzentration für Ihr System erforderlich sind.

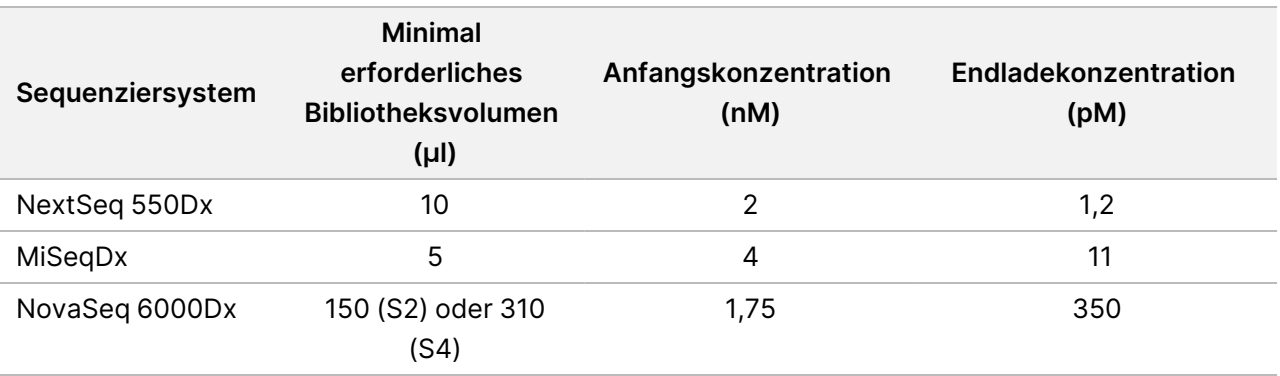

**[NovaSeq 6000Dx]** 1,75 nM ist die Ausgangskonzentration für eine endgültige Ladekonzentration von 350 pM. Passen Sie die Endladekonzentration ggf. anhand der folgenden Tabelle an.

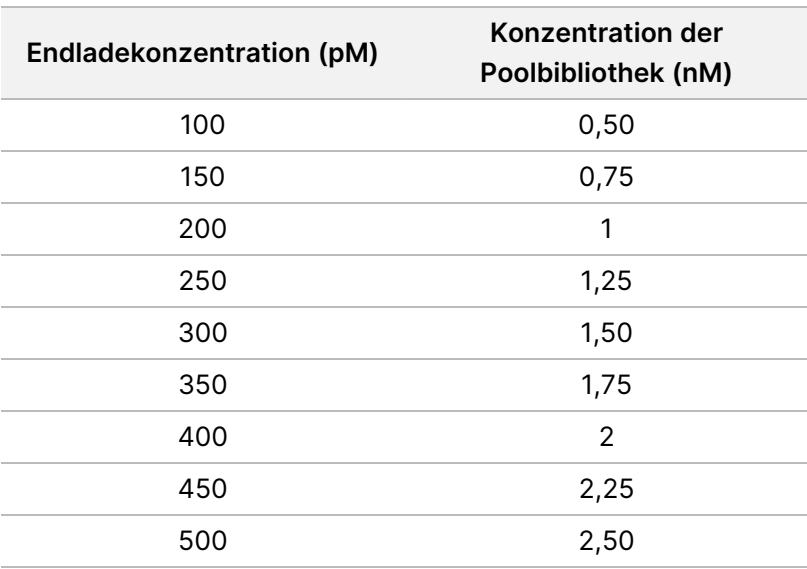

- 3. Verdünnen von Bibliotheken mit RSB:
	- **Als Multiplex-Bibliotheks-Pool quantifizierte Bibliotheken**: Verdünnen Sie den Pool auf die Anfangskonzentration für Ihr System.
	- **Individuell quantifizierte Bibliotheken**: Verdünnen Sie jede Bibliothek auf die Anfangskonzentration für Ihr System. Geben Sie 10 µl jeder verdünnten Bibliothek in ein Röhrchen, um einen Multiplex-Bibliotheks-Pool zu erstellen.
- 4. Befolgen Sie die Anweisungen zum Denaturieren und Verdünnen für Ihr System, um auf die Endladekonzentration zu verdünnen.
	- Für das NextSeq 550Dx-System siehe *[NextSeq 550Dx-Sequenzierungsvorbereitung](#page-51-0)* auf Seite 52.
	- Für das MiSeqDx-System siehe *[MiSeqDx-Sequenzierungsvorbereitung](#page-53-0)* auf Seite 54.
	- Für das NovaSeq 6000Dx-System siehe *[NovaSeq 6000Dx-Sequenzierungsvorbereitung](#page-55-0)* auf Seite 56. Die Endladekonzentrationen sind ein Ausgangspunkt und eine allgemeine Richtlinie. Optimieren Sie die Konzentrationen für Ihren Workflow und Ihr Quantifizierungsverfahren in nachfolgenden Sequenzierungsläufen oder durch Fließzellentitration.

# <span id="page-51-0"></span>**NextSeq 550Dx-Sequenzierungsvorbereitung**

Verwenden Sie die folgenden Anweisungen zum Denaturieren und Verdünnen von Bibliotheken für die Sequenzierung mit dem NextSeq 550Dx-Sequenziersystem.

#### **Verbrauchsmaterialien**

- HT1 (Hybridisierungspuffer)
- 1N NaOH
- 200 mM Tris-HCl, pH 7,0

Dokument-Nr. 200019584 v02 DEU FÜR IN-VITRO-DIAGNOSTIK NUR FÜR DEN EXPORT

## **Vorbereitung**

Bereiten Sie eine frische Verdünnung von 0,2N NaOH vor, um Bibliotheken für die Sequenzierung zu denaturieren. Um zu vermeiden, dass kleine Pipettierfehler die NaOH-Konzentration beeinträchtigen, wird ein zusätzliches Volumen vorbereitet.

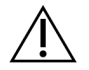

#### VORSICHT

Frisch verdünntes 0,2N NaOH ist unerlässlich für den Denaturierungsprozess. Durch falsche Denaturierung kann sich die Ergiebigkeit verschlechtern.

- 1. Mischen Sie die folgenden Volumina in einem Mikrozentrifugenröhrchen, um 1 N NaOH auf 0,2 N NaOH zu verdünnen:
- 1. Bereiten Sie folgende Verbrauchsmaterialien vor.

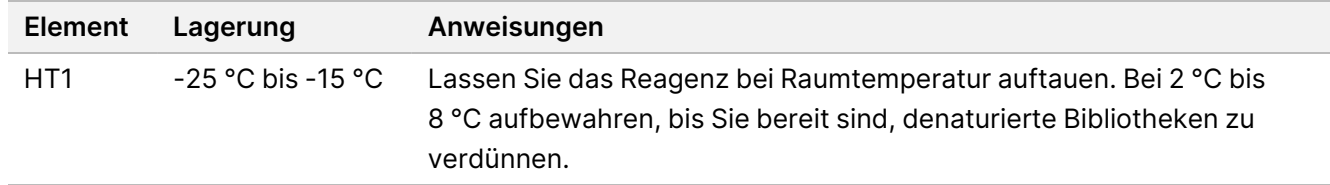

- 2. Mischen Sie folgende Volumen in einem Mikrozentrifugenröhrchen, um eine frische Verdünnung von NaOH vorzubereiten:
	- Wasser in Laborqualität (800 µl)
	- 1N NaOH (200 µl)

Das Ergebnis ist 1 ml 0,2 N NaOH.

- 3. Invertieren Sie das Röhrchen zum Mischen mehrmals.
- 4. Mischen Sie folgende Volumen in einem Mikrozentrifugenröhrchen, um 200 mM Tris-HCl, pH 7,0 vorzubereiten:
	- Wasser in Laborqualität (800 µl)
	- 1M Tris-HCl, pH 7,0 (200 µl)

Das Ergebnis ist 1 ml 200 mM Tris-HCl, pH 7,0

HINWEIS Halten Sie das Röhrchen geschlossen. Die frische Verdünnung innerhalb von **12 Stunden** verwenden.

### **Denaturieren von Bibliotheken**

- 1. Mischen Sie folgende Volumina der Bibliothek und frisch verdünnte 0,2 N NaOH in einem Mikrozentrifugenröhrchen.
	- 10 µl Bibliothek
	- 10 µl 0,2 N NaOH
- 2. Mischen Sie kurz mit dem Vortexer und zentrifugieren Sie anschließend eine Minute lang bei 280 × g.
- 3. Inkubieren Sie 5 Minuten lang bei Raumtemperatur.
- 4. Fügen Sie 10 µl 200 mM Tris-HCl, pH 7 hinzu.

### **Verdünnen denaturierter Bibliotheken auf 20 pM**

- 1. Geben Sie 970 µl vorgekühltes HT1 in das Röhrchen mit denaturierten Bibliotheken. Das Ergebnis ist eine 20 pM denaturierte Bibliothek.
- 2. Mischen Sie kurz mit dem Vortexer und zentrifugieren Sie anschließend eine Minute lang bei 280 × g.
- 3. Legen Sie die 20 pM-Bibliotheken auf Eis, bis Sie mit der endgültigen Verdünnung fortfahren können.

#### **Verdünnen von Bibliotheken auf Ladekonzentration**

- 1. Fügen Sie folgende Volumina hinzu, um die denaturierte 20-pM-Bibliothekslösung auf 1,2 pM zu verdünnen.
	- Denaturierte Bibliothekslösung (78 µl)
	- Vorgekühltes HT1 (1222 µl)

Das Gesamtvolumen beträgt 1,3 ml bei 1,2 pM.

- 2. Invertieren Sie zum Mischen und pulszentrifugieren Sie anschließend.
- <span id="page-53-0"></span>3. Fahren Sie mit der Sequenzierung fort. Weitere Anweisungen finden Sie im *Referenzhandbuch zum NextSeq 550Dx-Gerät (Dokument-Nr. 1000000009513)*.

# **MiSeqDx-Sequenzierungsvorbereitung**

Verwenden Sie die folgenden Anweisungen zum Denaturieren und Verdünnen von Bibliotheken für die Sequenzierung mit dem MiSeqDx-Sequenziersystem.

#### **Verbrauchsmaterialien**

- HT1 (Hybridisierungspuffer)
- 1N NaOH

### **Vorbereitung**

Bereiten Sie eine frische Verdünnung von 0,2 N NaOH vor, um Bibliotheken für die Sequenzierung zu denaturieren. Um zu vermeiden, dass kleine Pipettierfehler die NaOH-Konzentration beeinträchtigen, wird ein zusätzliches Volumen vorbereitet.

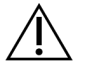

#### VORSICHT

Frisch verdünntes 0,2N NaOH ist unerlässlich für den Denaturierungsprozess. Durch falsche Denaturierung kann sich die Ergiebigkeit verschlechtern.

- 1. Mischen Sie die folgenden Volumina in einem Mikrozentrifugenröhrchen, um 1 N NaOH auf 0,2 N NaOH zu verdünnen:
- 1. Bereiten Sie folgende Verbrauchsmaterialien vor.

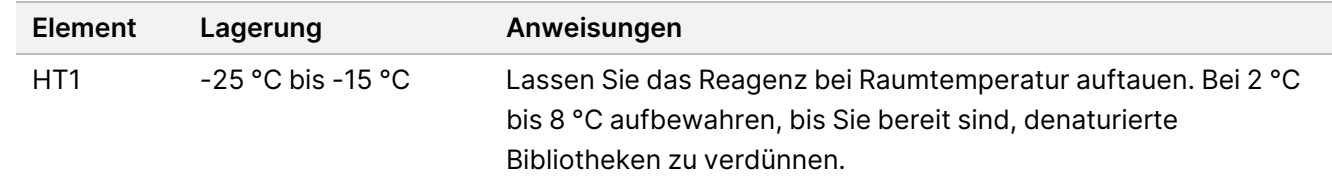

- 2. Mischen Sie folgende Volumen in einem Mikrozentrifugenröhrchen, um eine frische Verdünnung von NaOH vorzubereiten:
	- Wasser in Laborqualität (800 µl)
	- 1N NaOH (200 µl)

Das Ergebnis ist 1 ml 0,2 N NaOH.

HINWEIS Halten Sie das Röhrchen geschlossen. Die frische Verdünnung innerhalb von **12 Stunden** verwenden.

### **Denaturierung einer 4-nM-Bibliothek**

- 1. Mischen Sie folgende Volumen in einem Mikrozentrifugenröhrchen:
	- 4-nM-Bibliothek (5 µl)
	- 0,2 N NaOH (5 µl)
- 2. Mischen Sie kurz mit dem Vortexer und zentrifugieren Sie anschließend eine Minute lang bei 280 × g.
- 3. Inkubieren Sie 5 Minuten lang bei Raumtemperatur.
- 4. Geben Sie 990 µl vorgekühltes HT1 in das Röhrchen mit der denaturierten Bibliothek. Das Ergebnis ist 1 ml 20 pM denaturierte Bibliothek.

#### **Verdünnen von denaturierter 20-pM-Bibliothek**

1. Verdünnen Sie mit den folgenden Volumen auf die gewünschte Konzentration.

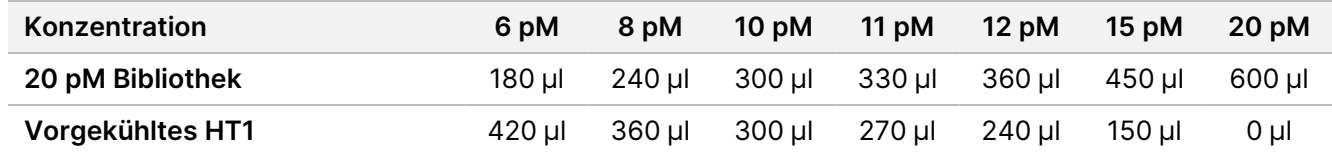

- 2. Invertieren Sie zum Mischen und pulszentrifugieren Sie anschließend.
- 3. Fahren Sie mit der Sequenzierung fort. Weitere Anweisungen finden Sie im *Referenzhandbuch zum MiSeqDx-Gerät für MOS v4 (Dokument-Nr. 1000000157953)*.

# <span id="page-55-0"></span>**NovaSeq 6000Dx-Sequenzierungsvorbereitung**

Verwenden Sie die folgenden Anweisungen zum Denaturieren und Verdünnen von Bibliotheken für die Sequenzierung mit dem NovaSeq 6000Dx-Sequenziersystem.

## **Verbrauchsmaterialien**

- HP3 (2N NaOH)
- RSB (Resuspension Buffer)
- 1N NaOH
- 10 mM Tris-HCl, pH 8,5
- 400 mM Tris-HCl, pH 8,0
- NovaSeq 6000Dx-Bibliotheksröhrchen

## **Vorbereitung**

Bereiten Sie eine frische Verdünnung von 0,2 N NaOH vor, um Bibliotheken für die Sequenzierung zu denaturieren. Um zu vermeiden, dass kleine Pipettierfehler die NaOH-Konzentration beeinträchtigen, wird ein zusätzliches Volumen vorbereitet.

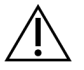

## VORSICHT

Frisch verdünntes 0,2N NaOH ist unerlässlich für den Denaturierungsprozess. Durch falsche Denaturierung kann sich die Ergiebigkeit verschlechtern.

1. Mischen Sie die folgenden Volumina in einem Mikrozentrifugenröhrchen, um 1 N NaOH auf 0,2 N NaOH zu verdünnen:

Tabelle 4 S2-Modus

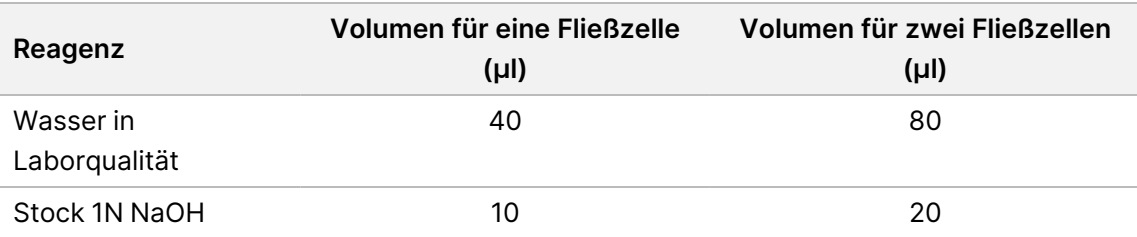

Diese Volumina ergeben 50 µl von 0,2N NaOH für eine Fließzelle oder 100 µl von 0,2N NaOH für zwei Fließzellen.

#### Tabelle 5 S4-Modus

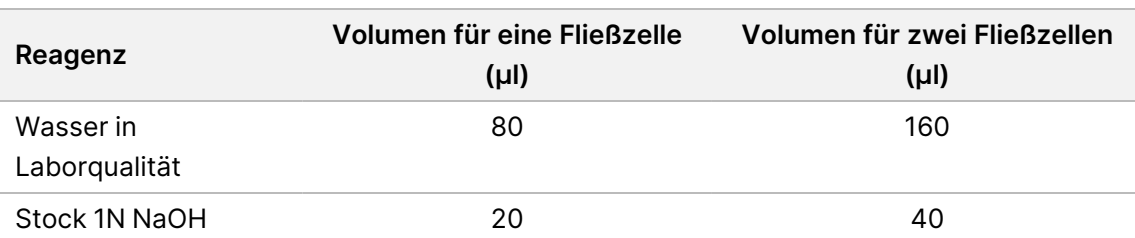

Diese Volumina ergeben 100 µl von 0,2N NaOH für eine Fließzelle oder 200 µl von 0,2N NaOH für zwei Fließzellen.

2. Zum Mischen mehrfach invertieren oder in einen Vortexmischer geben.

#### **Erstellen eines normalisierten Bibliothekspools**

Die Ladekonzentration variiert abhängig von der Methode für Bibliotheksvorbereitung, Quantifizierung und Normalisierung.

Gehen Sie wie nachfolgend beschrieben vor, um Bibliotheken auf die erforderliche Konzentration zu normalisieren und sie dann in einem Pool zusammenzufassen. In derselben Lane sequenzierte Bibliotheken müssen zu einem Pool zusammengefasst werden.

HINWEIS Mit dem Illumina DNA Prep with Enrichment Dx Kit könne pro Lane maximal 192 Proben analysiert werden. Dieser Höchstwert ergibt sich aus der Gesamtzahl der UD-Indizes in Set A und B.

### **Normalisierung von Bibliotheken für das Pooling**

- 1. Bestimmen Sie die erforderliche Konzentration für die Poolbibliothek basierend auf der Endladeendkonzentration.
	- Um eine Endladekonzentration von 350 pM zu erzielen, muss die gepoolte Bibliothek eine Konzentration von 1,75 nM aufweisen.
	- Informationen zur Bestimmung der Konzentration der gepoolten Bibliothek für eine andere Endladekonzentration finden Sie unter *[Verdünnen von Bibliotheken auf Anfangskonzentration](#page-50-0)* [auf Seite 51.](#page-50-0)
- 2. Normalisieren Sie Bibliotheken auf die gewünschte Konzentration der Poolbibliothek mithilfe von 10-mM-Tris-HCl, pH 8,5.

Der [Pooling-Rechner auf der Website von Illumina](http://support.illumina.com/help/pooling-calculator/pooling-calculator.html) hilft bei der Verdünnung von Bibliotheken auf die erforderliche Konzentration.

HINWEIS Halten Sie das Röhrchen geschlossen. Die frische Verdünnung innerhalb von **12 Stunden** verwenden.

#### **Empfohlene Ladekonzentrationen**

Die optimale DNA-Ladekonzentration ist vom Bibliothekstyp und der Eingabegröße abhängig. Bei Bibliotheken > 450 bp sind möglicherweise höhere Ladekonzentrationen erforderlich.

## **Zusammenfassen normalisierter Bibliotheken in einem Pool und Hinzufügen einer optionalen PhiX-Kontrolle**

1. Mischen Sie das entsprechende Volumen der einzelnen normalisierten Bibliotheken in einem neuen Mikrozentrifugenröhrchen, um eines der folgenden Endvolumina zu erhalten:

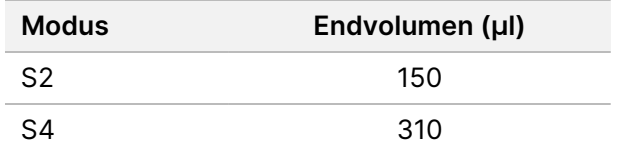

- 2. **[Optional]** Gehen Sie beim Spike-in von 1 % nicht denaturierter PhiX-Kontrolle wie folgt vor.
	- a. Verdünnen Sie 10 nM PhiX auf 2,5 nM mithilfe von 10 mM Tris-HCl, pH 8,5.
	- b. Fügen Sie das entsprechende Volumen an nicht denaturierten 2,5 nM PhiX zu dem Röhrchen mit dem nicht denaturierten Bibliothekspool hinzu.

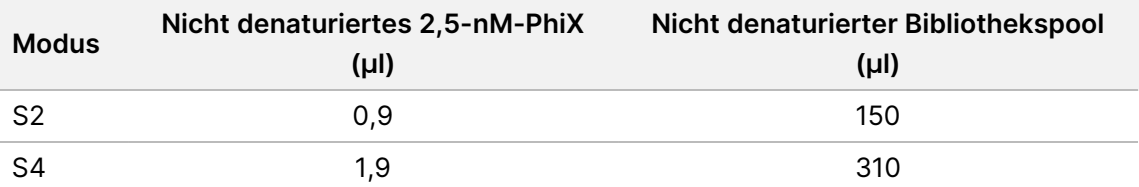

Beim Spike-in der PhiX-Kontrolle ist 1 % die empfohlene Menge für gut ausgewogene Bibliotheken. Für Bibliotheken mit geringer Diversität kann mehr erforderlich sein. Um eine PhiX-Kontrolle bei Bibliotheken mit geringer Diversität zu verwenden, wenden Sie sich zur Unterstützung an den technischen Support von Illumina.

#### **Denaturieren des Bibliothekspools und optionale PhiX-Kontrolle**

1. Geben Sie wie folgt 0,2N NaOH in das Röhrchen mit dem nicht denaturierten Bibliothekspool und der optionalen PhiX-Kontrolle.

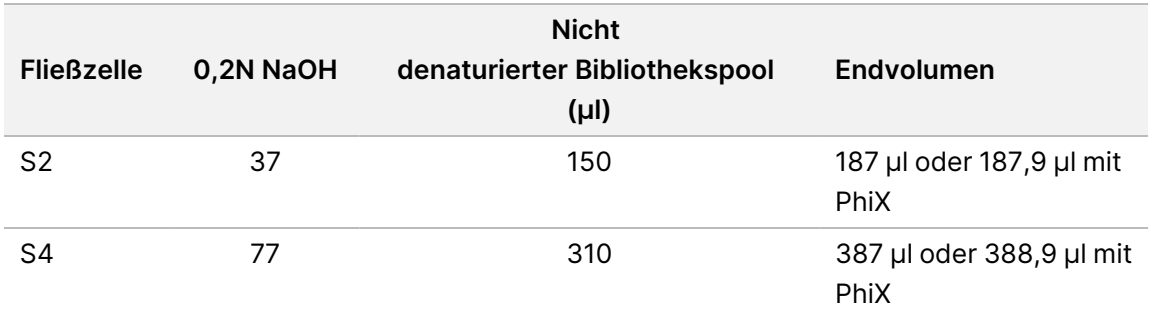

2. Verschließen Sie das Röhrchen und geben Sie dieses kurz in einen Vortexmischer.

- 3. Zentrifugieren Sie es bis zu einer Minute lang bei 280 × g.
- 4. Inkubieren Sie die Mischung acht Minuten lang bei Raumtemperatur, um sie zu denaturieren.
- 5. Geben Sie 400 mM Tris-HCI, pH 8,0 folgendermaßen zum Neutralisieren hinzu.

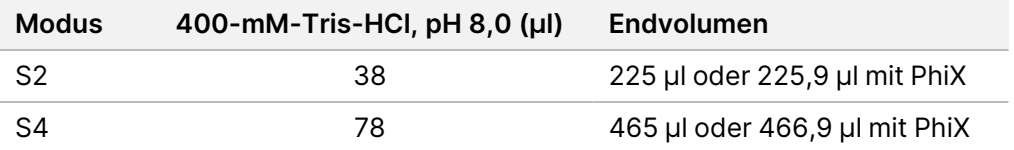

- 6. Verschließen Sie das Röhrchen und geben Sie dieses kurz in einen Vortexmischer.
- 7. Zentrifugieren Sie es bis zu einer Minute lang bei 280 × g.
- 8. Geben Sie die gesamte denaturierte Bibliothek bzw. die denaturierte Bibliothek und PhiX in das NovaSeq 6000Dx-Bibliotheksröhrchen.
- 9. Fahren Sie mit der Sequenzierung fort. Informationen finden Sie in der *NovaSeq 6000Dx Instrument Product Documentation (Produktdokumentation zum NovaSeq 6000Dx-Gerät)* (*Dokument-Nr. 200010105*).

# Fehlerbehebung

In der folgenden Tabelle finden Sie Hinweise zur Behebung von Fehlern im Workflow. Wenn ein Sequenzierungslauf oder eine Bibliotheksvorbereitung für eine Probe zweimal fehlschlägt, sind möglicherweise weitere Schritte zur Fehlerbehebung erforderlich. Wenden Sie sich an den technischen Support von Illumina.

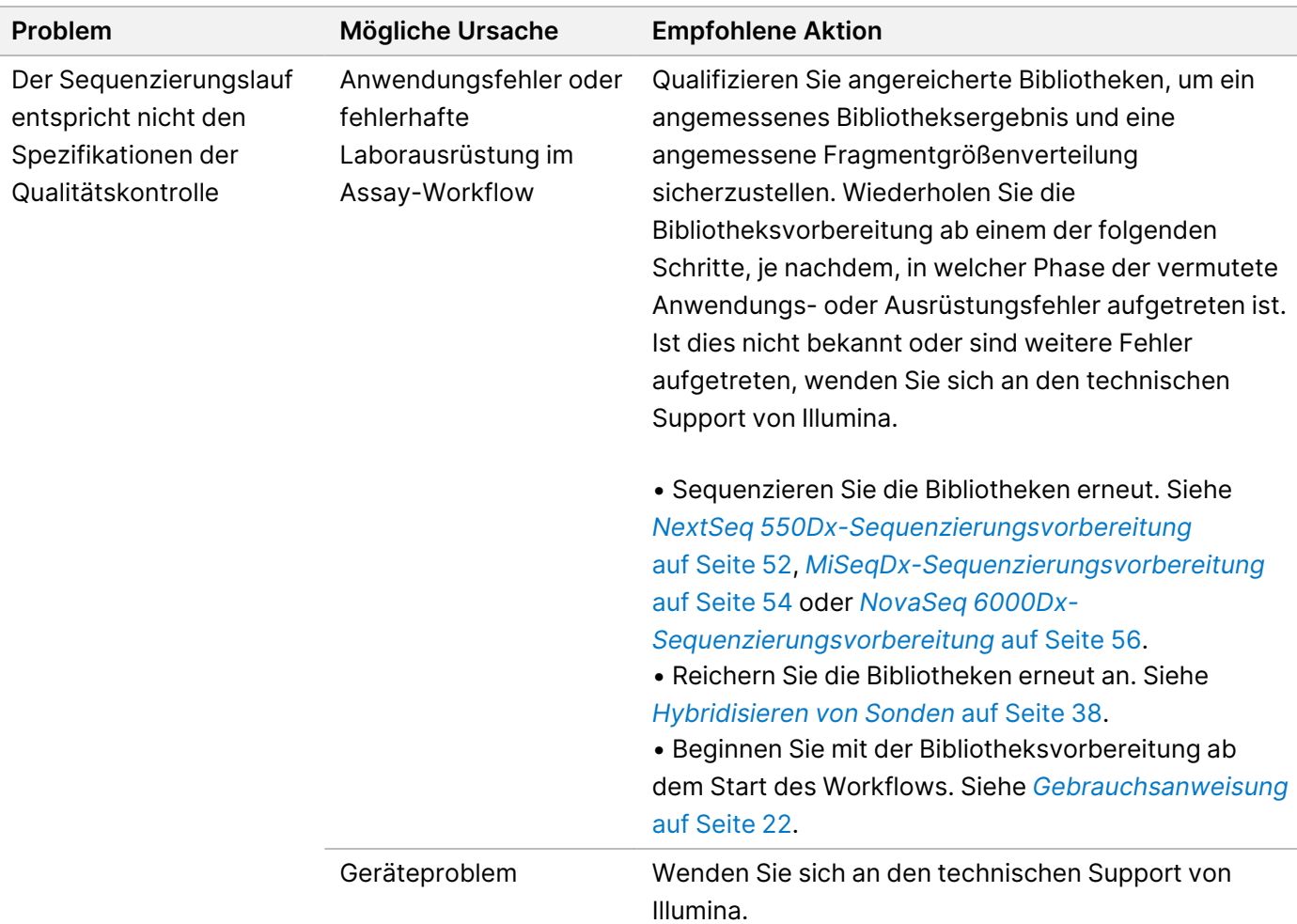

NUR FÜR DEN EXPORT

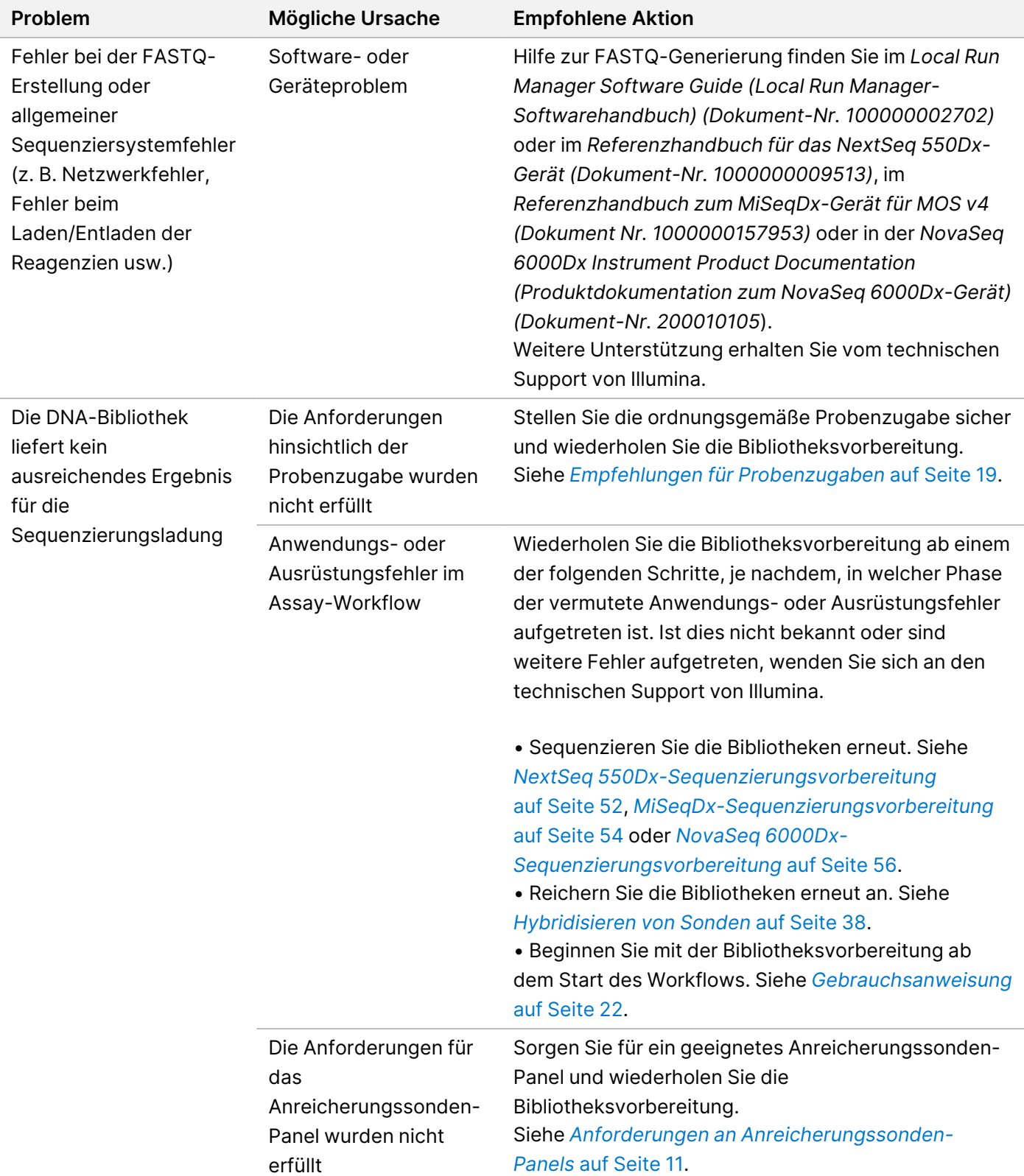

NUR FÜR DEN EXPORT

# Leistungsmerkmale

Die Leistungsmerkmale der DRAGEN for Illumina DNA Prep with Enrichment Dx Application for NovaSeq 6000Dx finden Sie in der *NovaSeq 6000Dx Instrument Package Insert (Packungsbeilage für das NovaSeq 6000Dx-Gerät) (Dokument-Nr. 200025276*).

# **Leistung mit Gesamtexom-Panels**

Die Leistung des Exom-Panels wurde unter Verwendung der niedrigsten (50 ng) und höchsten (1.000 ng) empfohlenen Zugabe an Coriell Cell Line gDNA NA12878 mit einem bekannten Referenzsatz für die Erkennung von Keimbahnvarianten (Platin-Genom von Coriell) getestet. Exom-Panel 1 (45 Mb) und Exom-Panel 2 (36,8 Mb) wurden als repräsentative Panels verwendet. 24 technische Replikate wurden mit dem Illumina DNA Prep with Enrichment Dx-Assay unter Verwendung von Exom-Panel 1 (45 Mb) in zwei 12-Plex-Anreicherungsreaktionen getestet. 12 technische Replikate wurden mit dem Illumina DNA Prep with Enrichment Dx-Assay unter Verwendung von Exom-Panel 2 (36,8 Mb) in einer einzelnen 12-Plex-Anreicherungsreaktionen getestet. Die angereicherten Bibliotheken wurden auf einem NextSeq 550Dx Sequenziersystem mit dem DNA GenerateFASTQ Dx Local Run Manager Module sequenziert.

Die folgende Tabelle zeigt die Mittelwerte der sekundären Sequenzierungs- und Varianten-Calling-Leistungsmetriken für die mit jedem Panel getesteten technischen Replikate.

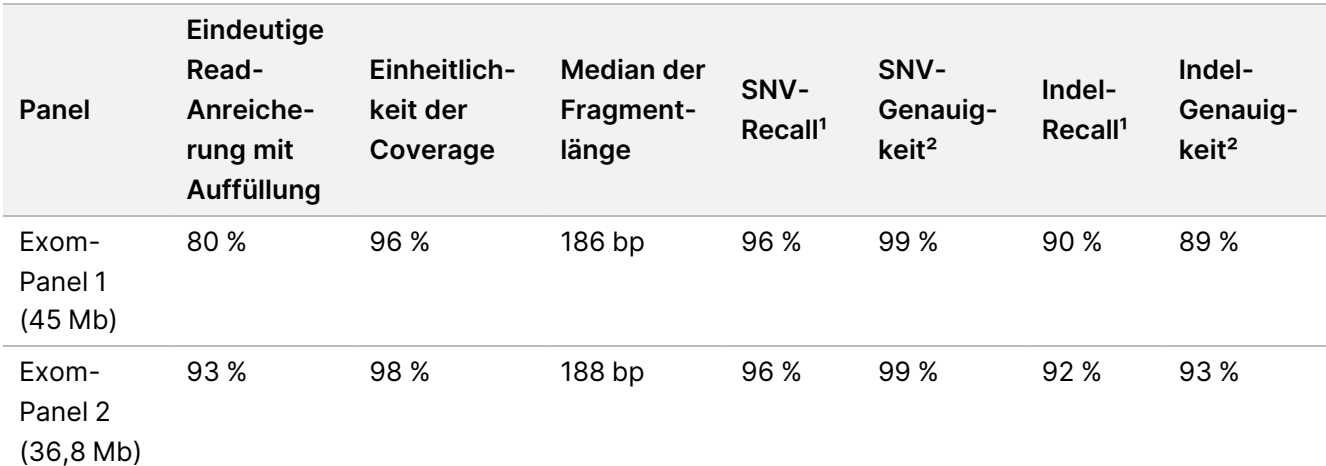

Tabelle 6 Assay-Leistung mit zwei Gesamtexom-Panels

<sup>1</sup> Recall=Positive/(richtig Positive + falsch Negative)

² Genauigkeit=richtig Positive/(richtig Positive + falsch Positive)

# **Nachweisgrenze**

Der Horizon HD799 DNA-Referenzstandard wurde verwendet, um die Nachweisgrenze zu testen. HD799 besteht aus mäßig beeinträchtigter, mit Formalin behandelter DNA mit bekannten SNVs in Allelhäufigkeiten von 1–24,5 %. Die Erkennungsrate von SNVs mit ≥ 5,0 % Varianten-Allel-Häufigkeit (VAF) wurde mit der niedrigsten

Dokument-Nr. 200019584 v02 DEU FÜR IN-VITRO-DIAGNOSTIK NUR FÜR DEN EXPORT

empfohlenen DNA-Zugabemenge (50 ng) bestimmt. 16 technische Replikate wurden mit dem Illumina DNA Prep with Enrichment Dx-Assay unter Verwendung des FFPE-Workflows getestet, mit einem Pan-Krebs-Anreicherungspanel (1,94 Mb) in 16 Anreicherungen (1-Plex) angereichert und dann auf einem NextSeq 550Dx-Gerät mit dem DNA GenerateFASTQ Dx-Modul sequenziert.

Alle Proben erfüllten die in der nachstehenden Tabelle aufgeführten panelspezifischen Anforderungen an die Probenleistung.

| Panel                        | Variantenerkennungsrate der<br>SNVs von $\geq 5.0$ % VAF | <b>Durchschnitt</b><br>Einheitlichkeit der Coverage |
|------------------------------|----------------------------------------------------------|-----------------------------------------------------|
| Pan-Krebs-                   | 100 $\%$                                                 | 99%                                                 |
| Anreicherungspanel (1,94 Mb, |                                                          |                                                     |
| 523 Gene)                    |                                                          |                                                     |
|                              |                                                          |                                                     |

Tabelle 7 Probenleistung für die Nachweisgrenze

# **Störende Substanzen**

Die Einschätzung der Auswirkungen potenzieller Störfaktoren erfolgte für Illumina DNA Prep with Enrichment Dx durch Bewertung der Leistung des Assays unter Einwirkung von Störsubstanzen.

### **Interferenzen im Vollblut**

Acetaminophen (exogene Verbindung, Arzneimittel), Kreatinin und Triglyceride (endogene Metaboliten) wurden getestet, indem menschliche Vollblutproben vor der DNA-Extraktion damit versetzt wurden. Um die Störungen aufgrund der Blutentnahme (geringe Menge) zu untersuchen, wurde EDTA auch in Vollblutproben versetzt. Um die Interferenz durch die Probenvorbereitung zu bewerten, wurde die aus Vollblut extrahierte DNA zusätzlich mit Ethanol in Molekularqualität versetzt.

Die folgende Tabelle zeigt die Testkonzentrationen pro Störfaktor.

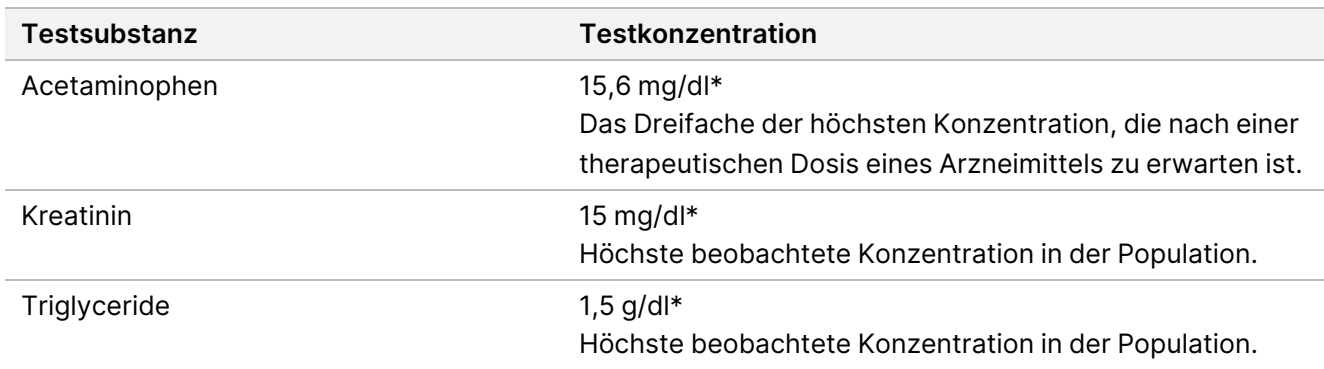

Tabelle 8 Potenziell störende Substanzen und Konzentrationen, die in Vollblut getestet wurden

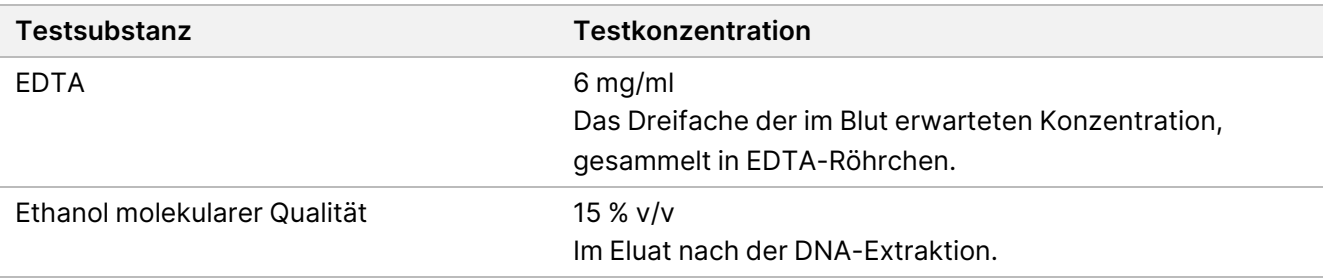

#### \* Gemäß CLSI EP37-ED1:2018

Pro Störsubstanz wurden 12 technische Replikate mit dem Illumina DNA Prep with Enrichment Dx-Assay getestet, mit Exom-Panel 1 (45 Mb) in einer einzelnen Anreicherung (12-Plex) angereichert und dann auf einem NextSeq 550Dx-Gerät mit dem DNA GenerateFASTQ Dx-Modul sequenziert.

Bei der getesteten Substanz erfüllten alle 12 Proben die Anforderungen an die Probenleistung, und es wurde keine Beeinträchtigung der Assay-Leistung festgestellt.

#### **Interferenzen in FFPE-Gewebe**

Zwei kolorektale FFPE-Proben wurden in Anwesenheit und Abwesenheit von Hämoglobin in einer Menge von 0,1 mg pro 10 µm FFPE-Schnitt getestet, um ein Worst-Case-Szenario von 50 % Kontamination der FFPE-Gewebeproben mit Blut mit hohem Hämoglobingehalt darzustellen. Die Proben wurden mit dem Illumina DNA Prep with Enrichment Dx Assay unter Verwendung des Pan-Krebs-Anreicherungspanels 1 (1,94 Mb) als repräsentatives Panel in Single-Plex-Anreicherungen getestet. Die angereicherten Bibliotheken wurden dann auf einem NextSeq 550Dx-Gerät mit dem DNA GenerateFASTQ Dx Module sequenziert. Alle Proben erfüllten die Anforderungen an die Probenleistung, und es wurde nachgewiesen, dass Hämoglobin die Leistung des Assays nicht beeinträchtigt.

Zur Bewertung von Interferenzen, die sich aus der Probenvorbereitung ergeben, wurde die aus einer FFPE-Gewebeprobe von Blasenkrebs extrahierte DNA mit zwei körperfremden Verbindungen versetzt. Die getesteten körperfremden Substanzen sind Extraktionslösungen, die häufig während der DNA-Extraktion verwendet werden. Sie sind unter Angabe der Testmengen in der folgenden Tabelle aufgeführt.

Die Lösungen der Testsubstanzen sind in säulenbasierten DNA-Isolierungskits im Handel erhältlich.

Tabelle 9 Potenziell störende körperfremde Substanzen und Konzentrationen, die in FFPE getestet wurden

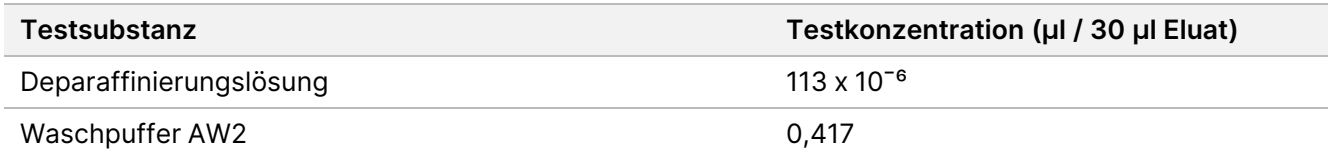

Pro Störsubstanz wurden acht technische Replikate mit dem Illumina DNA Prep with Enrichment Dx Assay getestet, mit einem Pan-Krebs-Anreicherungspanel (1,94 Mb) in 1-Plex-Anreicherungen angereichert und dann auf einem NextSeq 550Dx-Gerät mit dem DNA GenerateFASTQ Dx Module sequenziert.

Bei beiden getesteten Substanzen erfüllten alle acht Proben die Anforderungen an die Probenleistung, und es wurde keine Beeinträchtigung der Assay-Leistung festgestellt.

Dokument-Nr. 200019584 v02 DEU FÜR IN-VITRO-DIAGNOSTIK NUR FÜR DEN EXPORT

illumına

# **Kreuzkontamination**

Coriell Cell Line gDNA NA12878 (weiblich, 10 Proben), Coriell Cell Line gDNA NA12877 (männlich, 12 Proben) und Negativkontrollen (NTC, 2 Proben) wurden mit dem Illumina DNA Prep with Enrichment Dx-Assay in einem Schachbrett-Plattenlayout getestet. Für alle Proben wurde die höchste empfohlene gDNA-Zugabe (1.000 ng) als strengste Bedingung für die Bewertung der Probenkreuzkontaminierung verwendet. Die Tests wurden zweimal von zwei verschiedenen Mitarbeitern durchgeführt. Exom-Panel 1 (45 Mb) wurde in 12-Plex-Anreicherungsreaktionen verwendet. Die angereicherten Bibliotheken wurden auf einem NextSeq 550Dx mit dem DNA GenerateFASTQ Dx Module sequenziert. Die Bewertung erfolgte durch die Beurteilung der Coverage des für männliche Proben spezifischen Y-Chromosoms in den weiblichen Proben durch Vergleich mit den Hintergrundwerten einer vollständigen Platte mit weiblichen Proben sowie der Indexdarstellung der NTC-Proben.

Tabelle 10 Kreuzkontaminationsergebnisse

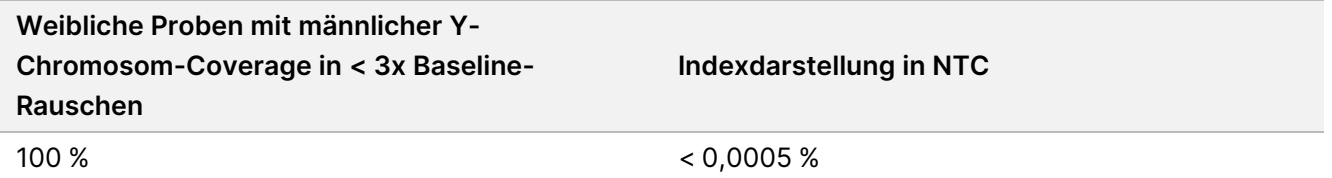

# Anhang: Illumina UD Indizes-Adaptersequenzen

Diese eindeutigen dualen (UD) Indexadapter sind in der Platte angeordnet, um die empfohlene Paarungsstrategie durchzusetzen. Die Indexadapter sind 10 Basen lang, statt der üblichen acht Basen.

Index 1 (i7) Adapter

CAAGCAGAAGACGGCATACGAGAT[i7]GTCTCGTGGGCTCGG

Index 2 (i5) Adapter

AATGATACGGCGACCACCGAGATCTACAC[i5]TCGTCGGCAGCGTC

Die folgende Sequenz wird für das Trimmen der Read 1- und Read 2-Adapter verwendet.

CTGTCTCTTATACACATCT

# **Platte A/Set 1 Indexadapter**

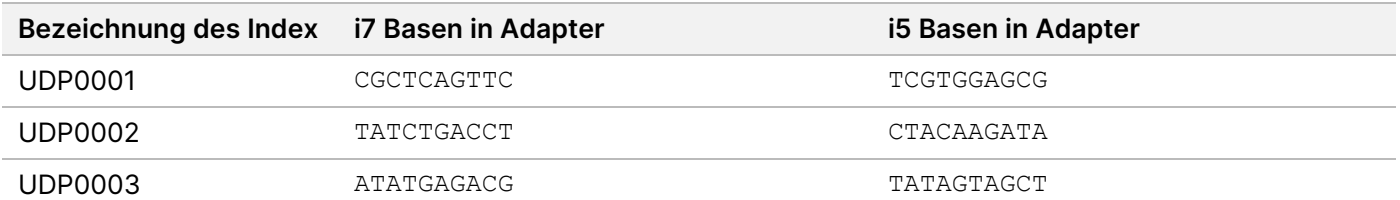

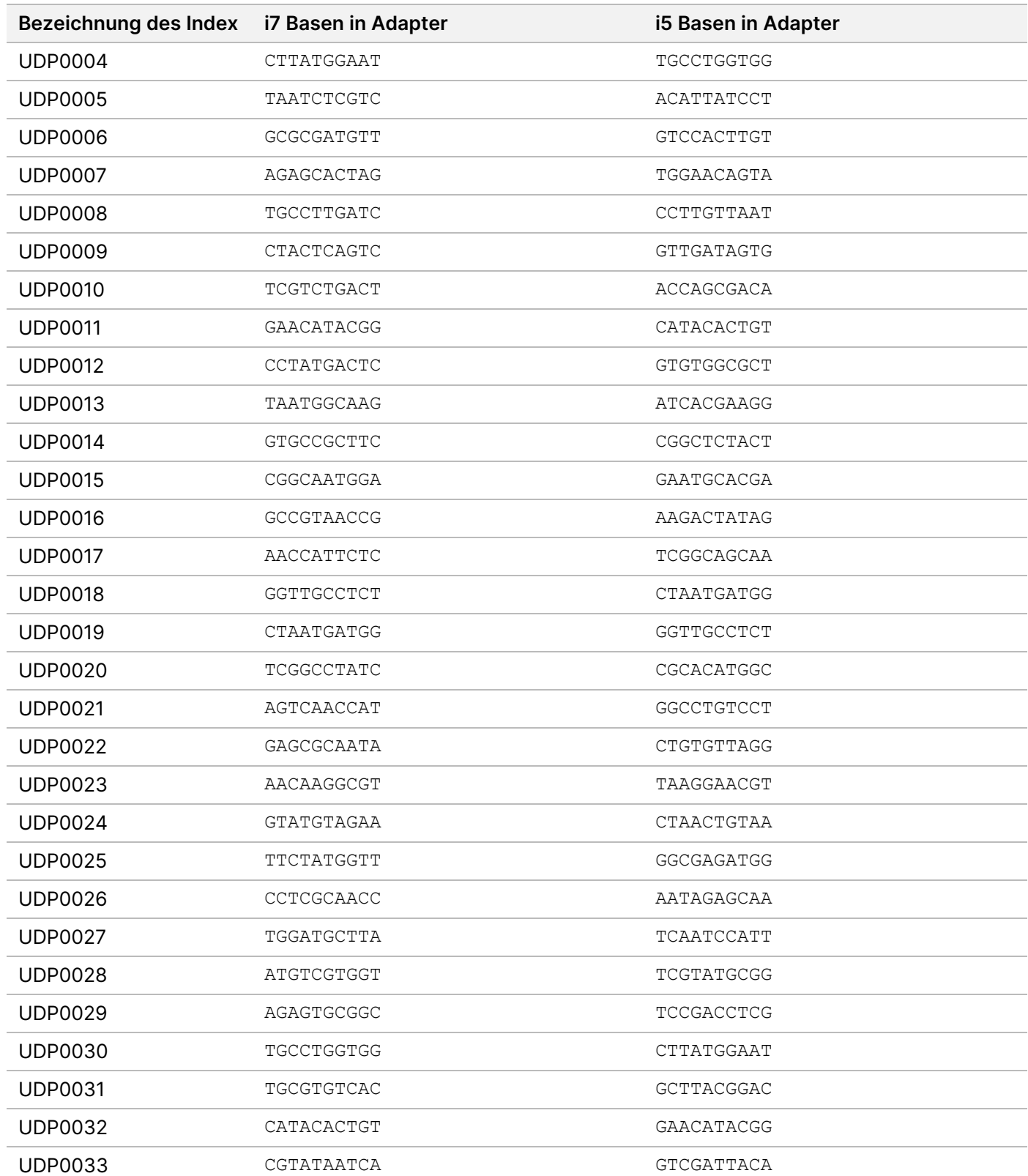

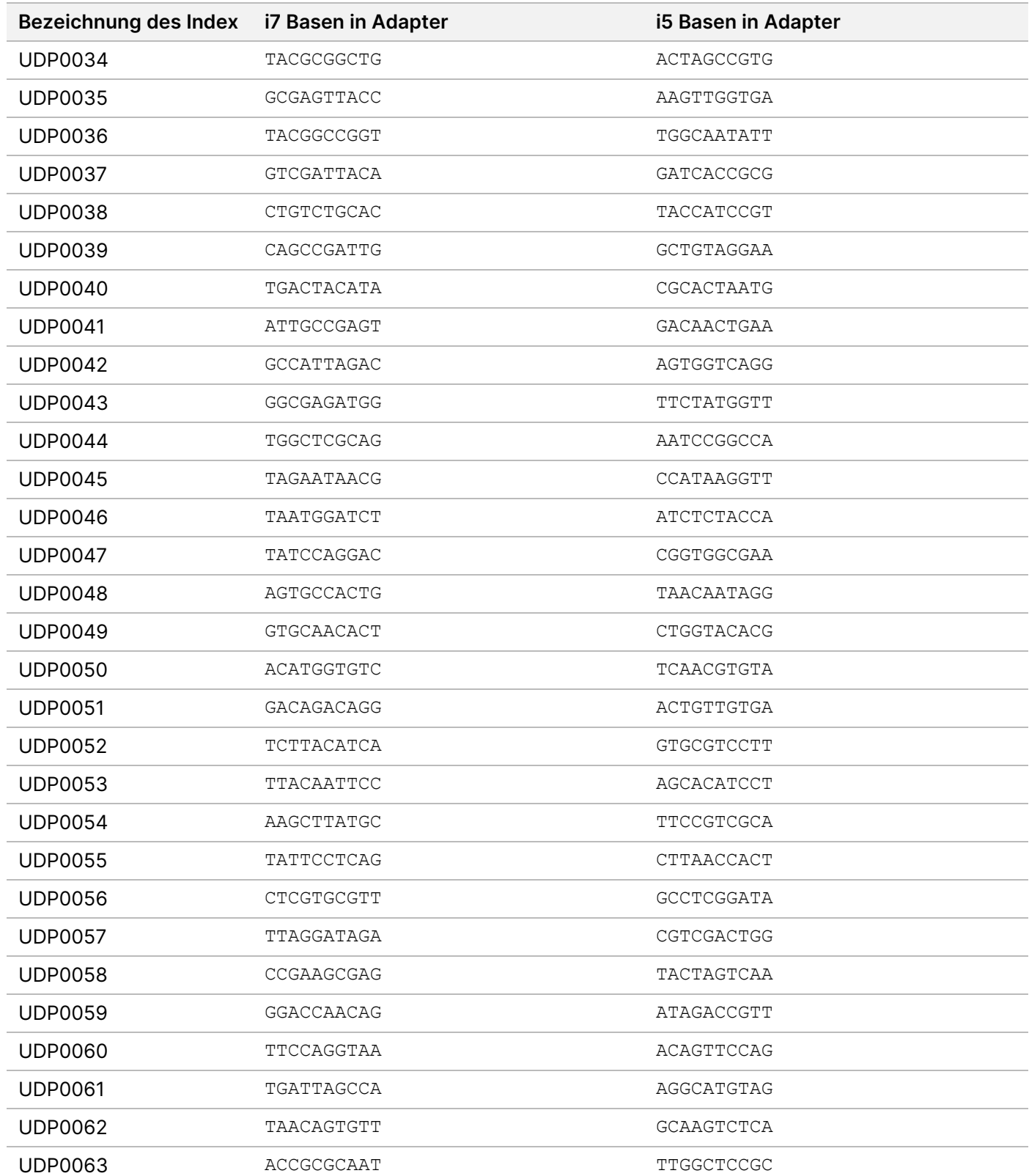

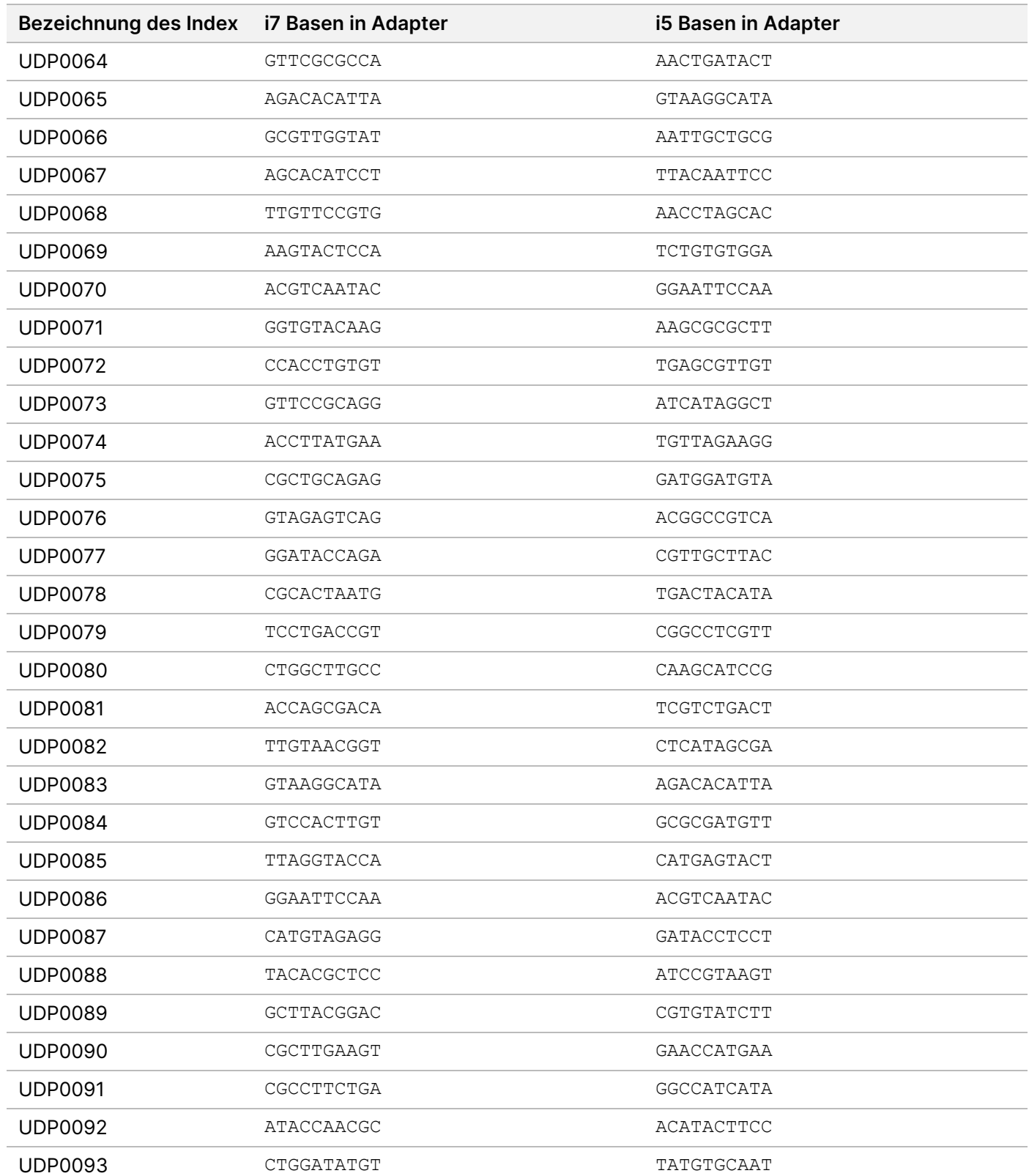

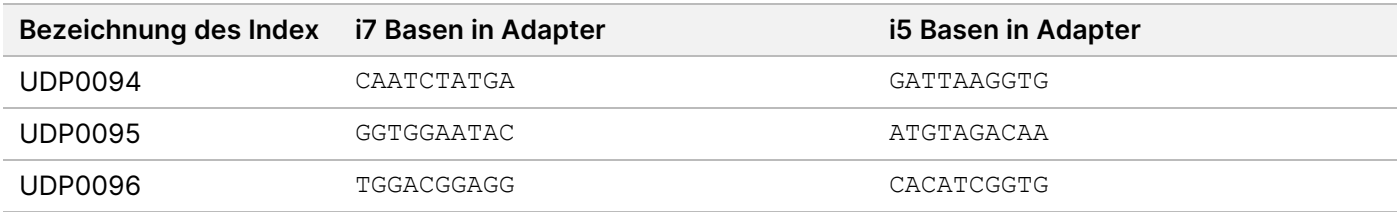

# **Platte B/Set 2 Indexadapter**

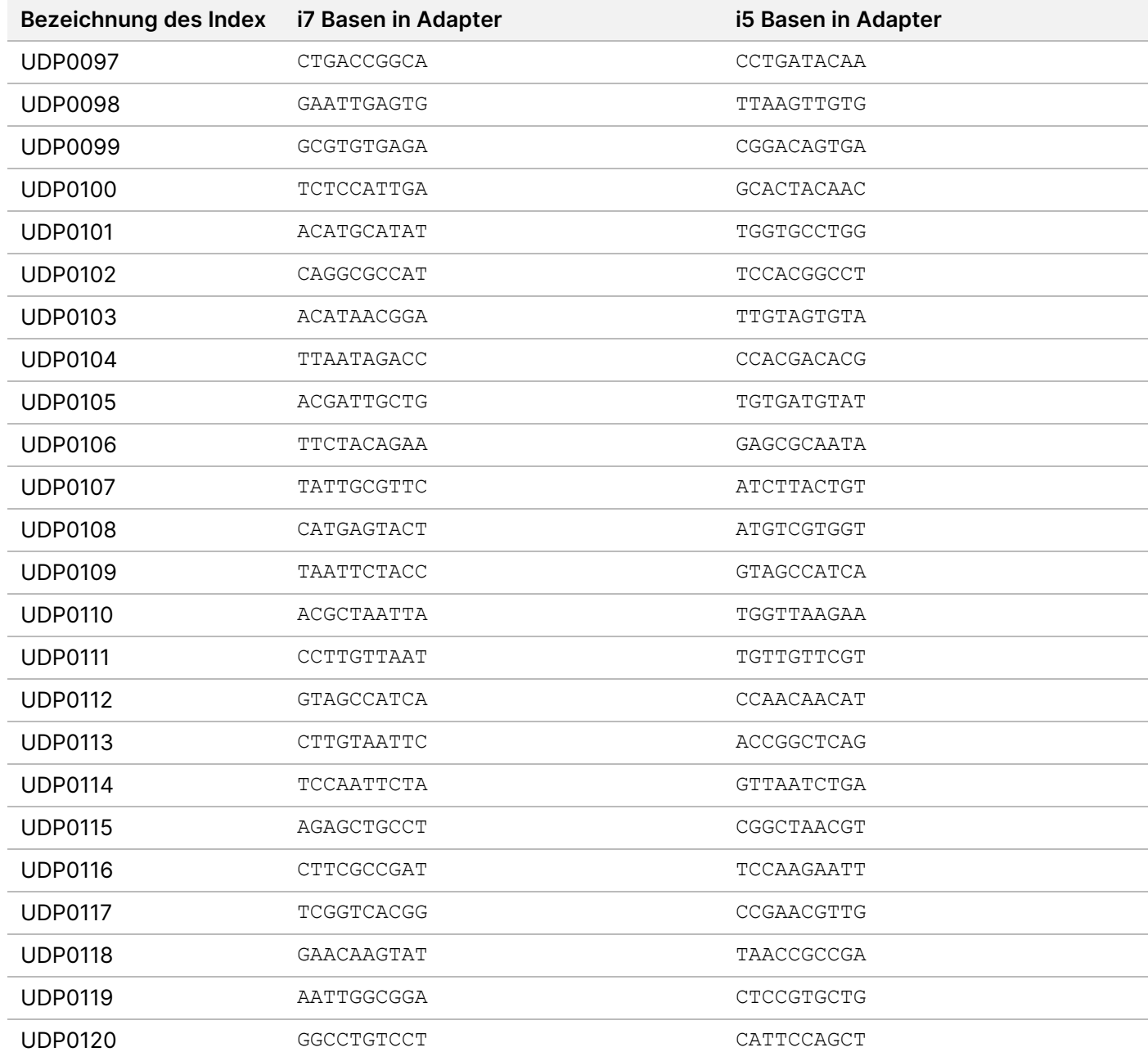

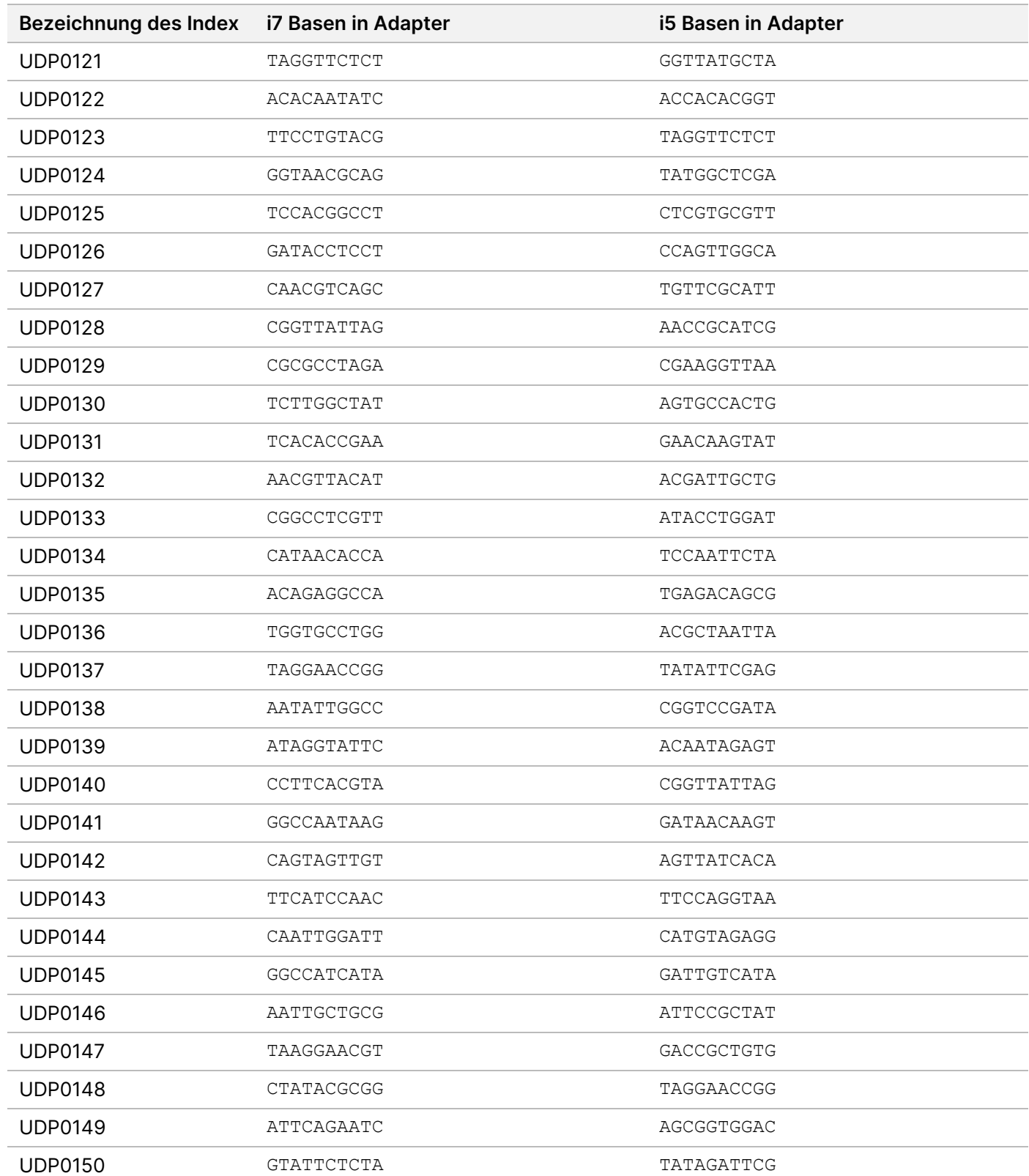

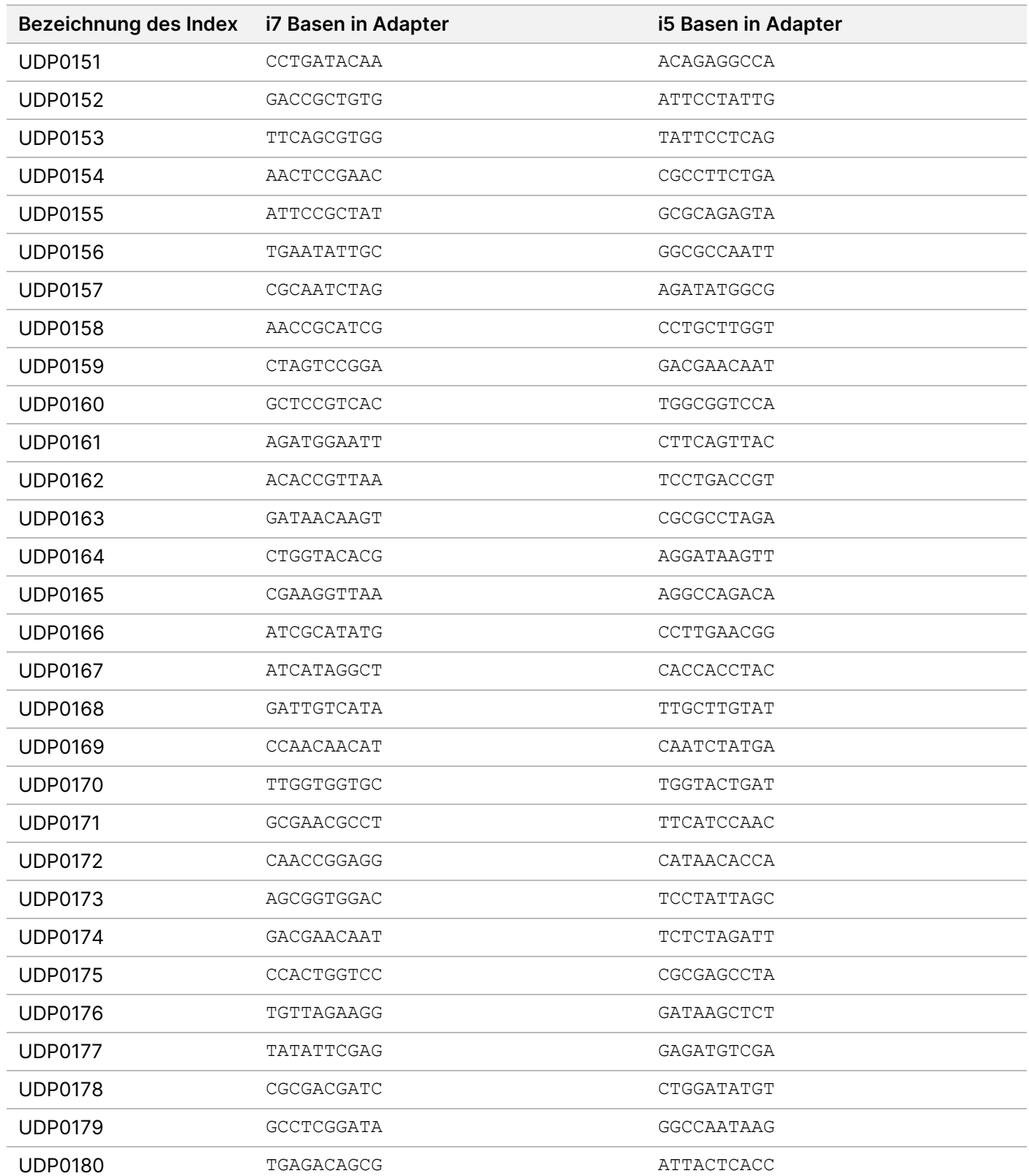

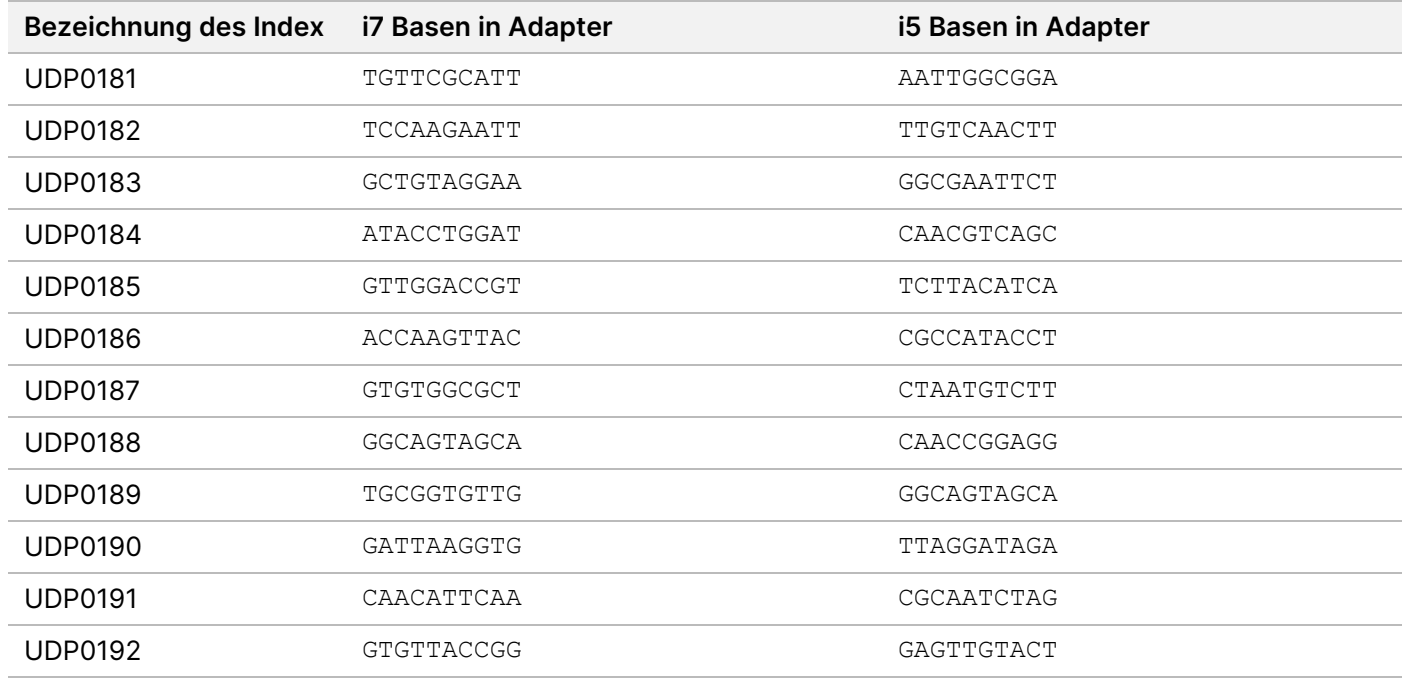

# Versionshistorie

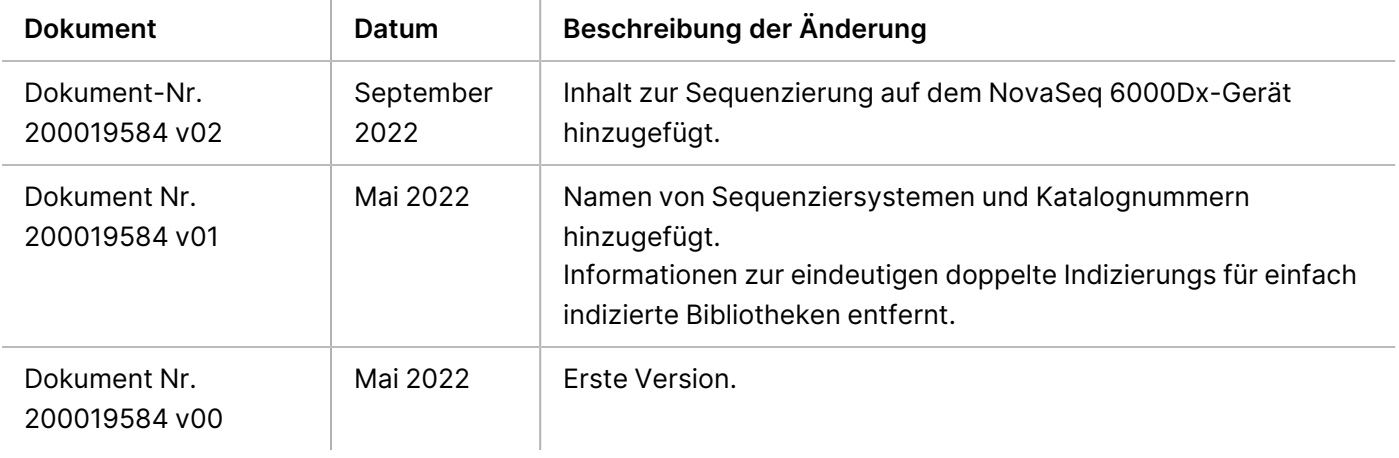
# Illumina DNA Prep with Enrichment Dx Packungsbeilage

## illumına

### **Patente und Marken**

Dieses Dokument und dessen Inhalt sind Eigentum von Illumina, Inc. sowie deren Partner-/Tochterunternehmen ("Illumina") und ausschließlich für den bestimmungsgemäßen Gebrauch durch den Kunden in Verbindung mit der Verwendung des hier beschriebenen Produkts/der hier beschriebenen Produkte und für keinen anderen Bestimmungszweck ausgelegt. Dieses Dokument und dessen Inhalt dürfen ohne schriftliches Einverständnis von Illumina zu keinem anderen Zweck verwendet oder verteilt bzw. anderweitig übermittelt, offengelegt oder auf irgendeine Weise reproduziert werden. Illumina überträgt mit diesem Dokument keine Lizenzen unter seinem Patent, Markenzeichen, Urheberrecht oder bürgerlichem Recht bzw. ähnlichen Rechten an Drittparteien.

Die Anweisungen in diesem Dokument müssen von qualifiziertem und entsprechend ausgebildetem Personal genau befolgt werden, damit die in diesem Dokument beschriebene Verwendung des Produkts/der Produkte sicher und ordnungsgemäß erfolgt. Vor der Verwendung dieser Produkte muss der Inhalt dieses Dokuments vollständig gelesen und verstanden worden sein.

FALLS NICHT ALLE HIERIN AUFGEFÜHRTEN ANWEISUNGEN VOLLSTÄNDIG GELESEN UND BEFOLGT WERDEN, KÖNNEN PRODUKTSCHÄDEN, VERLETZUNGEN DER BENUTZER UND ANDERER PERSONEN SOWIE ANDERWEITIGER SACHSCHADEN EINTRETEN UND JEGLICHE FÜR DAS PRODUKT/DIE PRODUKTE GELTENDE GEWÄHRLEISTUNG ERLISCHT.

ILLUMINA ÜBERNIMMT KEINERLEI HAFTUNG FÜR SCHÄDEN, DIE AUS DER UNSACHGEMÄSSEN VERWENDUNG DER HIERIN BESCHRIEBENEN PRODUKTE (EINSCHLIESSLICH TEILEN HIERVON ODER DER SOFTWARE) ENTSTEHEN.

© 2022 Illumina, Inc. Alle Rechte vorbehalten.

Alle Marken sind Eigentum von Illumina, Inc. bzw. der jeweiligen Eigentümer. Spezifische Informationen zu Marken finden Sie unter [www.illumina.com/company/legal.html](http://www.illumina.com/company/legal.html).

## **Kontaktinformationen**

Illumina 5200 Illumina Way San Diego, Kalifornien 92122, USA +1.800.809.ILMN (4566) +1.858.202.4566 (außerhalb von Nordamerika) techsupport@illumina.com www.illumina.com Illumina Netherlands B.V.

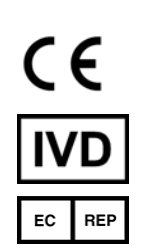

Steenoven 19 5626 DK Eindhoven Niederlande

**Australische Niederlassung** Illumina Australia Pty Ltd Nursing Association Building Level 3, 535 Elizabeth Street Melbourne, VIC 3000 Australien

#### **Produktkennzeichnungen**

Die vollständige Referenz der Symbole, die auf der Produktverpackung und -beschriftung verwendet werden, finden Sie im Symbolschlüssel unter "support.illumina.com" auf der Registerkarte Documentation (Dokumentation) für Ihr Kit.